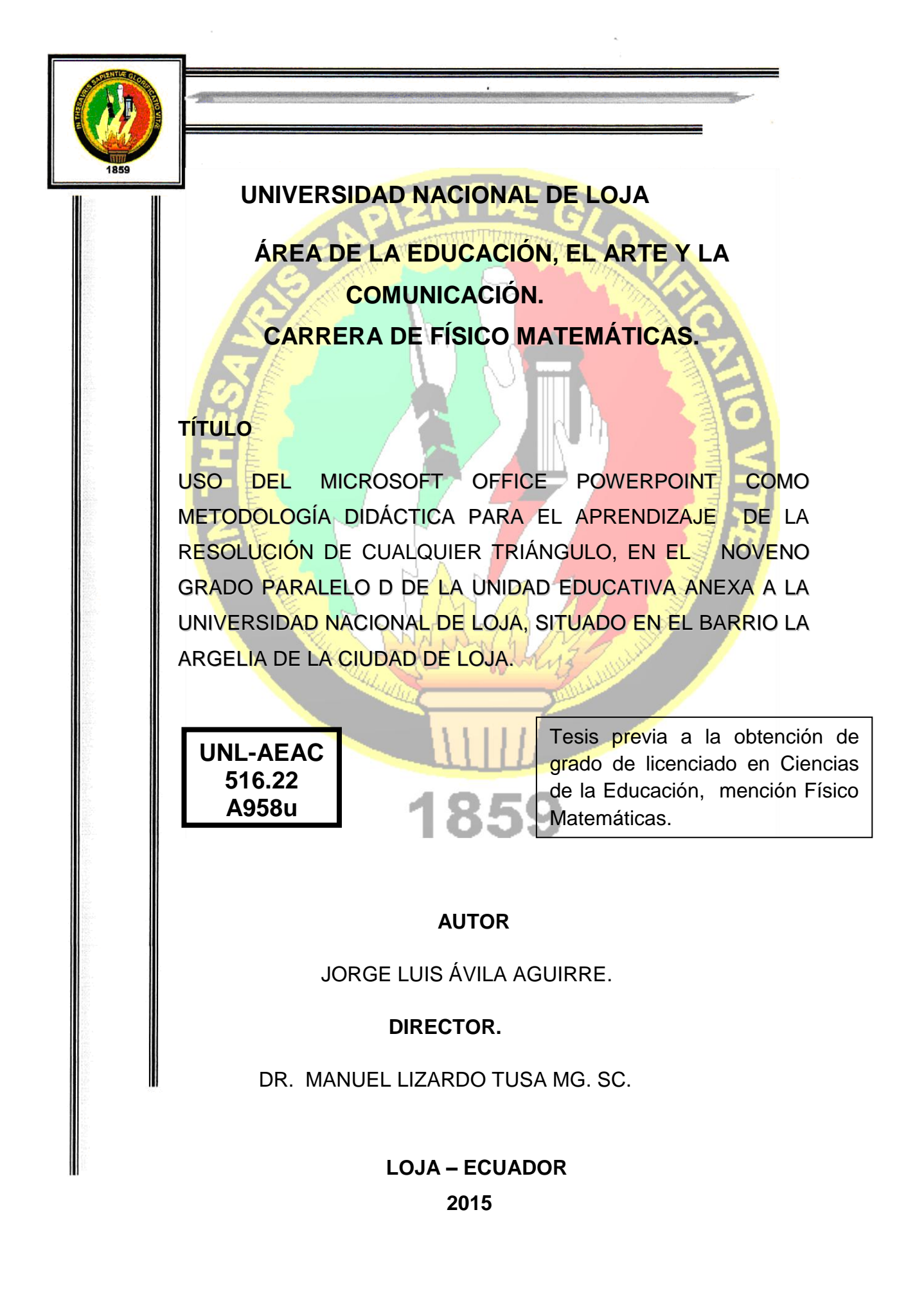

# **CERTIFICACIÓN**

Dr. Manuel Lizardo Tusa Mg. Sc.

DOCENTE DE LA CARRERA DE FÍSICO MATEMÁTICAS DEL ÁREA DE LA EDUCACIÓN EL ARTE Y LA COMUNICACIÓN DE LA UNIVERSIDAD NACIONAL DE LOJA Y DIRECTOR DE TESIS.

CERTIFICA.

Haber asesorado y monitoreado con pertinencia y rigurosidad científica la ejecución del proyecto de tesis intitulado USO DEL MICROSOFT OFFICE POWERPOINT COMO METODOLOGÍA DIDÁCTICA PARA EL APRENDIZAJE DE LA RESOLUCIÓN DE CUALQUIER TRIÁNGULO, EN EL NOVENO GRADO PARALELO D DE LA UNIDAD EDUCATIVA ANEXA A LA UNIVERSIDAD NACIONAL DE LOJA, SITUADO EN EL BARRIO LA ARGELIA DE LA CIUDAD DE LOJA, de autoría de Jorge Luis Ávila Aguirre, estudiante del octavo módulo de la carrera de Físico Matemáticas.

Por lo que se autoriza su presentación, defensa y demás trámites correspondientes a la obtención del grado de licenciatura.

Loja, julio 31 del 2014.

Dr. Manuel Lizardo Tusa, Mg. Sc. DIRECTOR DE TESIS **DIRECTOR DE TESIS**

ii

# **AUTORÍA**

Yo, Jorge Luis Ávila Aguirre, declaro ser el autor del presente trabajo de tesis y eximo expresamente a la Universidad Nacional de Loja y a sus representantes jurídicos de posibles reclamos o acciones legales por el contenido de la misma.

Adicionalmente declaro y autorizo a la Universidad Nacional de Loja, la publicación de mi tesis en el Repositorio Institucional-Biblioteca virtual.

Autor. Jorge Luis Ávila Aguirre.

Firma *P.M. Legis U.M.* 

Cédula. 1105573107

Loja, marzo 2015

**CARTA DE AUTORIZACIÓN DE TESIS POR PARTE DEL AUTOR, PARA LA CONSULTA, REPRODUCCIÓN PARCIAL TOTAL Y PUBLICACIÓN ELECTRÓNICA DEL TEXTO COMPLETO.**

Yo, Jorge Luis Ávila Aguirre, declaro ser el autor del presente trabajo de tesis intitulada: USO DEL MICROSOFT OFFICE POWERPOINT COMO METODOLOGÍA DIDÁCTICA PARA EL APRENDIZAJE DE LA RESOLUCIÓN DE CUALQUIER TRIÁNGULO, EN EL NOVENO GRADO PARALELO D DE LA UNIDAD EDUCATIVA ANEXA A LA UNIVERSIDAD NACIONAL DE LOJA, SITUADO EN EL BARRIO LA ARGELIA DE LA CIUDAD DE LOJA, como requisito para optar al grado de: Licenciado en Ciencias de la Educación, Mención Físico Matemáticas, autorizo al Sistema Bibliotecario de la Universidad Nacional de Loja, para que los fines académicos muestre al mundo la producción intelectual de la Universidad, a través de la visibilidad de su contenido en el repositorio Digital Institucional.

Los usuarios pueden consultar el contenido de este trabajo en RDI, en las redes de información del país y del exterior, con las cuales tenga convenio la Universidad.

La Universidad Nacional de Loja, no se responsabiliza, por el plagio o copia de tesis que realice un tercero.

Para constancia de esta autorización, en la ciudad de Loja a los 30 días del mes de Marzo del dos mil quince.

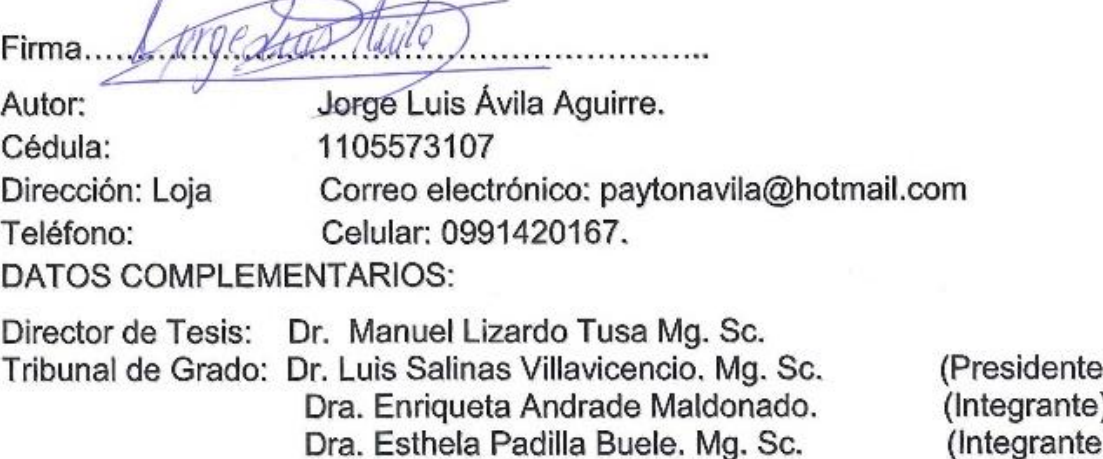

## **AGRADECIMIENTO**

Expreso mi sincero agradecimiento al Área de la Educación, el Arte y la Comunicación de la Universidad Nacional de Loja, especialmente a la Carrera de Físico-Matemáticas por brindarme los conocimientos y la experiencia necesaria para el desarrollo profesional en el área de la educación.

Al Director de Tesis Manuel Lizardo Tusa, quien me guío y asesoró a través de sus conocimientos, sugerencias y habilidades que fueron pertinentes y necesarias para la concreción del presente trabajo de investigación.

Agradezco también a las autoridades, personal docente, estudiantes de la Unidad Educativa Anexa a la Universidad Nacional de Loja, de la ciudad de Loja, por haberme brindado su valiosa colaboración en la investigación de campo y en el desarrollo de los seminarios talleres constitutivos de la investigación.

El Autor.

# **DEDICATORIA.**

A Dios por haberme permitido llegar hasta este punto y haberme dado salud para lograr mis objetivos, además de su infinita bondad y amor.

Y con todo cariño y amor, para las personas que hicieron todo en la vida para que esto sea posible, siempre los llevaré en el corazón, y mi agradecimiento a mi padre, a mi madre y a mis hermanos, también a mis docentes que en este camino de la vida influyeron con sus lecciones y experiencias, en formarme como persona de bien, por lo que les dedico cada una de estas páginas de mi tesis.

A mis amigos que nos apoyamos mutuamente dentro y fuera de las aulas.

El Autor

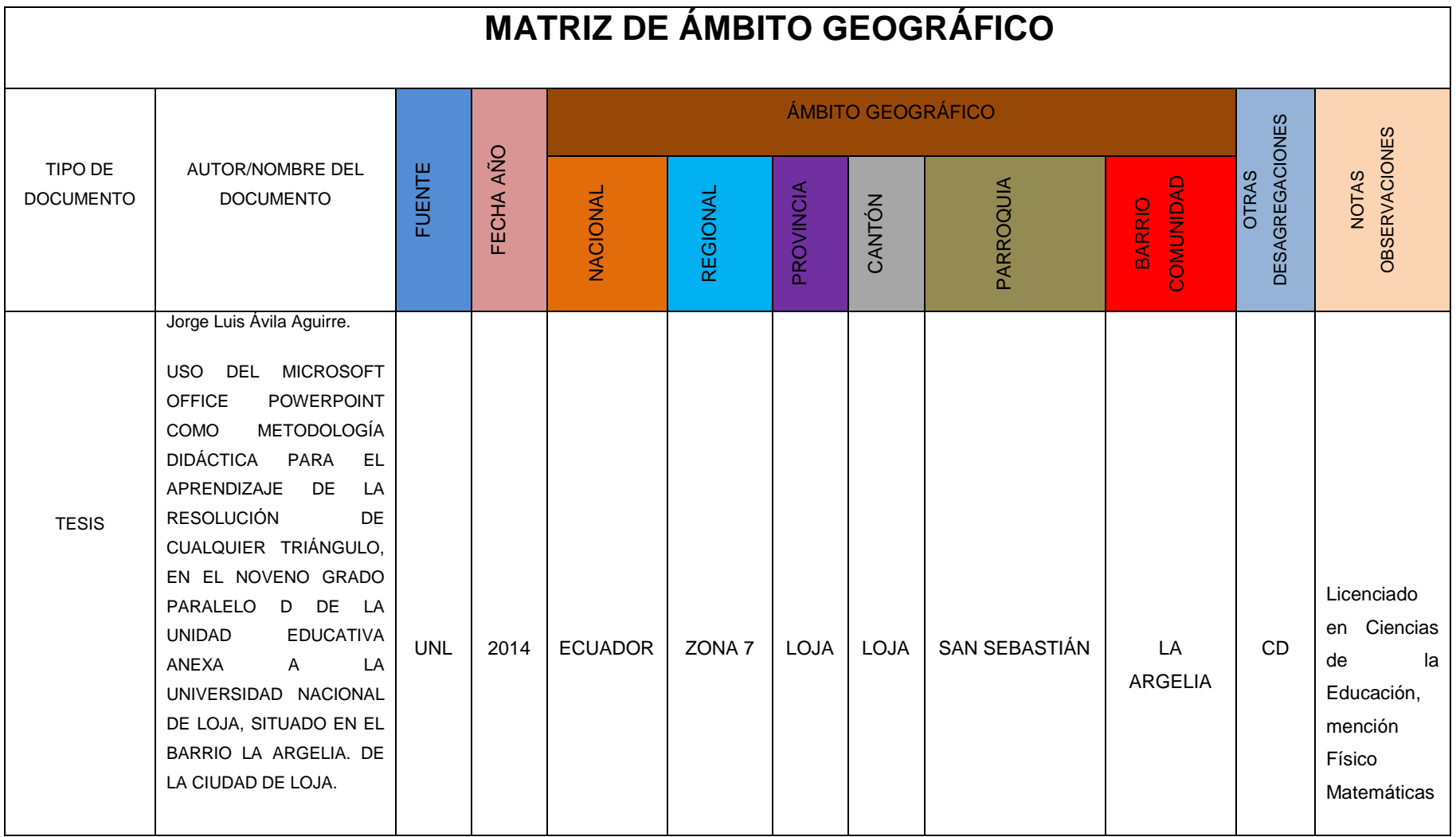

# **MAPA GEOGRÁFICO Y CROQUIS**

MAPA GEOGRÁFICO DEL SITIO DE INVESTIGACIÓN

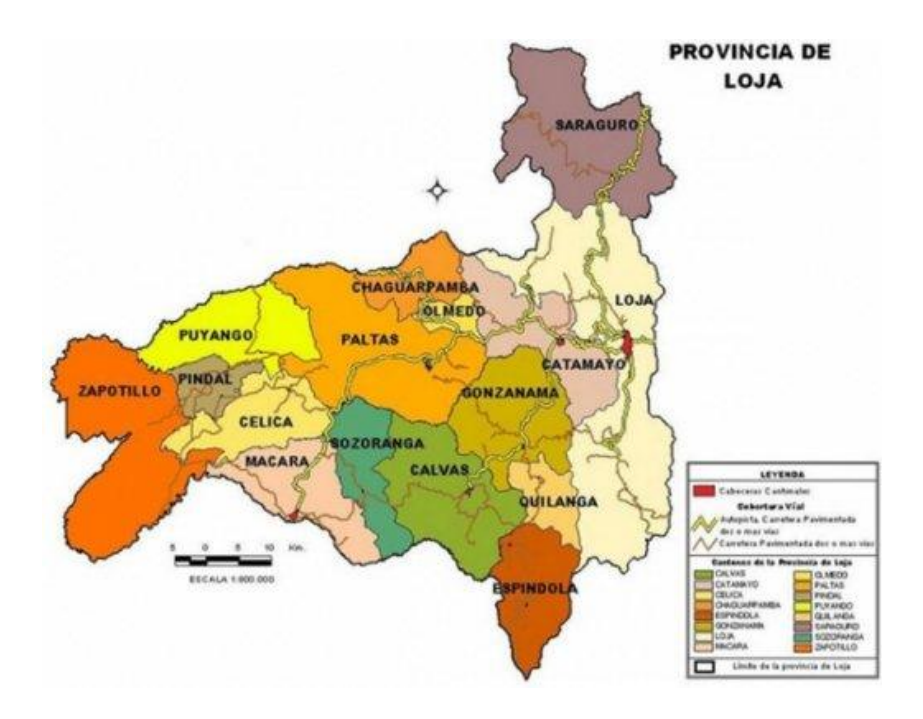

CROQUIS DEL SECTOR DE INTERVENCIÓN.

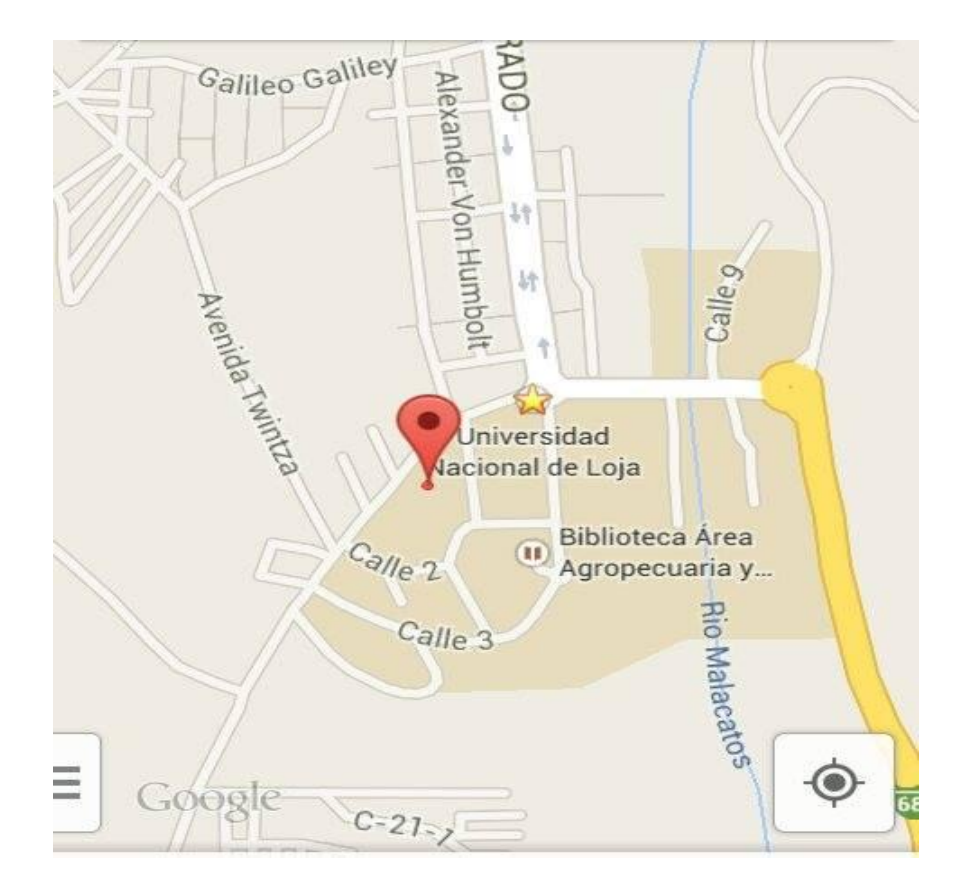

# **ESQUEMA DE TESIS**

- Portada.
- Certificación.
- Autoría.
- Carta de Autorización.
- Agradecimiento.
- Dedicatoria.
- Matriz de ámbito geográfico.
- Mapa geográfico y Croquis.
- Esquema de tesis.
- a. Título.
- b. Resumen en castellano y traducido al Inglés.
- c. Introducción.
- d. Revisión de literatura.
- e. Materiales y métodos.
- f. Resultados.
- g. Discusión.
- h. Conclusiones.
- i. Recomendaciones.
- j. Bibliografía.
- k. Anexos.

Proyecto de Investigación

Índice.

# **a. TÍTULO**

USO DEL MICROSOFT OFFICE POWERPOINT COMO METODOLOGÍA DIDÁCTICA PARA EL APRENDIZAJE DE LA RESOLUCIÓN DE CUALQUIER TRIÁNGULO, EN EL NOVENO GRADO PARALELO D DE LA UNIDAD EDUCATIVA ANEXA A LA UNIVERSIDAD NACIONAL DE LOJA, SITUADO EN EL BARRIO LA ARGELIA DE LA CIUDAD DE LOJA.

### b. **RESUMEN.**

La investigación tuvo por objeto verificar, ELUSO DEL MICROSOFT OFFICE POWERPOINT COMO METODOLOGÍA DIDÁCTICA PARA EL APRENDIZAJE DE LA RESOLUCIÓN DE CUALQUIER TRIÁNGULO, EN EL NOVENO GRADO PARALELO D DE LA UNIDAD EDUCATIVA ANEXA A LA UNIVERSIDAD NACIONAL DE LOJA, SITUADO EN EL BARRIO LA ARGELIA DE LA CIUDAD DE LOJA. El objetivo del proceso investigativo se planteó de la siguiente manera, Aplicar el Microsoft Office PowerPoint como metodología didáctica para el aprendizaje de la resolución de cualquier triángulo. La investigación respondió a un diseño descriptivo (diagnóstico) y cuasi experimental. Las etapas que se utilizaron en su orden fueron las siguientes: La comprensión, el diagnóstico, de modelos, la aplicación y la valoración de la efectividad del Microsoft Office PowerPoint como metodología didáctica. Las principales evidencias fueron: dificultades, carencias o necesidades cognitivas presentes en el aprendizaje de la resolución de cualquier triángulo, se pueden disminuir o mitigar con la aplicación del Microsoft Office PowerPoint como metodología didáctica.

### **SUMMARY.**

The investigation had for object to use the MICROSOFT OFFICE POWERPOINT LIKE METHODOLOGY DIDACTIC FOR THE LEARNING OF THE RESOLUTION OF SOMETHING TRIANGLE, IN THE NINTH GRADE PARALLEL D OF AT UNIDAD EDUCATIVA ANEXA A LA UNIVERSIDAD NACIONAL DE LOJA SITUATED IN THE ARGELIA NEIGHBORHOOD OF THE LOJA CITY. Objective research process was proposed as follow way, Apply the Microsoft Office PowerPoint as a teaching strategy for learning the resolution of any triangle. Research responded to a descriptive design (diagnostic) and quasi-experimental. Stages used in your order were: Comprehensive, diagnostic models, application and evaluation of the effectiveness of Microsoft Office Power Point as Teaching Methodology. The main finding demonstrated, difficulties, cognitive deficits or learning needs of the resolution of any triangle, you can reduce or mitigate the application from the Microsoft Office PowerPoint As Teaching Methodology.

### **c. INTRODUCCIÓN.**

La Educación General Básica y el Bachillerato General Unificado. Constituye en la presente época políticas de Estado, subsistemas educativos destinados a formar con calidad y calidez talentos humanos que coadyuven desde la ciencia y la educación al buen vivir.

En este contexto tuvo lugar la presente investigación intitulada Uso del Microsoft Office PowerPoint como metodología didáctica para el aprendizaje de la resolución de cualquier triángulo, en el noveno grado paralelo D de la Unidad Educativa Anexa a La Universidad Nacional de Loja, situado en el barrio la Argelia de la ciudad de Loja.

El problema de investigación tiene como enunciado. ¿De qué manera el Microsoft Office PowerPoint como metodología didáctica, fortalece el aprendizaje de la resolución de cualquier triángulo, en el noveno grado paralelo D de la Unidad Educativa, Anexa a la Universidad Nacional de Loja periodo 2013-2014?

Los objetivos específicos de la investigación son: Comprender el aprendizaje de la resolución de cualquier triángulo; Diagnosticar las carencias y obsolescencias que se presentan en el aprendizaje de la resolución de cualquier triángulo; Diseñar modelos de presentaciones de Microsoft Office PowerPoint que potencie el aprendizaje de la resolución de cualquier triángulo; y, aplicar los modelos de presentaciones de Microsoft Office PowerPoint como metodología didáctica para el aprendizaje de la resolución de cualquier triángulo.

Las fases que se cumplieron en la investigación se enmarcaron en tres áreas: Teórico-diagnóstico; Diseño y planificación de la alternativa, y evaluación y valoración de la efectividad de la alternativa planteada.

El informe de investigación está estructurado en coherencia con lo dispuesto en el Art. 151 del REGLAMENTO DEL RÉGIMEN ACADÉMICO de la Universidad Nacional de Loja en vigencia, comprende: Título; Resumen en Castellano y traducido al Inglés; Introducción; Revisión de literatura; Materiales

4

y métodos; Resultados; Discusión; Conclusiones; Recomendaciones; Bibliografía; Anexos e índice.

El presente trabajo, en su enunciado denominado RESUMEN, se empezó por el objetivo general de la investigación, consecuentemente, se nombró los tipos de diseños que se utilizaron, y las conclusiones a las que se llegaron.

En lo que corresponde a la INTRODUCCIÓN, se enunció el problema de investigación, los objetivos específicos, las fases que se cumplieron en la investigación, una descripción rápida de cada uno de los elementos del informe, y por último a que conclusión se llegó.

En la revisión de Literatura, hace referencia al APRENDIZAJE DE LA RESOLUCIÓN DE CUALQUIER TRIÁNGULO, donde se inició con la historia de los triángulos, posteriormente, se describió a un trilátero y las clases que existen con sus respectivos elementos.

En el DIAGNÓSTICO DEL APRENDIZAJE DE LA RESOLUCIÓN DE TRIÁNGULOS, se sintetizó aspectos importantes como: Aprendizajes de la historia de los triángulos; Aprendizaje de los conceptos de: ángulos, lados y funciones trigonométricas; Aprendizaje del teorema de Pitágoras; Aprendizaje de la metodología de enseñanza, y Aprendizaje de la resolución de triángulos.

En lo que corresponde al USO DEL MICROSOFT OFFICE POWERPOINT PARA EL APRENDIZAJE DE LA RESOLUCIÓN DE CUALQUIER TRIÁNGULO, hace alusión, ¿Qué es el Microsoft Office PowerPoint?, ¿Por qué es importante? y ¿Cómo utilizarlo?

La investigación está reflejada en la APLICACIÓN DEL MICROSOFT OFFICE POWERPOINT COMO METODOLOGÍA DIDÁCTICA, en donde se encuentra enumerado cada taller que se aplicó, para luego hacer la VALORACIÓN DE LA EFECTIVIDAD DE LA ALTERNATIVA, en la que se establece una relación entre el pre test y el pos test.

5

Consecutivamente MATERIALES Y MÉTODOS, donde se especifica lo que se utilizó y cómo se llevó a cabo dentro del presente trabajo. Los métodos que se aplicaron en la investigación.

En la parte de los resultados se hizo el análisis e interpretación de los mismos, expuestos en cuadros y gráficos que permiten la verificación de objetivos, mismos que fueron obtenidos mediante la prueba rango signo de Wilcoxon para luego, arribar a las conclusiones y recomendaciones.

Las conclusiones a las que se llegan como resultado del proceso de investigación son las siguientes: existe dificultades al diferenciar los diferentes tipos de ángulos al igual que las funciones trigonométricas e interpretar el concepto del teorema de Pitágoras.

Como resultado de la aplicación del Microsoft Office PowerPoint como metodología didáctica para el aprendizaje de la resolución de triángulos, mediante la prueba rango signo de Wilcoxon arrojó un valor de 4,78 el cual establece que la alternativa es efectiva.

## **d. REVISIÓN DE LITERATURA.**

# **1. EL APRENDIZAJE DE LA RESOLUCIÓN DE CUALQUIER TRIÁNGULO.**

#### **1.1.Reseña histórica de la trigonometría.**

Hooper & Riswold (1996) afirma:

Hace más de 2000 años que la trigonometría fue inventada por los griegos, quienes necesitaban métodos precisos para medir ángulos y lados de triángulos.

La palabra trigonometría indica el objeto original de esta rama de las matemáticas. Las tres palabras griegas de las cuales proviene significan tres, ángulos-medida, indican que, cuando se adopto el nombre, el tema que principalmente trataba está relacionado de las medidas de un triángulo.

Las fuentes más elementales de las que surge la trigonometría podemos decir que son las sombras y las cuerdas del arco. La observación de sombras proyectadas por postes y árboles condujo al estudio de los triángulos semejantes, en tanto que, paralelamente a dicho estudio, surgía otra rama de las matemáticas como consecuencia del deseo del hombre de investigar los misterios y maravillas del universo.

A través de los siglos, el hombre observó el movimiento incesante de las estrellas y ello le lleva al estudio de las propiedades de líneas y ángulos relacionados con circunferencias y esferas, puesto que las estrellas parecen estar en una inmensa esfera celeste que, en apariencia, gira constantemente en torno a la tierra.

Durante miles de años tales propiedades no se relacionaron con los procesos matemáticos que se desarrollaban gradualmente bajo los nombres de geometría, aritmética y algebra. No fue sino hasta el siglo XVI cuando varios matemáticos empezaron a forjar la poderosa herramienta de la trigonometría con la cual innumerables problemas de matemáticas, tanto puras como aplicadas, pudieron resolverse de modo fácil, rápido y preciso. Al desarrollar tal

7

herramienta, combinaron las medidas de cuerdas, ángulos y arcos con la forma generalizada de los cálculos conocidos como algebraicos.(p.4)

#### **1.2. Triángulos.**

### **1.2.1. Reseña Histórica de los filósofos que dieron a conocer los triángulos.**

Márquez, Bravo, Gallegos, Villagues, Reyes, (2010) afirma:

Filósofo y matemático griego, cuyas doctrinas influyeron mucho en Platón. Nacido en la isla de Samos, Pitágoras fue instruido en las enseñanzas de los primeros filósofos jonios: Tales de Mileto, Anaximandro y Anaxímedes. Se dice que Pitágoras fue condenado a exiliarse de Samos por su aversión a la tiranía de Polícrates. Hacia el 530 a.C se instaló en Crotona, una colonia griega al sur de Italia, donde fundó un movimiento con propósito religioso, político y filosófico, conocido como pitagorismo. (p.6)

#### **1.2.2. Definición de triángulo.**

Eyssartier (1936) afirma: "Tres rectas que se cortan en un plano determinan una figura llamada triángulo, también lo podríamos llamar trilátero"(p.41).

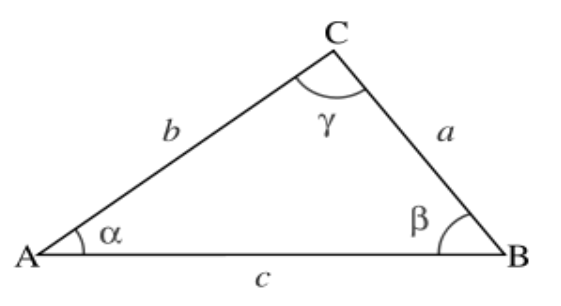

A,B,C: vértices. AB,BC,AC: Lados. Ángulos: α,β,γ

#### **1.2.3. Elementos del triángulo.**

Los elementos de un triángulo son: Vértices, ángulos y lados.

A los vértices se los define como el punto en donde cortan dos rectas, y se las denota con las letras mayúsculas del abecedario, mientras que a los ángulos se los define como la porción indefinida de plano limitado por dos

líneas que parten de un mismo punto, y estás líneas que limitan la superficie del ángulo o de la superficie de un polígono se las conoce como lados.

### **1.2.4. Clasificación de los triángulos por sus lados:**

Bruño (1978) afirma: "Se clasifican los triángulos por sus lados en: triángulo equilátero, triángulo isósceles y triangulo escaleno"(p.36).

### **1.2.4.1. Triángulo equilátero.**

Polonia & Sánchez ( 2007) afirma: "Es un triángulo que tiene sus tres lados congruentes.

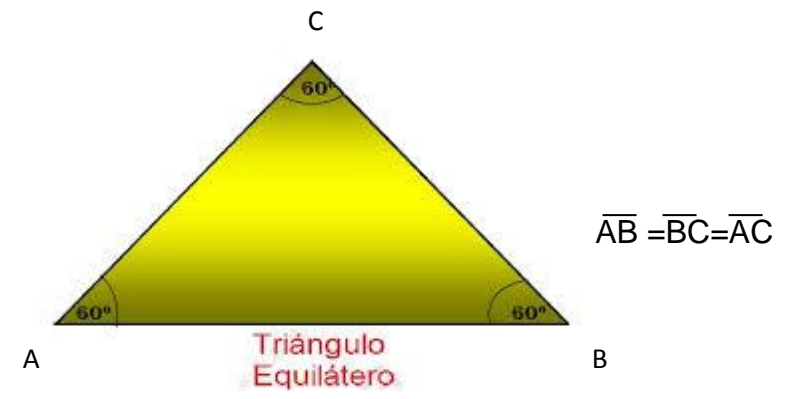

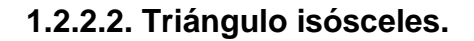

Tiene 2 lados iguales y uno desigual.

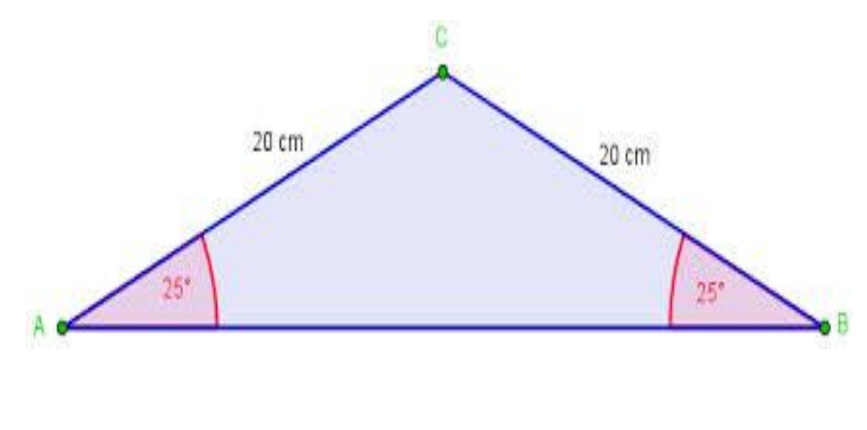

 $AC = BC \neq \overline{AB}$ 

### **1.2.2.3. Triángulo escaleno.**

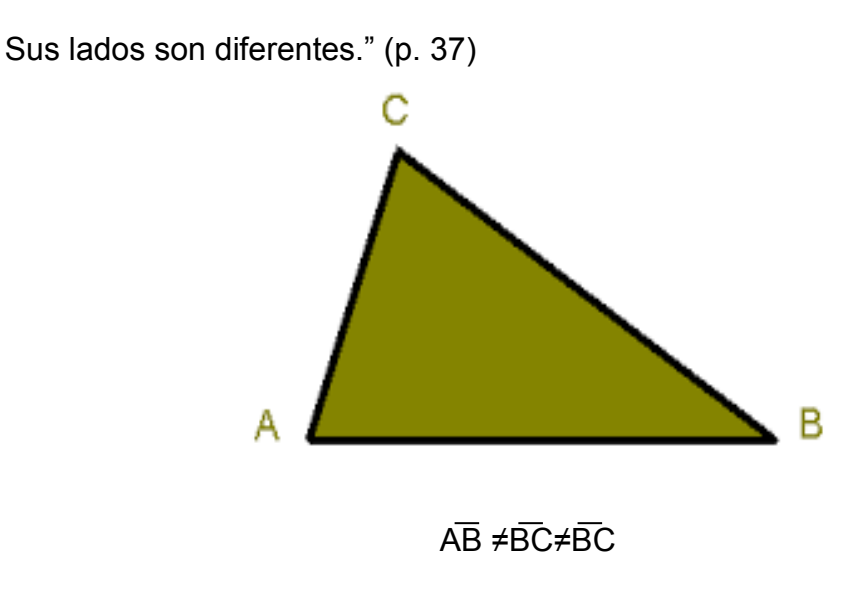

# **1.2.5. Clasificación de los triángulos por sus ángulos: 1.2.5.1. Triángulo rectángulo.**

Palmer &Jarvis (1979) afirma: **¨**El triangulo rectángulo es un polígono de tres lados que tienen uno de sus tres ángulos rectos"(p.469)

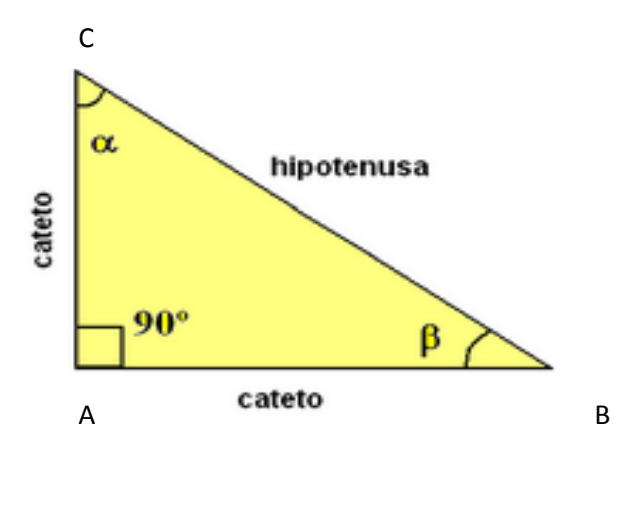

 $< A = 90^0$ 

### **1.2.5.2. Triángulo acutángulo.**

Jiménez, Jiménez &Benjamín (2006) afirma: "Es aquel que tiene sus tres ángulos agudos.

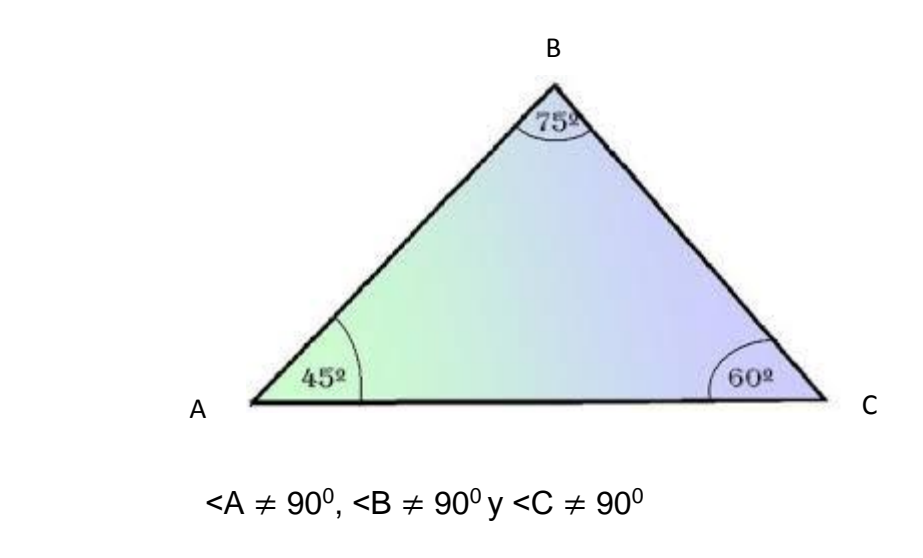

**1.2.5.3. Triángulo obtusángulo.**

Es el que tiene un ángulo obtuso"(p.88).

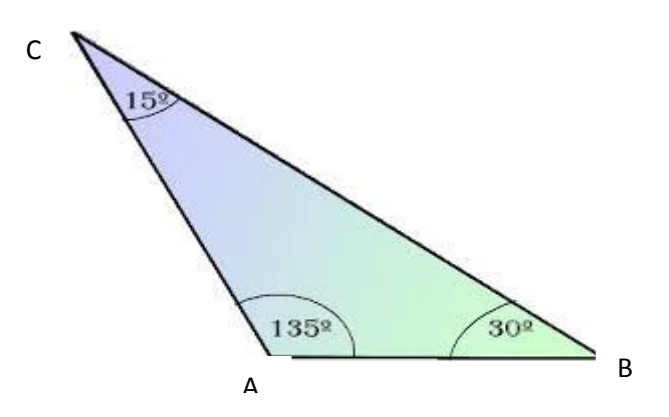

**1.3. Ángulos.**

**1.3.1 Definición de ángulo.**

Nathan (1978) afirma: "Un ángulo es la figura engendrada por la rotación de una semirrecta alrededor de su extremo desde una posición inicial hasta una posición terminal, la amplitud de la rotación es la medida del ángulo"(p.26)

### **1.3.2. Tipos de ángulos.**

Álvarez (2010) afirma:

Los tipos de ángulos son : agudos, rectos, obtusos, llanos, nulos, complementarios y suplementarios.

### **1.3.2.1. Ángulo agudo.**

Es el ángulo que mide menos de 90 º.

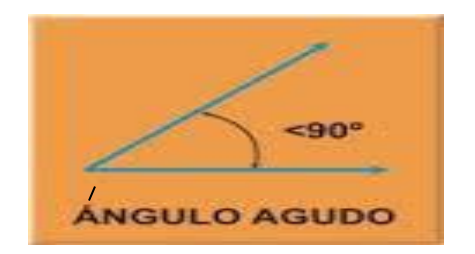

### **1.3.2.2. Ángulo recto.**

Un cuarto de vuelta es un giro de 90°, también llamado ángulo recto.

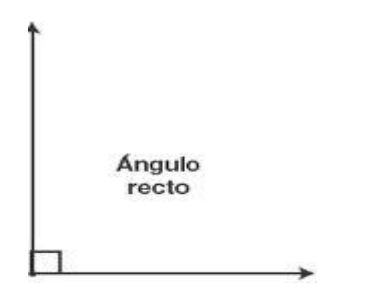

### **1.3.2.3. Ángulo obtuso.**

Si un ángulo tiene más de 90°, pero menos de 180°, se llama ángulo obtuso.

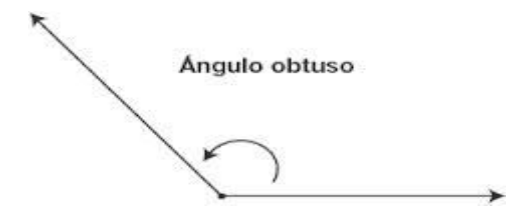

### **1.3.2.4. Ángulo llano.**

Media vuelta completa (lo que significa pasar justo al lado opuesto) es un giro de 180°. Este tipo de ángulo se llama ángulo llano.

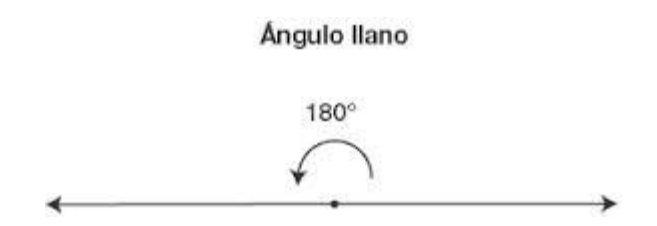

### **1.3.2.5. Ángulo cóncavo o reflejo.**

Si un ángulo mide más de 180° y menos de 360º, se llama ángulo cóncavo o reflejo.

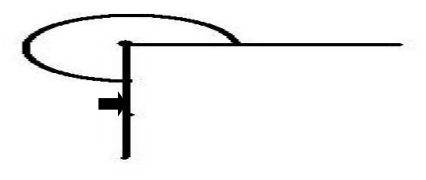

### **1.3.2.6. Ángulo nulo.**

Si un ángulo tiene 0°, se llama ángulo nulo. (p.17)

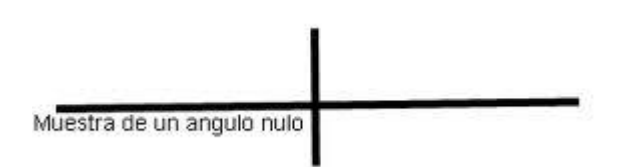

### **1.3.2.7. Ángulos complementarios.**

Collahuazo (2006) afirma: ¨ Dos ángulos para los que es la suma de sus medidas es 90º se llaman complementarios.

### **1.3.2.8 Ángulos suplementarios.**

Los ángulos suplementarios son aquellos ángulos que al sumar la medida de dos o más ángulos al final de la suma te dará 180º"(p.37).

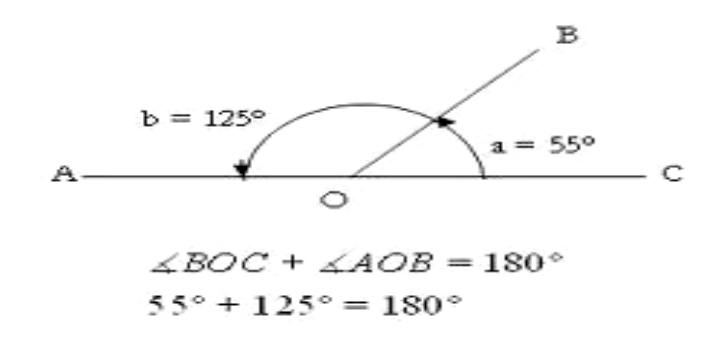

### **1.4. Ángulos internos de un triángulo.**

Oteyza (2005) afirma que:

La suma de los ángulos internos de cualquier triángulo es igual a 180º.

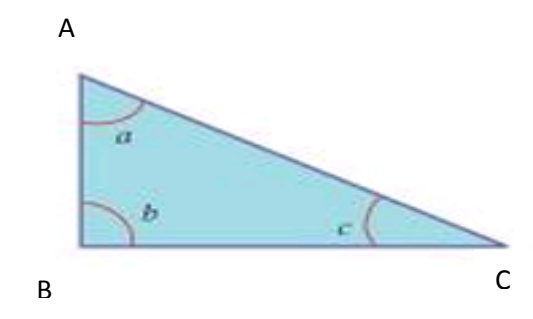

#### **1.5. Ángulo externo de un triángulo.**

Un ángulo externo de un triángulo es el ángulo formado por un lado y la prolongación del otro.

La medida de un ángulo externo es igual a la suma de las medidas de os ángulo externos que no le son adyacentes. (p.41)

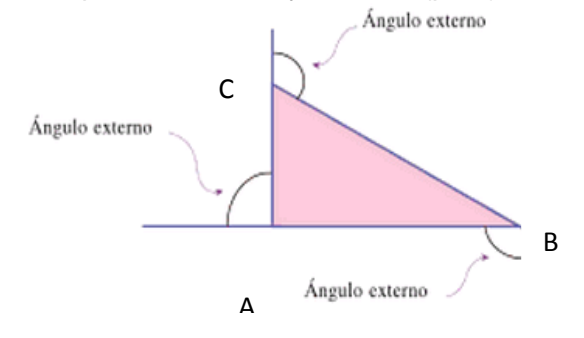

### **1.6. Área de un triángulo.**

Orteyza (2005). Para encontrar el área de un triángulo nos valemos de la siguiente fórmula.

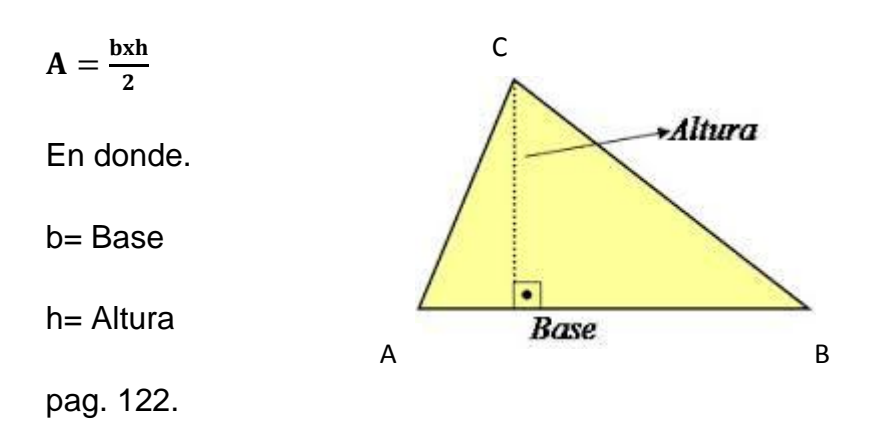

### **1.7. Puntos notables de un triángulo.**

### **1.7.3. Altura**

Orteyza, Osnaya, Hernández, Carrillo & Ramírez, (2001) afirma:

Es segmento perpendicular trazado desde un vértice al lado opuesto.

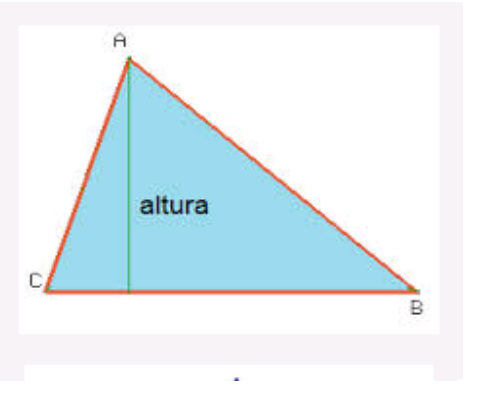

### **1.7.4. Ortocentro.**

#### **1.7.4.1. Definición.**

Se define así al punto donde se intersecan las alturas.

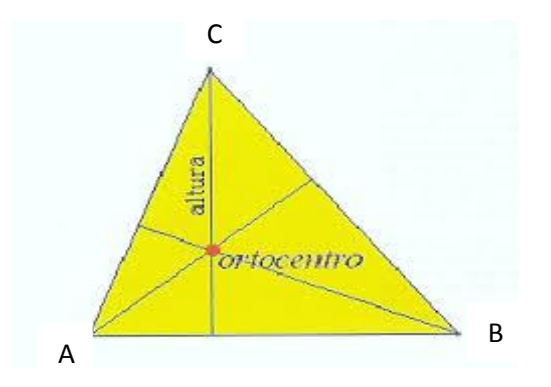

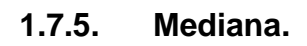

### **1.7.5.1. Definición.**

Así se denomina al segmento que une un vértice con el punto medio del lado opuesto.

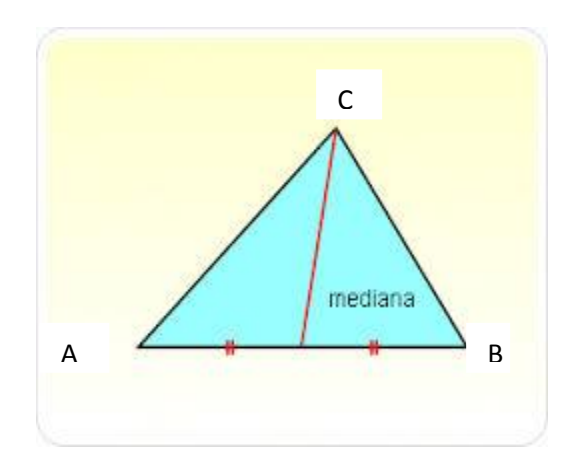

### **1.7.6. Baricentro.**

### **1.7.6.1. Definición.**

Es el punto donde se intersecan las medianas.

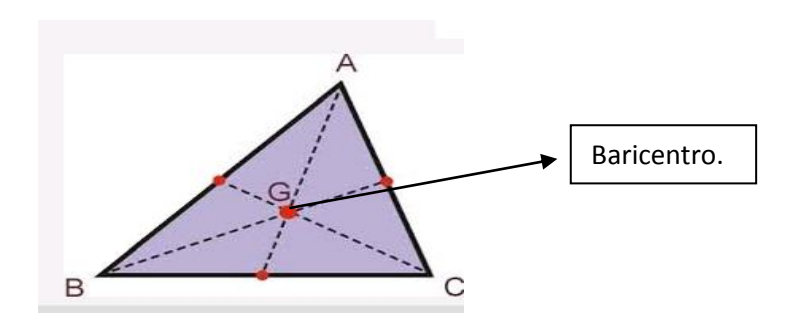

#### **1.7.7. Bisectriz.**

### **1.7.7.1. Definición.**

Recta que divide en 2 ángulos iguales a un ángulo interior de un triangulo.

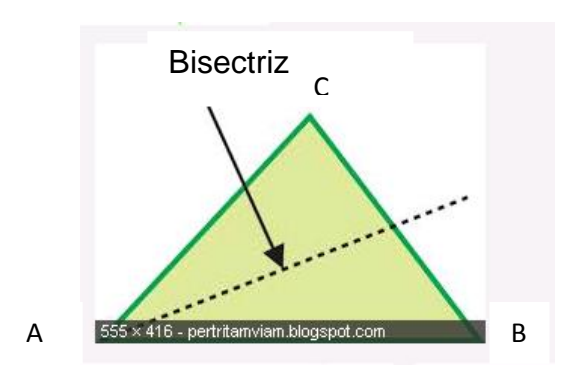

**1.7.8. Incentro.**

**1.7.8.1. Definición.**

Es el punto donde se intersecan las bisectrices. (p.288)

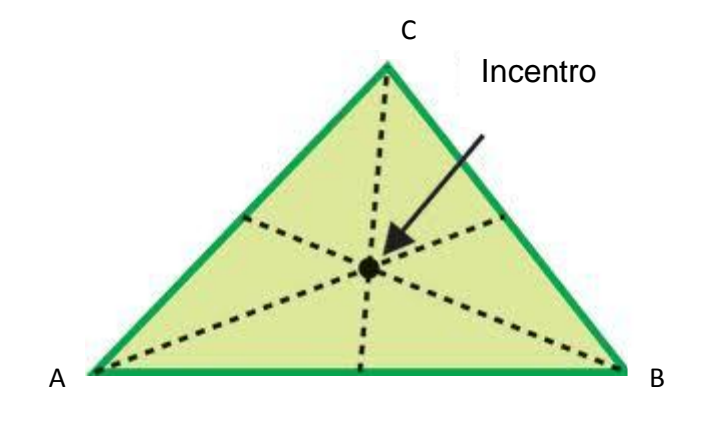

**1.7.9. Mediatriz.**

#### **1.7.9.1. Definición.**

Lehmann (1978) afirma: "Es la perpendicular trazada desde el punto medio de un segmento. El punto de intersección de las mediatrices se denomina circuncentro.

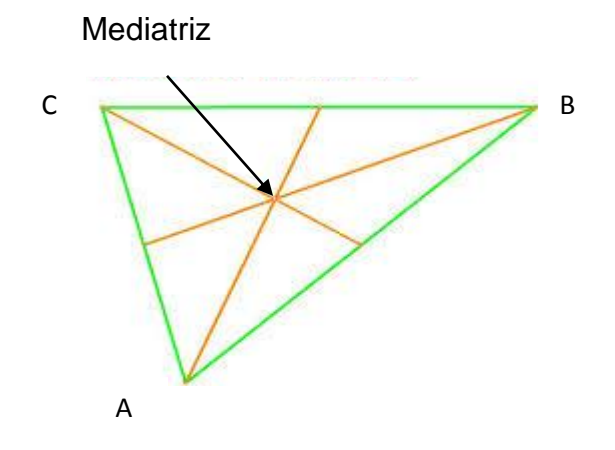

**1.7.10. Circuncentro.**

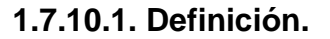

Es el punto donde se intersecan las mediatrices"(p.1).

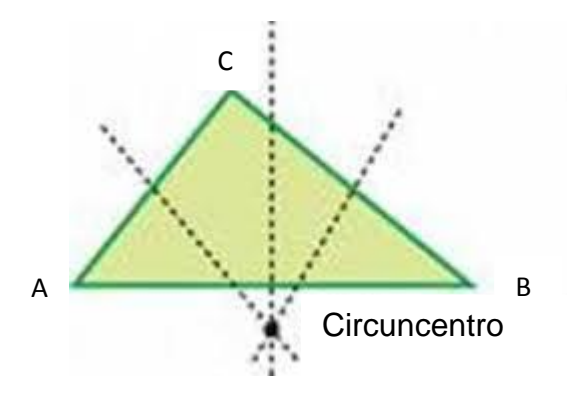

**1.8.Teorema de Pitágoras.**

#### **1.8.1. Definición.**

Sullivan (1997) afirma: "En un triángulo rectángulo, el cuadrado de la longitud de la hipotenusa es igual a la suma de los cuadrados de las longitudes de los catetos" (p.6).

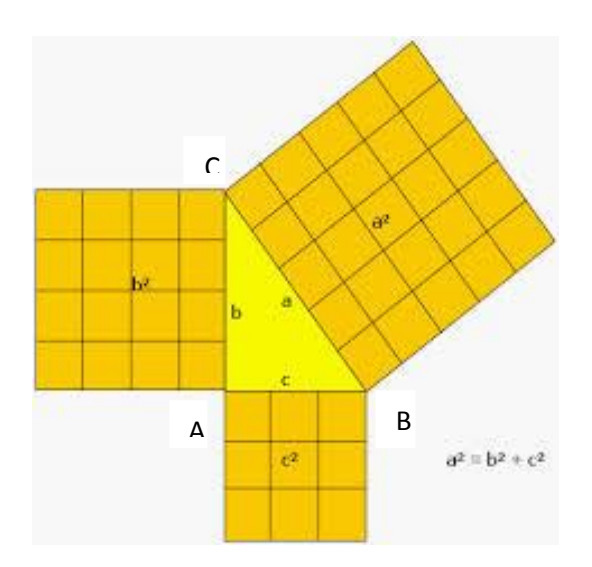

### **1.9.Congruencia de Triángulos.**

Ibañez& Torres. Primera Edición. Afirman que;

Dos triángulos son congruentes, cuando los lados y ángulos de uno son respectivamente iguales a los lados y ángulos del otro en medida.

#### **1.10. Las tres reglas de la congruencia.**

#### **1.10.1. Primera regla.**

Dos triángulos son congruentes cuando tienen un lado igual y los ángulos adyacentes a este lado son respectivamente iguales a los ángulos adyacentes del otro.

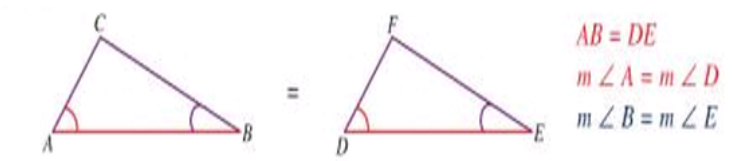

#### **1.10.2. Segunda regla.**

Dos triángulos son congruentes cuando tienen dos lados y el ángulo comprendido entre ellos respectivamente iguales.

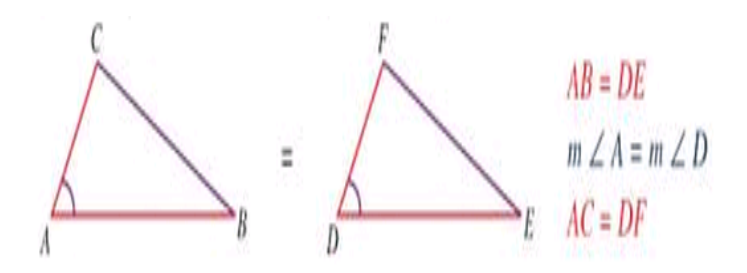

**1.10.3. Tercera regla.**

Dos triángulos son congruentes cuando los tres lados de uno son respectivamente iguales a los tres lados del otro.(p.63).

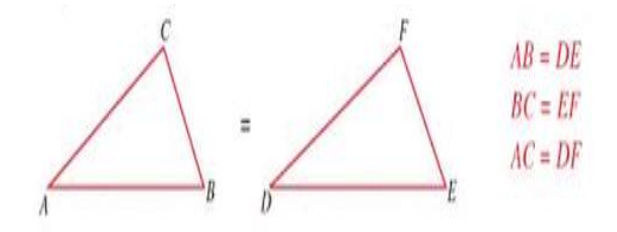

#### **1.11.Ley de senos.**

#### **1.11.1. Definición.**

Granville (1980) afirma: "Los lados de un triángulo son proporcionales a la suma de los ángulos opuestos" (p.127).

### **1.11.2. Fórmula.**

$$
\frac{a}{\text{sen a}} = \frac{b}{\text{sen b}} = \frac{c}{\text{sen c}}
$$

### **1.12. Ley de cosenos.**

#### **1.12.1. Definición.**

Leithold (2009) afirma:

El cuadrado de la medida de cualquier lado de un triángulo es igual a la suma de los cuadrados de las medidas de los otros dos lados menos el doble del producto de la medida de dichos lados y el coseno del ángulo que forman.(p.477)

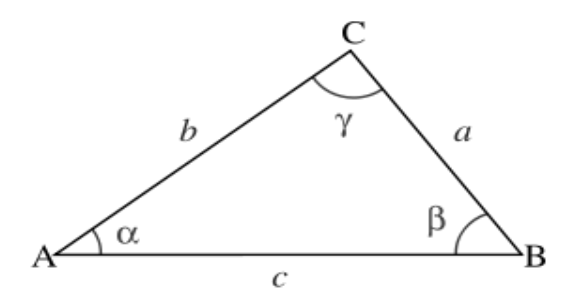

**1.12.2. Fórmula.**

 $c^2=a^2+b^2-2ab\,\cos(\gamma)$ 

# **1.13. Cuadro de valores de las funciones trigonométricas de los ángulos notables.**

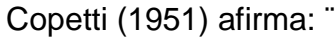

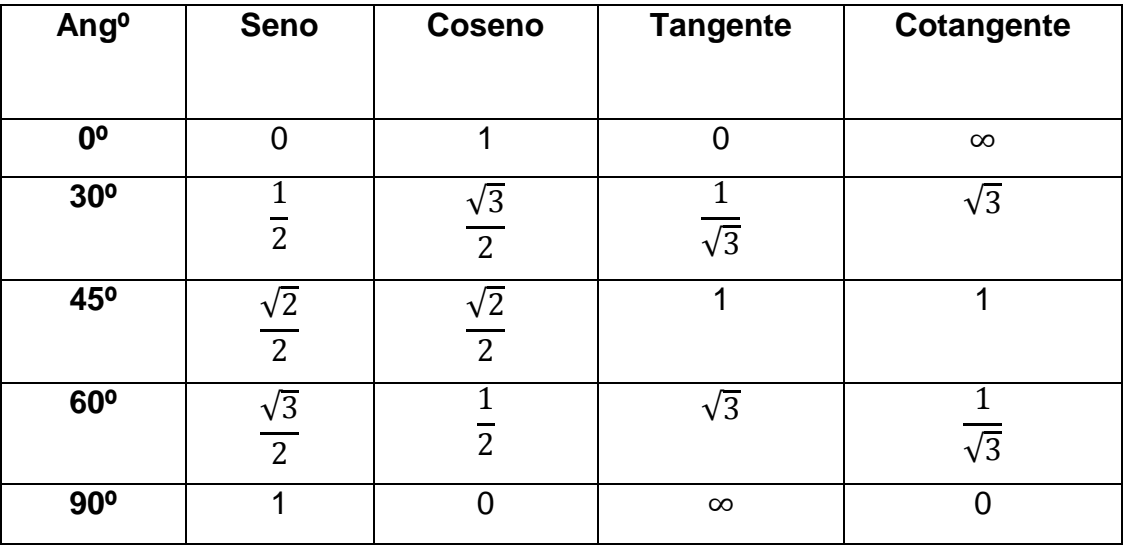

(p.21)

#### **1.14. Funciones trigonométricas.**

Webster (1916) afirma:

Las funciones trigonométricas son: Seno, Coseno, Tangente, Cotangente, Secante, Cosecante.

**1.14.1. Seno.-** Es la razón entre el lado opuesto y la hipotenusa

**1.14.2. Coseno.-** Es la razón entre el lado adyacente y la hipotenusa.

**1.14.3. Tangente.-** Es la razón entre el lado opuesto y el lado adyacente.

**1.14.4. Cotangente.-** Es la razón entre el lado adyacente y el lado opuesto.

**1.14.5. Secante.-** Es la razón entre el lado Hipotenusa y el lado adyacente.

**1.14.6. Cosecante.-** Es la razón entre la hipotenusa y el lado opuesto. (p.1)

# **1.15. Identidades trigonométricas básicas.**

Galindo (2012) afirma que:

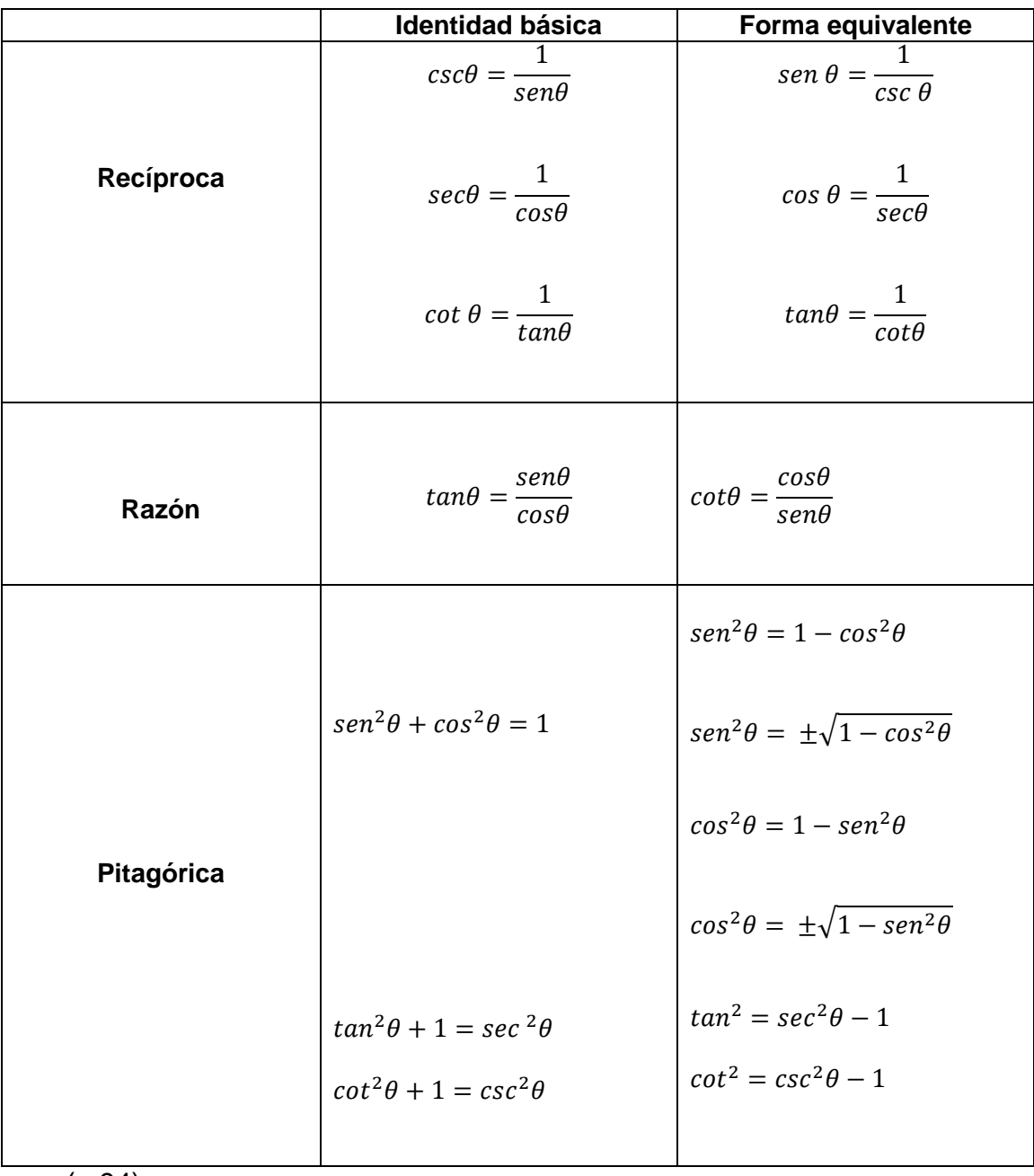

(p.94).

# **2. DIAGNÓSTICO DEL APRENDIZAJE DE LA RESOLUCIÓN DE TRIÁNGULOS.**

### **2.1. Aprendizaje de la historia de los triángulos.**

Con este criterio se busca diagnosticar la información que tiene el estudiante acerca de la historia de los triángulos, para lo cual se plantea el siguiente indicador.

- Resumen de la historia de los triángulos.
- Distingue los personajes de la historia de los triángulos.
- Memorice los personajes que aparezcan en la historia.

### **2.2. Aprendizaje de los conceptos de: ángulos, lados y funciones trigonométricas.**

Con este criterio se busca diagnosticar los conocimientos que tienen el estudiante en cuanto a conceptos relacionados con los triángulos para lo cual se plantea los siguientes indicadores.

- Memorice los conceptos de ángulos, lados y funciones trigonométricas.
- Distingue los conceptos de ángulos, lados y funciones trigonométricas.

 Aplique de conceptos de funciones trigonométricas para la resolución de problemas.

### **2.3. Aprendizaje del teorema de Pitágoras.**

Con este criterio se busca diagnosticar los conocimientos que tienen el estudiante en cuanto al teorema de Pitágoras para lo cual se plantea los siguientes indicadores.

- Define el concepto de teorema de Pitágoras.
- Memorice el concepto del teorema de Pitágoras.

 Aplique el concepto del teorema de Pitágoras para la resolución de problemas.

### **2.4. Aprendizaje de la metodología de enseñanza.**

Con este criterio se busca diagnosticar los conocimientos que tienen el estudiante en cuanto a la metodología de enseñanza por cual se plantea los siguientes indicadores.

### **2.4.1. Aprendizaje del método inductivo.**

- Define al método inductivo.
- Asocie al método inductivo.
- Resume al método inductivo.

### **2.4.2. Aprendizaje del método deductivo.**

- Define al método deductivo.
- Asocie al método deductivo.
- Resume al método deductivo.

### **2.4.3. Aprendizaje del método análogo o comparativo.**

- Define al método análogo o comparativo.
- Asocie al método análogo o comparativo.
- Resume al método análogo o comparativo.

### **2.5. Aprendizaje de resolución de triángulos.**

Con este criterio se busca diagnosticar los conocimientos que tienen el estudiante en cuanto a funciones trigonométricas, ley de senos y ley de cosenos, por lo que se plantea los siguientes indicadores.

- Aplique de las funciones trigonométricas para la resolución de problemas.
- Aplique de las la ley de senos para la resolución de problemas.
- Aplique de la ley de cosenos para la resolución de problemas.

### **2.6. Aprendizaje de la bibliografía.**

Con este criterio se busca diagnosticar los conocimientos que tienen el estudiante en cuanto a la bibliografía, por lo que se plantea los siguientes indicadores.

- Define el concepto de bibliografía.
- Aplique el concepto de bibliografía.

# **3. EL USO DEL MICROSOFT OFFICE POWERPOINT PARA EL APRENDIZAJE DE LA RESOLUCIÓN DE CUALQUIER TRIÁNGULO.**

### **3.1. ¿Qué es el Microsoft Office PowerPoint?.**

Alvarado (2010) afirma:

"Microsoft PowerPoint es un programa de presentación desarrollado por la empresa Microsoft para sistemas operativos Microsoft Windows y Mac OS, ampliamente usado en distintos campos como la enseñanza, negocios, etc. Según las cifras de Microsoft Corporation, cerca de 30 millones de presentaciones son realizadas con PowerPoint cada día. Forma parte de la suite Microsoft Office.

Es un programa diseñado para hacer presentaciones con texto esquematizado, así como presentaciones en diapositivas, animaciones de texto e imágenes prediseñadas o importadas desde imágenes de la computadora. Se le pueden aplicar distintos diseños de fuente, plantilla y animación. Este tipo de presentaciones suelen ser más prácticas que las de Microsoft Word.

PowerPoint es uno de los programas de presentación más extendidos. Viene integrado en el paquete Microsoft Office como un elemento más, que puede aprovechar las ventajas que le ofrecen los demás componentes del equipo para obtener un resultado óptimo.

Con PowerPoint y los dispositivos de impresión adecuados se pueden realizar muchos tipos de resultados relacionados con las presentaciones: transparencias, documentos impresos para los asistentes a la presentación, notas y esquemas para el presentador, o diapositivas estándar de 35mm. (p.445)

#### **3.2. Importancia del Microsoft Office PowerPoint.**

Beskeen, &Duffy (2003) afirma:

Microsoft PowerPoint, ofrece presentaciones dinámicas de multimedia. Con esta herramienta un profesional de la contabilidad puede presentar ante una junta directiva informes de presupuestos, resultados de auditorios, estados financieros o cualquier otra exposición que se desee realizar.

A través de este programa se pueden personalizar las presentaciones para exposiciones ante un público exigente.

Los profesionales de la contabilidad en todo momento tienen que exponer algún informes de finanzas ante un grupo de personas y para ello debe utilizar las técnicas dinámicas que le permitan a su auditorio entender el material expuesto, para esto este profesional cuenta con esta herramienta de creatividad que le permite personalizar sus presentaciones y obtener éxito en dicha exposición. (p.1)

#### **3.3 ¿Qué es una diapositiva?**

Azinian, (2009) establece que:

La diapositiva es fundamentalmente un medio gráfico, que puede servir para presentar fotografías originales, copias de materiales tomados de cualquier documento impreso o dibujos y textos elaborados de forma manual. Se proyectan con la ayuda del diascopio o proyector de diapositivas sobre una pantalla blanca y brillante, con el aula a oscuras para obtener una imagen clara y visible en la pantalla. (p. 32).
#### **3.4. ¿Cómo crear una nueva diapositiva?**

Guérois& Gris (2010) afirma:

Para crear una diapositiva nueva hay que ir al menú Insertar y seleccionar la opción Diapositiva Nueva, o hacerlo a través del botón que a tal efecto aparece en la barra de estado. Al hacerlo se muestra una ventana en la que se debe elegir, como ya se ha hecho al principio, el diseño que más se ajuste al tipo de diapositiva con la que se va a trabajar.(p.34).

#### **3.5.¿El Microsoft Office PowerPoint desde un enfoque pedagógico?**

En la actualidad cada vez más clases tienen lugar en línea y en salones inteligentes, salones que contienen una computadora y equipos audiovisuales, para lo cual el programa de más fácil acceso y utilización es el Microsoft Office PowerPoint.

El Microsoft Office PowerPoint tiene mucha influencia en la educación, las presentaciones de diapositivas facilitan el proceso de enseñanza aprendizaje, ya que facilita tareas del colegio, los estudiantes pueden crear presentaciones e informes que llamen la atención con herramientas que le ayuden a capturar sus ideas de forma más creativa, expresar ideas y crear impacto visual, editando videos en la propia presentación, presentando imágenes con atractivas plantillas y formatos predefinidos, resumiendo información con gráficos y tablas muy atractivas, permite también trabajos verdaderamente sobresalientes a sus profesores y a sus compañeros de clase.

En el proceso de enseñanza aprendizaje, una de las investigaciones de Apperson con respecto a las tecnologías educativas, llegó a la conclusión de que los alumnos prefieren material visual acompañado de explicaciones textuales, también que prefieren de que el profesor use diapositivas más como puntos de discusión y que no solo lea el texto, sin embargo, y en general, los alumnos creen que las diapositivas de Microsoft Office PowerPoint son de gran ayuda para su experiencia del aprendizaje. Apperson.(2006)

## **4. ESTRATEGIA DE APLICACIÓN DEL MICROSOFT OFFICE POWERPOINT.**

#### **4.1. Definición de taller.**

Maceratesi (2007) afirma: "Un taller consiste en la reunión de un grupo de personas que desarrollan funciones o papeles comunes o similares, para estudiar y analizar problemas y producir soluciones de conjunto" (p.9)

El taller combina actividades tales como trabajo de grupo, sesiones generales, elaboración y presentación de actas e informes, organización y ejecución de trabajos en comisiones, investigaciones y preparación de documentos.

Entre las ventajas del taller se encuentran las de desarrollar el juicio y la habilidad mental para comprender procesos, determinar causas y escoger soluciones prácticas.

Mientras para Benjamín Coriat (1982) opina:

En enseñanza un taller es una metodología de trabajo en la que se integran la teoría y la práctica. Se caracteriza por la investigación, el descubrimiento científico y el trabajo en equipo que, en su aspecto externo, se distingue por el acopio (en forma sistematizada) de material especializado acorde con el tema tratado teniendo como fin la elaboración de un producto tangible. Un taller es también una sesión de entrenamiento o guía de varios días de duración. Se enfatiza en la solución de problemas, capacitación, y requiere la participación de los asistentes. A menudo, un simposio, lectura o reunión se convierte en un taller si son acompañados de una demostración práctica. (p. 24)

# **4.2.Taller del Microsoft Office PowerPoint como metodología didáctica para el aprendizaje del teorema de Pitágoras, y funciones trigonométricas.**

1. Tema:

Presentación de Microsoft Office PowerPoint, para facilitar el aprendizaje del teorema de Pitágoras, y funciones trigonométricas.

a. Prueba de conocimientos, actitudes y valores (prueba resultados para comparar x).

La prueba de conocimientos, actitudes y valores se la realizó mediante la aplicación de un TEST, relacionado con el teorema de Pitágoras, y funciones trigonométricas.

b. Datos informativos:

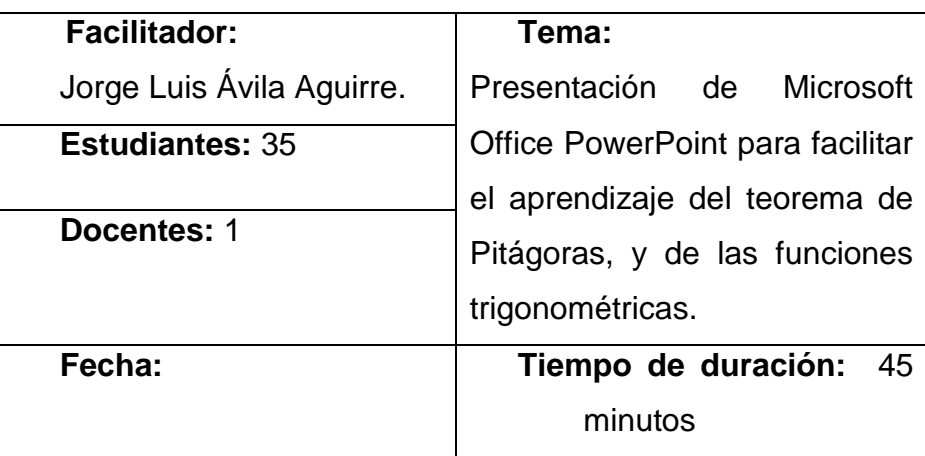

#### c. Objetivos:

- Dominio teórico del teorema de Pitágoras, y de las funciones trigonométricas.
- Reconocer cuales son los catetos y la hipotenusa en un triángulo rectángulo.
- Aplicar el teorema de Pitágoras, y funciones trigonométricas, en la resolución de triángulos rectángulos.
- d. Recursos:
	- Proyector (infocus)
	- Computador portátil
	- Parlantes
	- Hojas impresas
	- Material permanente
- e. Programación:
	- Introducción al Taller Educativo: Presentación de Microsoft Office PowerPoint para facilitar el aprendizaje del teorema de Pitágoras, y de las funciones trigonométricas.
	- Se aplicó un test previo al desarrollo del Taller Educativo.
	- Para que los participantes tengan una idea clara del Tema a tratarse, se hizo una revisión del contenido, a lo que se refiere el teorema de Pitágoras, y de las funciones trigonométricas.
	- El facilitador presentó a su auditorio una presentación en Microsoft PowerPoint donde a través de varios recursos multimedia, se explicó el teorema de Pitágoras, y las funciones trigonométricas.
	- Se realizó una explicación y un análisis comentado de la temática, que permitió entenderlo de mejor manera.
	- Además, se apoyó en los recursos listados anteriormente, incluido el libro guía que poseen los estudiantes.
	- Los estudiantes comentaron, opiniones acerca del trabajo realizado en la clase.
	- Se aplicó, el test, luego del desarrollo del taller para la obtención de resultados sobre la efectividad de la herramienta.
- f. Resultados de aprendizaje(prueba resultados para comparar y)

Los resultados de aprendizaje se obtendrán mediante la aplicación del TEST, que permitirá evaluar los conocimientos pre y post aplicación del taller educativo.

g. Conclusión.

La utilización de recursos didácticos, facilita el aprendizaje del teorema de Pitágoras, y de funciones trigonométricas.

- h. Recomendaciones:
	- Ser claro al momento de dar las debidas explicaciones para que no exista ninguna duda.
	- Utilizar de una manera correcta los recursos didácticos.

**i. Anexos. Diapositivas a utilizarse.**

# TEOREMA DE PITA

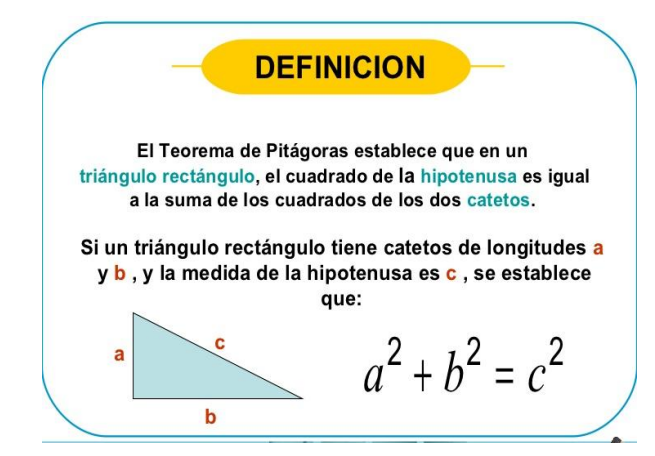

**HISTORIA** 

#### **HISTORIA**

El Teorema de Pitágoras lleva este nombre porque su descubrimiento recae sobre la escuela pitagórica.

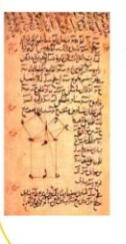

Anteriormente, en Mesopotamia y el Antiguo Egipto se conocían ternas de valores que se correspondían con los lados de un triángulo rectángulo, y se utilizaban para resolver problemas referentes a los citados triángulos, tal como se indica en algunas tablillas y papiros, pero no ha perdurado ningún documento que exponga teóricamente su relación.

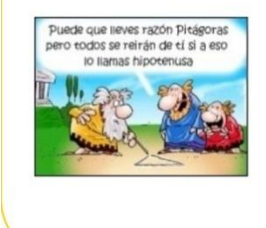

El Teorema de Pitágoras es de los que cuentan con un mayor número de demostraciones diferentes, utilizando métodos muy diversos. Una de las causas de esto es que en la Edad Media se exigía una nueva demostración de él para alcanzar el grado de Magister matheseos.

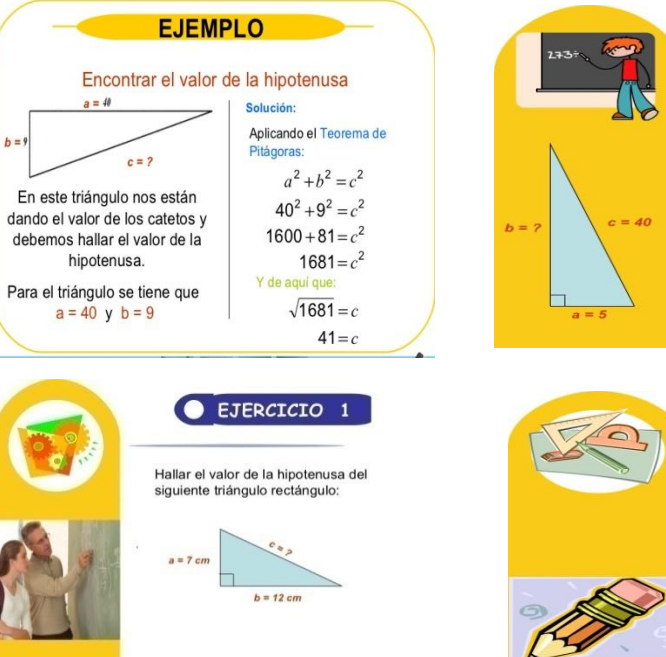

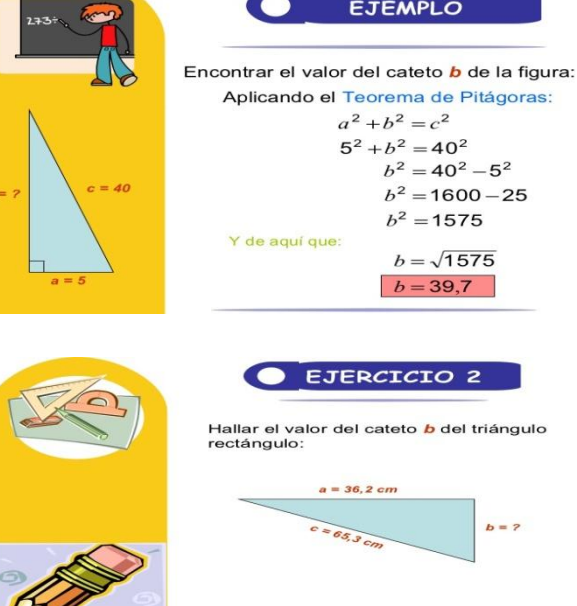

**4.3. Taller del Microsoft Office PowerPoint como metodología didáctica para el aprendizaje de la aplicación de la ley de senos y la ley de cosenos.**

2. Tema:

Presentación de Microsoft Office PowerPoint, como para el aprendizaje de la ley de senos y ley de cosenos

a. Prueba de conocimientos, actitudes y valores (prueba resultados para comparar x).

La prueba de conocimientos, actitudes y valores se la realizó mediante la aplicación de un TEST, relacionado con la ley de senos y ley de cosenos.

b. Datos informativos:

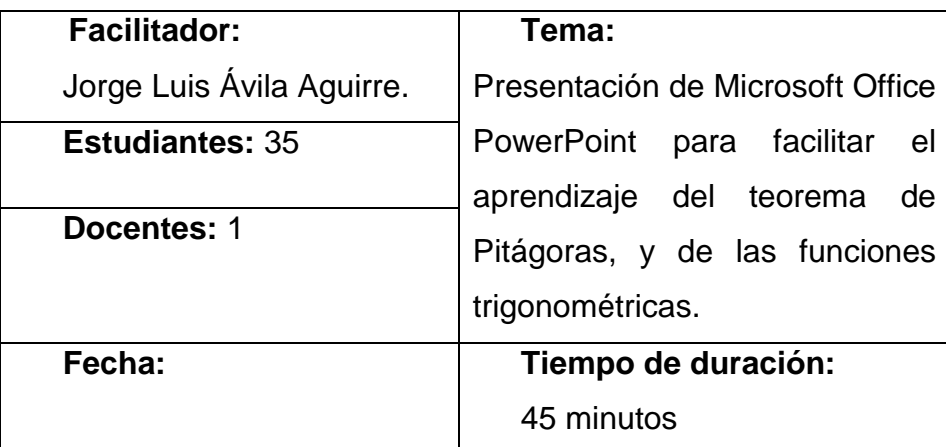

c. Objetivos:

- Dominio teórico de la ley de senos y de cosenos.
- Reconocer cuales son los catetos y la hipotenusa en un triángulo rectángulo.
- Aplicar la ley de senos y de cosenos en la resolución de triángulos.

#### d. Recursos:

- Proyector (infocus)
- Computador portátil
- Parlantes
- Hojas impresas
- Material permanente
- e. Programación:
	- Introducción al Taller Educativo: Presentación de Microsoft Office PowerPoint para facilitar el aprendizaje de la ley de senos y ley de cosenos.
	- Se aplicó un test previo al desarrollo del Taller Educativo.
	- Para que los participantes tengan una idea clara del Tema a tratarse, se hizo una revisión del contenido, a lo que se refiere la ley de senos y ley de cosenos.
	- El facilitador presentó a su auditorio una presentación en Microsoft PowerPoint donde a través de varios recursos multimedia, se explicó el la ley de senos y ley de cosenos.
	- Se realizó una explicación y un análisis comentado de la temática, que permitió entenderlo de mejor manera.
	- Además, se apoyó en los recursos listados anteriormente, incluido el libro guía que poseen los estudiantes.
	- Los estudiantes comentaron, opiniones acerca del trabajo realizado en la clase.
- Se aplicó, el test, luego del desarrollo del taller para la obtención de resultados sobre la efectividad de la herramienta.
- f. Resultados de aprendizaje(prueba resultados para comparar y)

Los resultados de aprendizaje se obtendrán mediante la aplicación del TEST, que permitirá evaluar los conocimientos pre y post aplicación del taller educativo.

g. Conclusión.

La utilización de recursos didácticos, facilita el aprendizaje de la ley de seos y de cosenos.

- h. Recomendaciones:
	- Ser claro al momento de dar las debidas explicaciones para que no exista ninguna duda.
	- Utilizar de una manera correcta los recursos didácticos.
- i. Anexos: Diapositivas a utilizarse.

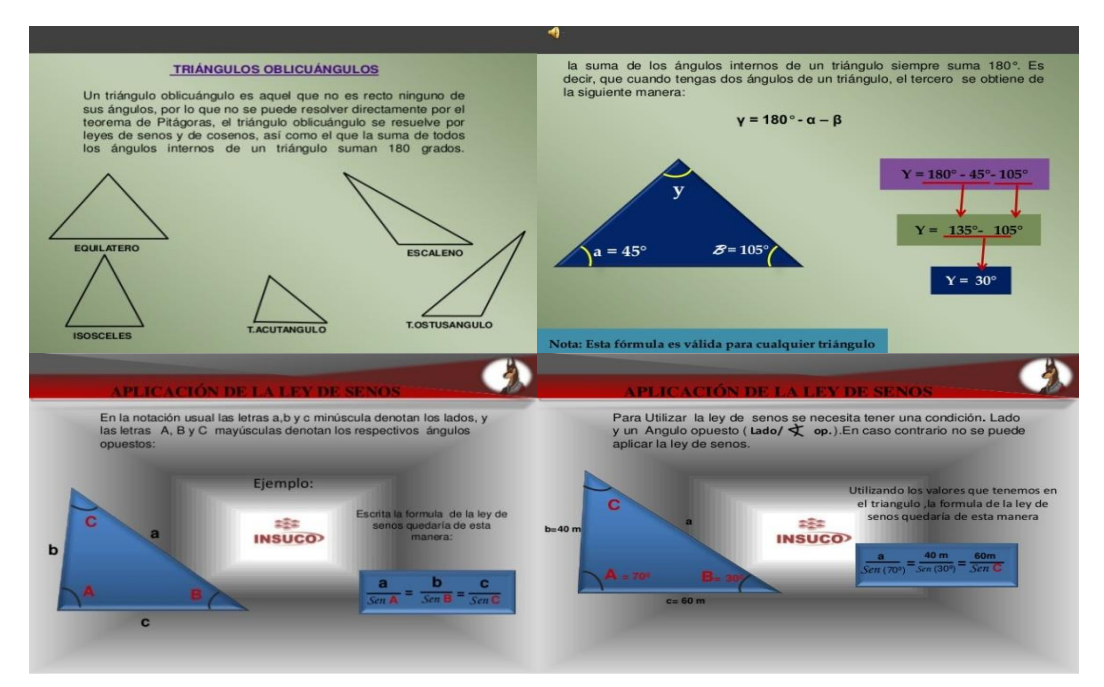

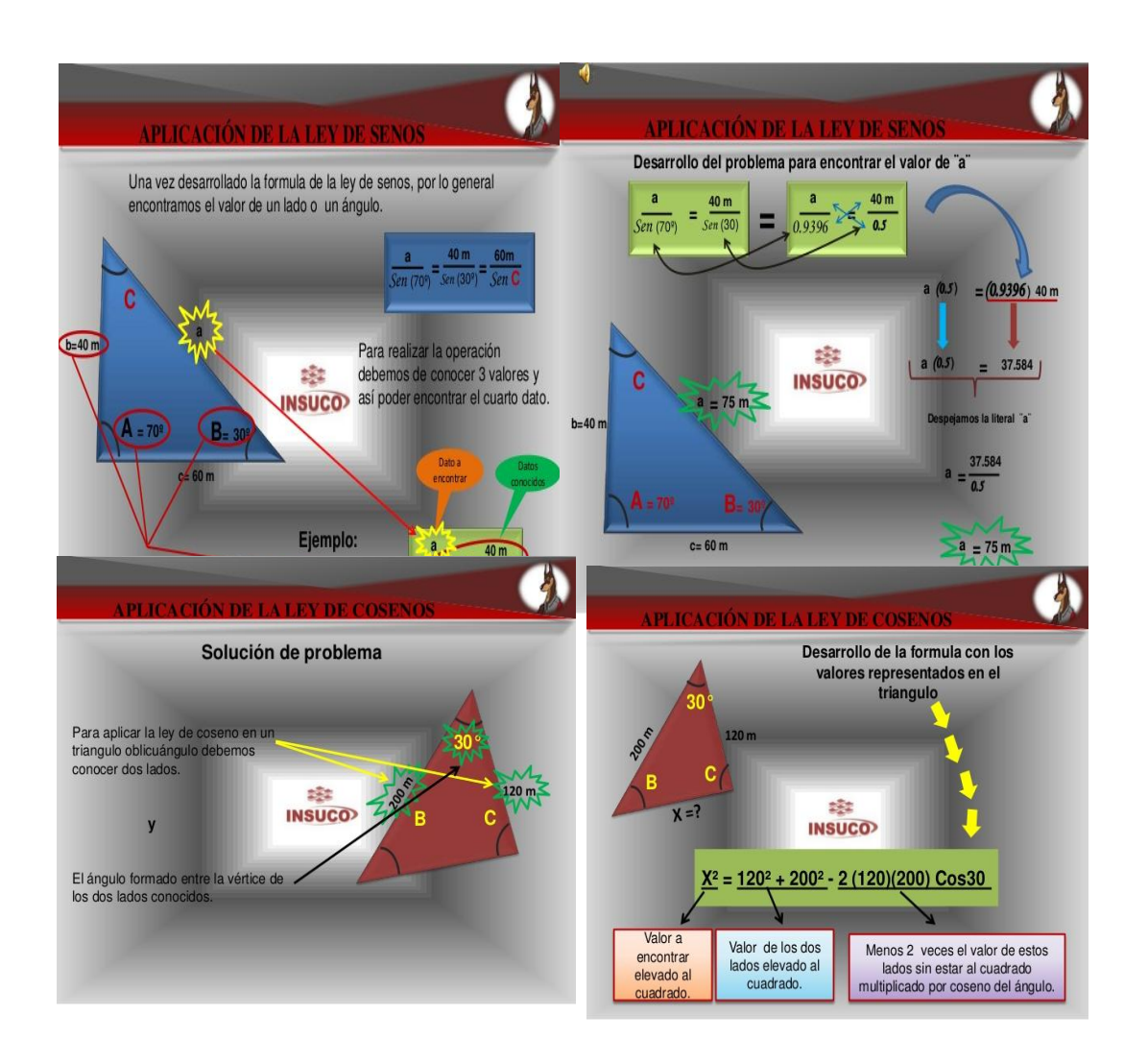

#### **5. VALORACIÓN DE LA EFECTIVIDAD DE LA ALTERNATIVA**

"En el lenguaje corriente y dentro de la teoría de la decisión, una alternativa es una de al menos dos cosas (objetos abstractos o reales) o acciones que pueden ser elegidas o tomadas en alguna circunstancia" (Anónimo, 2013, p.1)

La alternativa consiste en la búsqueda de la mejor solución frente a un problema de carácter global, puesto que se toma una población que se considera frágil y de fácil adquisición, sin embargo, la alternativa tiene que satisfacer los objetivos propuestos, debido a que estas denota la perspectiva de la investigación y la búsqueda de mejores soluciones para problemas sociales.

"La teoría de la decisión trata del estudio de los procesos de toma de decisiones desde una perspectiva racional. La decisión es un verdadero proceso de reflexión y, como tal, racional y consciente, deliberado y deliberativo" (Sánchez, 2008, p.4).

La teoría de la decisión es una metodología prescriptiva o normativa que indica cómo se debe decidir para ser consecuentes con los objetivos, preferencias y ciertos principios impuestos por la teoría. (Cómo se debe decidir, pero no que decidir).

En un sentido amplio, decidir es llevar a cabo un proceso completo por el cual se establecen, analizan y evalúan alternativas a fin de seleccionar una y sólo una. (Sánchez, 2008, pp. 5-6)

La mayor dificultad dentro de un proceso investigativo es cómo valorar una decisión o alternativa para poder compararla con otras. Así se presentan distintos criterios para valorar las alternativas y, según sea el criterio adoptado, se decide cuál es la decisión óptima.

Los criterios se clasifican según se utilicen las probabilidades de los distintos estados o no. Los primeros está claro que sólo pueden ser utilizados cuando

38

estas probabilidades son conocidas, mientras que los segundos pueden ser aplicados en cualquier caso.

#### **Criterios utilizando las probabilidades de los estados de la naturaleza.**

**-** Criterio del valor esperado

Este criterio supone seleccionar aquella alternativa cuyo pago esperado o medio sea mejor (si los pagos son beneficiosos la de mayor beneficio esperado y si son costosos la de menor costo esperado). Este criterio es el más común cuando las probabilidades son conocidas, pero no tiene por qué ser el más apropiado. Obsérvese que si el proceso de decisión se repite muchas veces en idénticas condiciones las leyes de los grandes números aseguran que en el límite el pago medio es la esperanza. Así pues este criterio es apropiado cuando el proceso se va a repetir muchas veces, pero puede no serlo cuando se presenta una situación única, en la que el proceso no va a ser repetido.

**-** Criterio de lo más probable

Este criterio supone elegir la alternativa con mejor valor para el curso más probable, es decir, visto cuál es el curso más probable elegir la alternativa con mejor valor en ese curso. Este criterio se suele utilizar más cuando el proceso de decisión no es iterativo, es decir, se lleva a cabo una única vez.

**-** Criterio del escenario medio

En ocasiones, cuando el espacio de los cursos es numérico, también es posible establecer un escenario medio y buscar aquella alternativa óptima para este escenario. Tiene sentido hacerlo sobre todo con distribuciones continuas (espacio de estados infinito). Si las consecuencias son proporcionales al curso, este criterio es equivalente al del valor esperado. No es un criterio muy aconsejable, pues, el

escenario medio puede distar mucho de los escenarios reales, aunque en ocasiones se utilice para simplificar el procedimiento.

## **Criterios sin utilizar las probabilidades de los estados de la naturaleza**

Estos criterios se utilizan cuando las probabilidades son desconocidas o ignoradas:

**-** Criterio de Wald o minimax-maximin o pesimista

Para cada alternativa se supone que va a pasar lo peor, y se elige aquella alternativa que provea el mejor valor. De esta forma se asegura que en el peor de los casos se obtenga lo mejor posible, que corresponde a una visión pesimista de lo que puede ocurrir. En el caso de que los pagos sean costosos esta filosofía supone elegir el mínimo de los máximos denominándose minimax, mientras que si son ganancias será el máximo de los mínimos, denominándose maximin.

**-** Criterio optimista

Es el criterio justamente opuesto al anterior, para cada alternativa se supone que pasará lo mejor, y se elige la que proporcione el mejor valor. Este criterio apenas es utilizado ya que no tiene en cuenta en ningún momento los riesgos que se corren al tomar una decisión.

**-** Criterio de Hurwicz

Este criterio combina las actitudes pesimista y optimista, valorando cada alternativa con una ponderación entre lo mejor y lo peor posible. Esta ponderación se hace multiplicando lo mejor por un factor α entre 0 y 1, denominado índice de optimismo, y lo peor por 1−α, sumando ambas cantidades. Se elegirá la alternativa que mejor valor facilite. Este criterio presenta la dificultad de estimar el valor del índice de optimismo del decisor, de modo que habitualmente se obtiene la solución para todos los posibles valores de este índice y se intenta situar al decisor en alguno de los intervalos resultantes del índice de optimismo.

**-** Criterio de Savage o costos de oportunidad

Este criterio toma en consideración el costo de oportunidad o penalización o arrepentimiento por no predecir correctamente el período de la naturaleza.

(Begoña, 2008, pp. 6-7)

#### **5.1. Experimental y lo Cuasiexperimental**

#### **5.2. Pre test**

"Los test diagnósticos son uno herramienta habitual para tomar decisiones clínicas, a menudo influenciadas por factores, entre los cuales uno es no ajustar los índices variables publicados según las probabilidades del pre test del sujeto en individual"(Herrera, & Lagos, 1997, pp. 125-126)

Uno de los factores comunes en la interpretación del comportamiento de los test diagnósticos es su aplicación, con criterio intuitivo, basadas en la sensibilidad y especificidad declaradas por los autores que proponen los test diagnósticos, sin reparar que tales índices son, a menudo, poco confiables. O bien, también solo sobre bases intuitivas, en consideración solo de los valores predictivos incluidos en la publicación respectiva.

"El Pre testo primera observación en la variable adjunta. El pre test precede siempre al tratamiento de los sujetos (método, actividad, pertenencia a un grupo, etc.) define si existe dificultad, problemas que necesitan ser analizados y solucionados". (Morales, 2013, p.45)

#### **5.3. Post test.**

El post test incluye las mismas preguntas del pre test aunque se pueden realizar algunas modificaciones para detectar si la alternativa fue eficiente y así llegar a conclusiones más específicas, puesto que en algunas ocasiones los sujetos investigados arrojan respuestas superficiales difíciles de ser tomadas como confiables.

El Post test, o segunda medida u observación, es la evaluación posterior al pre test.Cuando hay una única medición (es decir, no hay pre test), es común utilizar este símbolo (O2) para dejar claro la ausencia de pre test. Evalúa la eficacia de la solución y determina asimilación de contenidos. (Morales, 2013, p.45)

#### **5.4. Comparación del pre test y el post test**

El Profesor-investigador que decide poner en marcha un nuevo sistema de entrenamiento del razonamiento matemático en un grupo de alumnos (grupo experimental) y evaluar las habilidades al respecto al empezar realiza una medición por medio del pre testy al terminar el curso realiza otra medición a través de la post test. (Anónimo, 2013, p.2)

Una ventaja del diseño es que es posible evaluar la evolución comparativa de los grupos. Así de esta manera se llega a soluciones que partieron de conclusiones específicas y dirigidas a grupos particulares, ya que se verificó la realidad del surgimiento del problema de estudio y por consiguiente se realizó la medición de avance de asimilación teórico práctica.

#### **5.5. Modelo estadístico entre el pre test y el post test**

La prueba estadística que permite relacionar los valores obtenidos y así determinar la eficiencia entre el pre test y post test es la prueba signo rango de Wilcoxon:

Frank Wilcoxon (1892–1965) fue un químico y estadístico estadounidense conocido por el desarrollo de diversas pruebas estadísticas no paramétricas.

Wilcoxon fue un investigador, publicó más de 70artículos, pero se lo conoce fundamentalmente por uno de 1945 en el que se describen dos nuevas pruebas estadísticas: la prueba de la suma de los rangos de Wilcoxon y la prueba delos

signos de Wilcoxon. Se trata de alternativas no paramétricas a la prueba de Student.

Luego de una vida de trabajo, murió el 18 denoviembrede1965trasuna enfermedad.

La prueba de los rangos con signo de Wilcoxon es una prueba no paramétrica para comparar la mediana de dos muestras relacionadas y determinar si existen diferencias entre ellas, las cuales deben cumplir las siguientes características:

- $\checkmark$  Es libre de curva, no necesita una distribución específica.
- $\checkmark$  Nivel ordinal de la variable dependiente.
- $\checkmark$  Se utiliza para comparar dos mediciones de rangos (medianas) y determinar que la diferencia no se deba al azar (que la diferencia sea estadísticamente significativa).
- $\checkmark$  Se utiliza cuando la variable subyacente es continua pero no se presupone ningún tipo de distribución particular.

Se puede notar que la prueba de signo utiliza sólo los signos más y menos de las diferencias entre las observaciones y **X** en el caso de una muestra, o los signos más y menos de las diferencias entre los pares de observaciones en el caso de la muestra pareada, pero no toma en consideración la magnitud de estas diferencias. Esta prueba se aplica en el caso de una distribución continua simétrica. Bajo esta condición se puede probarla hipótesis nula **Y=X**. Primero se resta **X** de cada valor muestra y se descarta todas las diferencias iguales a cero. Se asigna un rango de 1ala diferencia absoluta más pequeña, un rango de 2 a la siguiente más pequeña, y así sucesivamente. Cuando el valor absoluto de dos o más diferenciases el mismo, se asigna a cada uno el promedio de los rangos que se asignarían si las diferencias se distinguieran. Por ejemplo, si la quinta y sexta diferencia son iguales en valor absoluto, a cada una se le asignaría un rango de 5.5.Si la hipótesis **Y = X** es verdadera, el total delos rangos que corresponden a las diferencias positivas debe ser casi igual al total de los rangos que corresponden a las diferencias negativas. Se representan esos totales como *w+*y*w-* ,respectivamente.(Instituto Tecnológico Chihuahua, 2012, p.1)

Los pasos a seguir para calcular la prueba designo de Wilcoxon son:

1) Restar la media hipotética **o de cada observación** 

$$
D=|Y-X|
$$

- 2) Se elimina cualquier diferencia que de cómo resultado cero. Tener en cuenta que se reduce el tamaño de N.
- 3) Ordenar las diferencias de menor a mayor sin importar el signo (sólo el valor absoluto). Si dos o más son iguales asignar a cada valor la media de la posición que ocupa en la lista.
	- 4) Asignar:
		- $\triangleright$  Alas diferencias positivas se les asigna como W+
		- Alas diferencias negativas se les asigna como W-
		- $\triangleright$  Sumar cada grupo
		- El menor valor delos dos anteriores se asigna como W.
	- 5) Comparar los valores obtenidos con los valores críticos en la tabla (0.05, 0.025y0.01).N es el número de diferencias halladas, sin tomar en cuenta las que son iguales a cero.
	- 6) Se plantea si ha dado resultado la alternativa en base a los siguientes postulados:
		- $\triangleright$  (X=Y) la alternativa no ha dado resultado.
		- (Y>X) la alternativa sirvió como herramienta metodológica para el aprendizaje.
	- 7) Determinar la media, la desviación estándar y el valor de z.
	- 8) En base a los resultados obtenidos se procede a concluir: si la calificación Z es mayoroiguala1.96 (sin tomar en cuenta el signo)se rechaza que la alternativa no ha dado resultado  $(X = Y)$ , esto es porque este valor equivale al 95% del área bajo la curva normal (nivel de significancia de 0.05). Con un valor menor no podemos rechazar X=Y; por lo tanto se acepta que la alternativa sirvió como herramienta metodológica para el aprendizaje Y>X.

# **e. MATERIALES Y MÉTODOS**

Los materiales utilizados en la investigación se presentan a continuación:

#### **MATERIALES:**

- Engrapadora.
- Perforadora.
- Cintas,
- Esferográficos y lapiceros.
- Tijeras
- Carpetas.
- Cámara digital.
- Impresora y papel
- Infocus.
- Computadora
- Documentales.
- Parlantes.
- Internet
- **LIBROS:**
- Libros físicos
- Libros digitales

## **GASTOS DE INFORMÁTICA:**

- Sistemas informáticos para el uso de laboratorios virtuales.
- Servicios informáticos (el wi-fi).
- Mantenimiento de equipo.

## **MÉTODOS**

Para el desarrollo de la investigación se utilizó la siguiente metodología:

#### **Determinación del diseño de investigación**

La investigación respondió a un diseño de tipo descriptivo, porque, se realizó un diagnóstico del aprendizaje de la resolución de cualquier triángulo para determinar, dificultades, carencias o necesidades.

Adicionalmente con esta información se planteó un diseño cuasiexperimental por cuanto intencionadamente se potenció el aprendizaje de la resolución de cualquier triángulos en base al Microsoft Office PowerPoint como metodología didáctica a través de las modalidades de talleres, perfectamente bien determinados en el noveno grado de educación general básica paralelo D en un tiempo y espacio determinado, observando sus bondades.

#### **Procesos metodológicos**

Se teorizó el objeto de estudio del aprendizaje de las funciones cuadráticas de la siguiente manera:

- a) Elaboración de un mapa mental con respecto a las temáticas para resolver un triángulo.
- b) Elaboración de un esquema de trabajo para la resolución de triángulos.
- c) Fundamentación teórica de cada descriptor del esquema de trabajo.

d) El uso de las fuentes de información se toman en forma histórica y utilizando las normas internacionales de la Asociación de Psicólogos Americanos (APA)

Para el diagnóstico de las dificultades del aprendizaje en la resolución de triángulos, se procederá de la siguiente manera:

a) Elaboración de un mapa mental con respecto a las temáticas para la resolución de triángulos.

b) Se efectuó una evaluación diagnóstica del aprendizaje de la resolución de cualquier triángulo.

- c) Planteamiento de criterios e indicadores.
- d) Definición de lo que diagnostica el criterio con tales indicadores.
- e) Retomados en encuestas que se aplicaron a los estudiantes del noveno grado de educación general básico paralelo D y al docente de matemáticas

Para encontrar el mejor paradigma del Microsoft PowerPoint como elemento de solución para fortalecer el aprendizaje en la resolución de triángulos se procederá de la siguiente manera:

- a) Definición del Microsoft PowerPoint como metodología didáctica.
- b) Concreción de un modelo teórico o modelos del Microsoft PowerPoint como metodología didáctica.
- c) Se realizó un análisis procedimental de cómo funciona el Microsoft Office PowerPoint como metodología didáctica para mejorar el aprendizaje de la resolución de cualquier triángulo.
- d) Se diseñaron planes de aplicación del Microsoft Office PowerPoint.

Delimitados los modelos de la alternativa se procederá a su aplicación mediante talleres, los talleres que recorren temáticas como las siguientes.

- **Taller 1**: El Microsoft Office PowerPoint como metodología didáctica para el aprendizaje del teorema de Pitágoras y de las funciones trigonométricas.
- **Taller 2:**El Microsoft Office PowerPoint como metodología didáctica para el aprendizaje de la aplicación de la ley de senos y la ley de cosenos.

Para valorar la efectividad del Microsoft Office PowerPoint como metodología didáctica en la potenciación del aprendizaje de la resolución de cualquier triángulo se siguió el proceso que a continuación se detalla:

- a) Antes de aplicar el Microsoft Office PowerPoint como metodología didáctica se aplicó un test sobre conocimientos, actitudes y valores sobre el aprendizaje de la resolución de triángulos (pre test).
- b) Se aplicó el Microsoft Office PowerPoint como metodología didáctica.
- c) Se aplicó el mismo test sobre conocimientos, actitudes y valores sobre el aprendizaje de la resolución de cualquier triángulo, luego del taller (pos test).

d) Se comparó los resultados con los test aplicados antes (X) y los test aplicados después del taller designadas con la letra (Y).

- $\checkmark$  Puntajes de los test, antes, del taller (X).
- $\checkmark$  Puntajes de los test, después, del taller (Y).

e) La comparación se realizó utilizando la Prueba Signo Rango de Wilcoxon, donde se comprueba la efectividad de la alternativa.

Para el cálculo de la Prueba Signo Rango de Wilcoxon se utiliza las siguientes fórmulas:

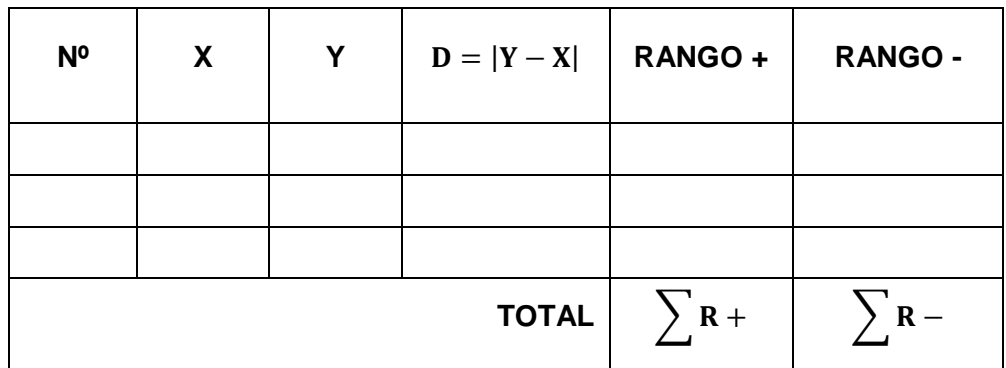

Se calcula el rango real:

$$
W = \left(\sum R + \right) - \left(\sum R - \right)
$$

La alternativa no funciona: Las puntuaciones X son iguales o inferiores a las puntuaciones Y (**X = Y).**

La alternativa funciona: Las puntuaciones Y son superiores a las puntuaciones X (**Y > X).**

$$
\mu_W=W^+-\frac{N(N+1)}{4}
$$

donde:

 $\mu_W = \text{Media}$  $N =$ Tamaño de la muestra  $W^+$  = Valor estadístico de Wilcoxon

Para el cálculo de la desviación estándar o cálculo del error estándar  $(\sigma_W)$ se utiliza:

$$
\sigma_W = \sqrt{\frac{N(N+1)(2N+1)}{24}}
$$

Mientras la clasificación Z se calcula por medio de la fórmula:

$$
Z=\frac{W-\mu_W}{\sigma_W}
$$

Para la construcción de los resultados de la investigación se tomó en cuenta el diagnóstico del aprendizaje de la resolución de cualquier triángulo y la aplicación del Microsoft Office PowerPoint como metodología didáctica, por tanto son dos clases de resultados que se han considerado, a saber:

- a. Resultados del diagnóstico del aprendizaje de la resolución de cualquier triángulo.
- b. Resultados de la aplicación del Microsoft Office PowerPoint, como metodología didáctica

Para la elaboración de la discusión se consideró dos resultados:

- a. Discusión con respecto a los resultados del diagnóstico del aprendizaje de la resolución de cualquier triángulo (hay o no dificultades el aprendizaje de la resolución de cualquier triángulo).
- b. Discusión con respecto a los resultados de la aplicación del Microsoft Office PowerPoint como metodología didáctica (dio o no resultado, cambió o no cambió el aprendizaje de la resolución de cualquier triángulo).

Las conclusiones se elaboraron en forma de proposiciones consideró dos aspectos:

a. Conclusiones con respecto al diagnóstico del aprendizaje de la resolución de cualquier triángulo.

b. Conclusiones con respecto de la aplicación del Microsoft Office PowerPoint como metodología didáctica.

Las recomendaciones se elaboraron en base a cada una de las conclusiones considerando:

a. Las recomendaciones sobre la necesidad de diagnosticar siempre el aprendizaje de la resolución de cualquier triángulo.

b. Las recomendaciones sobre la necesidad de aplicar el Microsoft Office PowerPoint como metodología didáctica para potenciar el aprendizaje de la resolución de cualquier triángulo.

Población y muestra

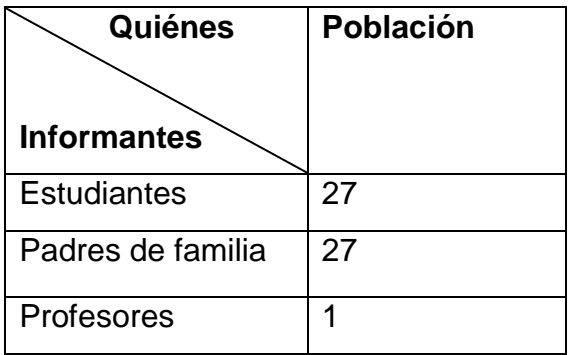

**Nota:** Por cuanto la población es pequeña no fue necesario extraer la muestra.

## **f. RESULTADOS.**

# **Resultados del diagnóstico del aprendizaje de la resolución de cualquier triángulo.**

**1. Un ángulo recto es aquel que su medida es igual a 90<sup>o</sup> .**

#### **CUADRO 1.**

#### **DEFINICIÓN DE ÁNGULO RECTO.**

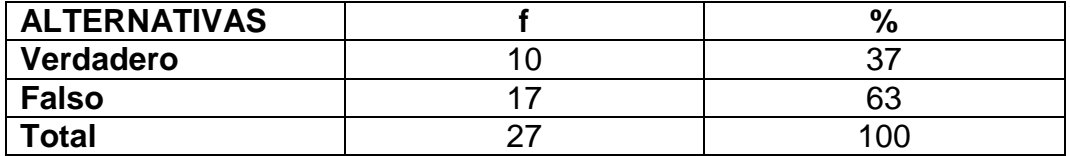

**Fuente:** Encuesta aplicada a estudiantes. **Responsable**: Jorge Luis Ávila Aguirre.

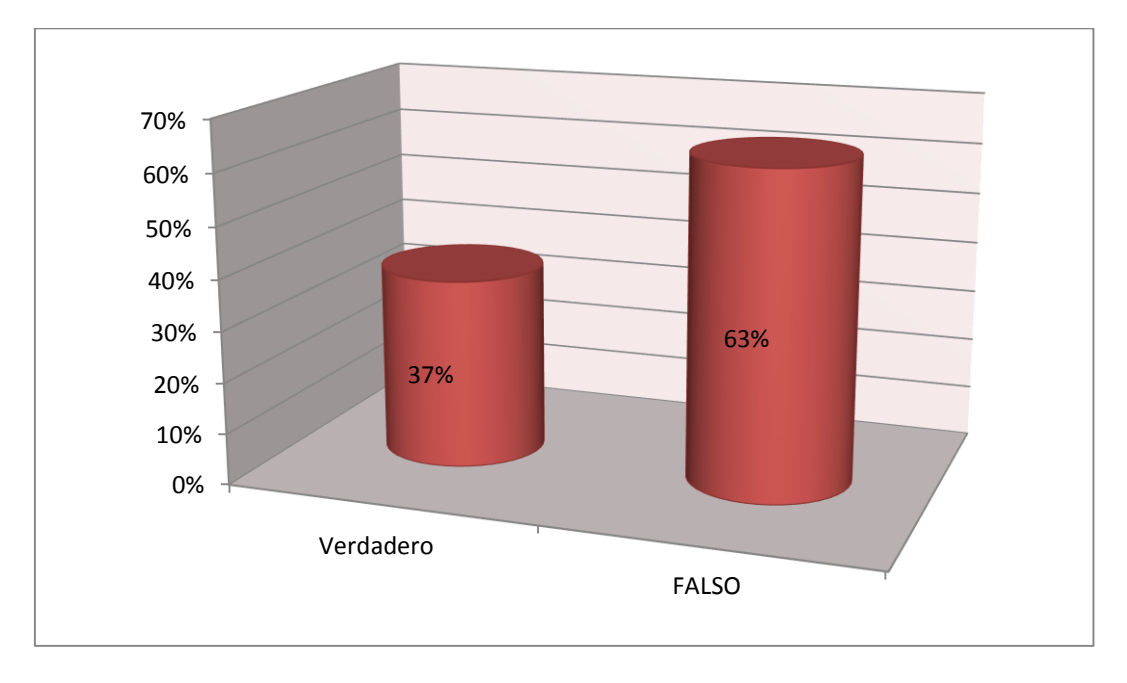

## **GRÁFICO 1.**

#### **ANÁLISIS E INTERPRETACIÓN.**

Swokowsk (2011) afirma: "Un ángulo recto es la mitad de un ángulo llamo y mide 90° (p.369).

Según los resultados obtenidos el 37% de los estudiantes encuestados tienen claro, que es un ángulo recto, mientras que el 63% de los estudiantes encuestados, tienen conceptos erróneos a lo que se refiere el concepto de ángulo recto, el cual no es tema nuevo ya que también se lo estudia en el

grado anterior, y es un concepto básico para poder dar solución a problemas de triángulos y aplicarlo en la vida cotidiana, lo que da entender que existe carencias de conocimiento.

#### **2. Un ángulo agudo es aquel que su medida es mayor a 90 <sup>o</sup>**

## **CUADRO 2.**

#### **DEFINICIÓN DE ÁNGULO AGUDO.**

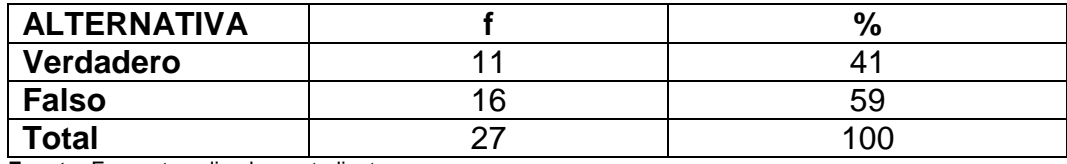

**Fuente:** Encuesta aplicada a estudiantes.

**Responsable**: Jorge Luis Ávila Aguirre.

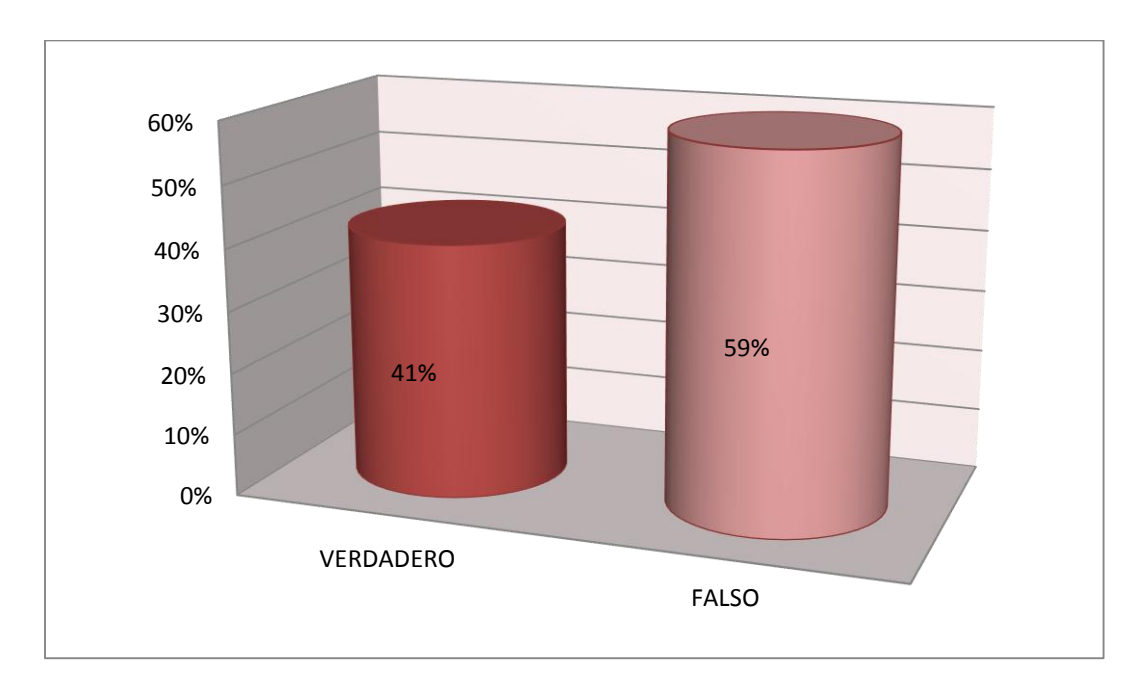

## **GRÁFICO 2.**

## **ANÁLISIS E INTERPRETACIÓN.**

Álvarez (2010) afirma: "Un ángulo agudo es aquel que su medida es igual a menos de  $90^\circ$  "(p.17).

De la información recopilada el 59% de los estudiantes encuestados respondieron de una manera correcta a lo que se refiere la definición de un ángulo agudo, es decir concuerdan con el concepto planteado por el autor, por el contrario el 41% de los estudiantes encuestados tienen conceptos erróneos de la definición de un ángulo agudo, dando a entender que gran parte de los estudiantes desconocen el concepto de ángulo agudo, lo que posteriormente provoca dificultades al momento de estudiar los diferentes tipos triángulos.

#### **3. Un ángulo obtuso es aquel que su medida es menor a 90 o.**

#### **CUADRO 3.**

#### **DEFINICIÓN DE ÁNGULO OBTUSO.**

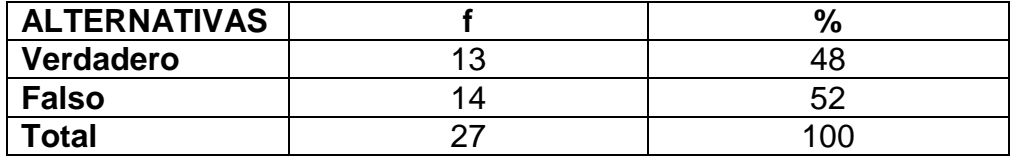

**Fuente:** Encuesta aplicada a estudiantes. **Responsable**: Jorge Luis Ávila Aguirre.

46% 47% 48% 49% 50% 51% 52% VERDADERO FALSO 48% 52%

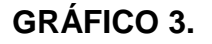

#### **ANÁLISIS E INTERPRETACIÓN.**

Sánchez (2009) afirma: "Si un ángulo tiene más de 90°, pero menos de 180°, se llama ángulo obtuso¨(p.456).

De los estudiantes encuestados el 52%, tienen conocimiento de la definición de ángulo obtuso, mientras que, el 48% de los estudiantes encuestados, respondieron de una manera errónea, demostrando así, que no poseen conocimiento a lo que se refiere la definición de un ángulo obtuso, lo que

provoca dificultades para reconocer los ángulos obtusos de los rectos y agudos, lo cual es de suma importancia al momento de resolver problemas de triángulos.

#### **4. Un ángulo llano es aquel que su medida es igual a 180 o.**

#### **CUADRO 4.**

#### **DEFINICIÓN DE ÁNGULO LLANO.**

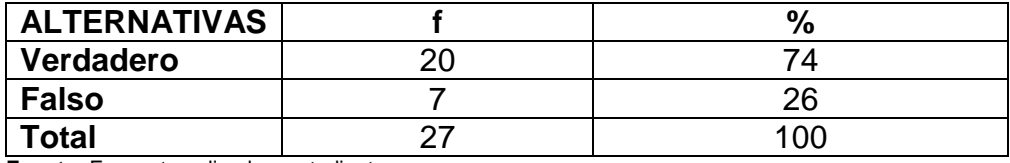

**Fuente:** Encuesta aplicada a estudiantes. **Responsable**: Jorge Luis Ávila Aguirre.

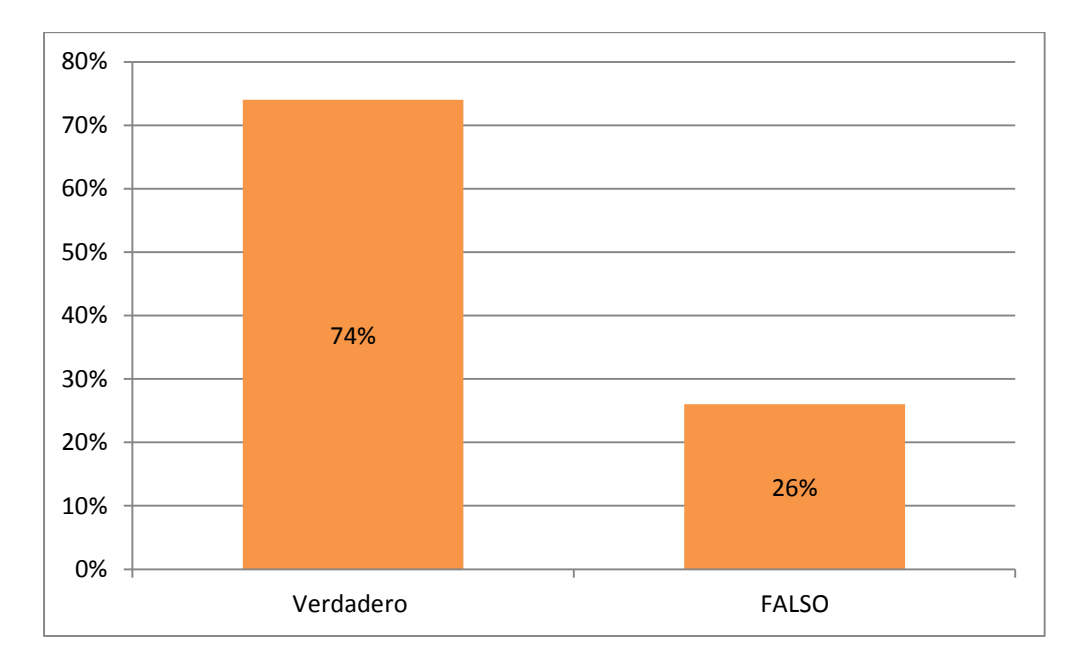

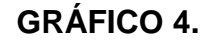

## **ANÁLISIS E INTERPRETACIÓN.**

García (2011) afirma: "Los lados están sobre la misma recta, pero en sentido contrario, es decir miden 180º ¨(p.157).

El 74 % de los estudiantes encuestados respondieron de una manera correcta, lo que es satisfactorio, ya que pueden diferenciar a un ángulo llano, de un obtuso o de un agudo.

Mientras que el 26% de los estudiantes encuestados dieron una respuesta negativa, por lo que se pudo decir que desconocen este importante concepto que es elemental en el estudio de los diferentes tipos de ángulos.

## **5. El teorema de Pitágoras solamente es aplicable a los triángulos rectángulos.**

#### **CUADRO 5.**

#### **APLICACIÓN DEL TEOREMA DE PITÁGORAS.**

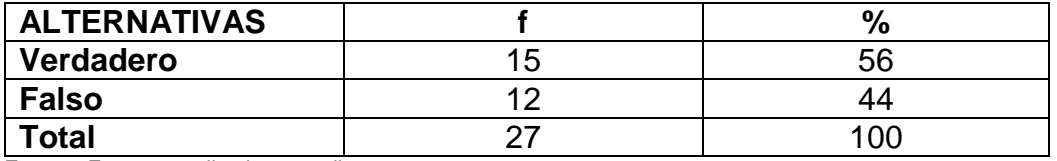

**Fuente:** Encuesta aplicada a estudiantes.

**Responsable**: Jorge Luis Ávila Aguirre.

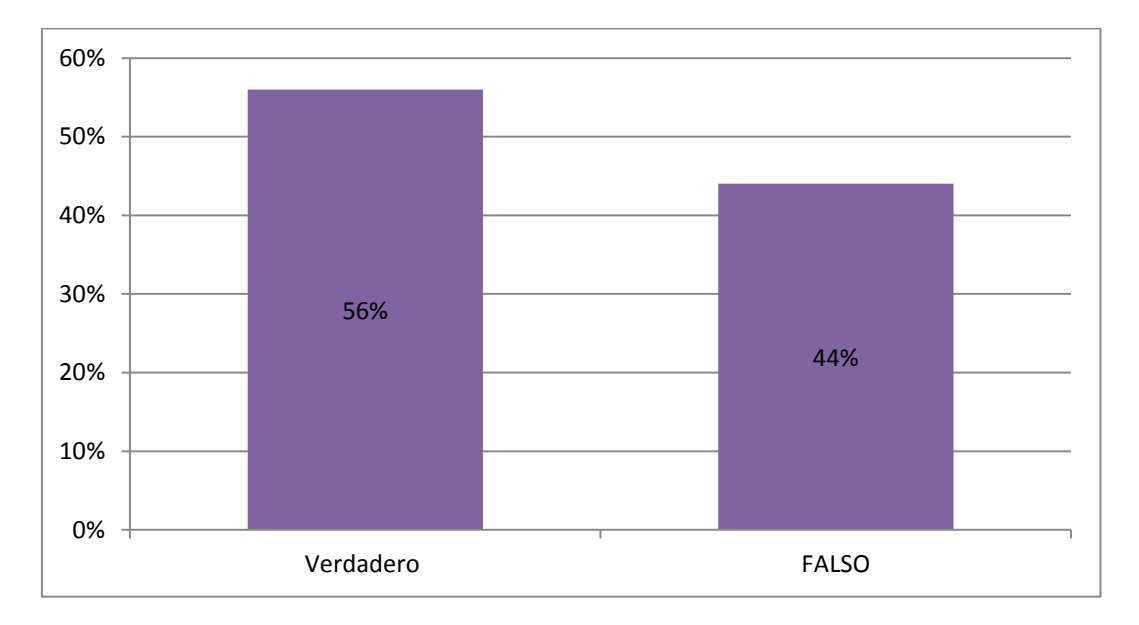

**GRÁFICO 5.**

## **ANÁLISIS E INTERPRETACIÓN.**

Pastor, Escobar, Mayoral, Ruiz (2010) afirma:

En un triángulo rectángulo, la suma del área de los cuadrados construidos sobre los catetos (b,c) es igual al área del cuadrado construido sobre la hipotenusa (a). Como el área de un cuadrado se calcula elevando al cuadrado lo que mide el lado, que, en estos cuadrados coincida con las medidas de los lados del triángulo rectángulo este teorema se lo denomina teorema de Pitágoras y únicamente se aplica a los triángulos rectángulos. (P. 253)

De los estudiantes encuestados se ha podido evidenciar que un 56 % tienen claro que el teorema de Pitágoras solamente se aplica a los triángulos rectángulos.

Por otra parte el 44% de los estudiantes encuestados, respondieron incorrectamente, dando a conocer que existen carencias de conocimiento con lo que respecta a la aplicación del teorema de Pitágoras, el cual solamente es aplicable a los triángulos rectángulos, lo que provoca dificultades para resolver problemas de triángulos rectángulos.

**6. Las funciones trigonométricas se aplican a cualquier triángulo.**

#### **CUADRO 6.**

#### **APLICACIÓN DE LAS FUNCIONES TRIGONOMÉTRICAS.**

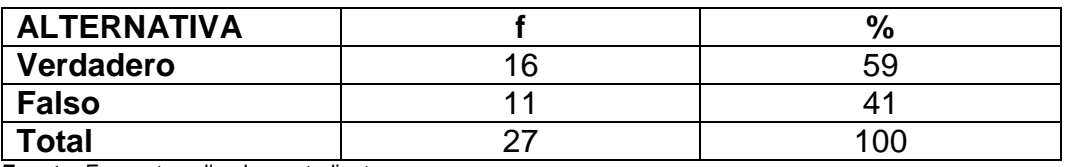

**Fuente:** Encuesta aplicada a estudiantes. **Responsable**: Jorge Luis Ávila Aguirre.

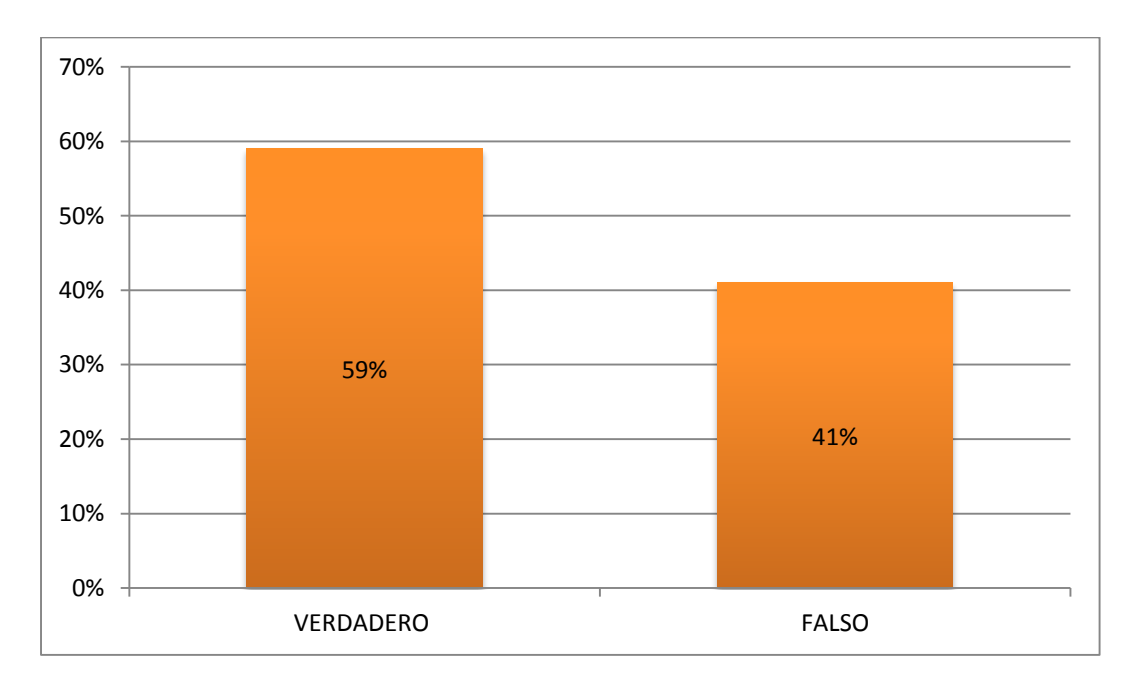

## **GRÁFICO 6.**

Larson&Falvo (2011). Afirma ¨Las funciones trigonométricas es desde la perspectiva de un triángulo rectángulo, en donde se relacionan los ángulos del triángulo rectángulo con sus lados¨(p. 299).

De los estudiantes encuestados se evidencia que un 41 % responden de una manera correcta, porque las funciones trigonométricas sólo se aplican a los triángulos rectángulos.

Por otro lado el 59% de los estudiantes encuestados, tienen conocimientos erróneos con lo que respecta a la aplicación en triángulos de las funciones trigonométricas, ya que solo se aplicable a los triángulos rectángulos, lo que provoca dificultades al momento de solucionar problemas de triángulos.

## **7. Un triángulo rectángulo es aquel que tiene uno de sus tres ángulos internos recto.**

**CUADRO 7. DEFINICIÓN DE TRIÁNGULO RECTÁNGULO.**

| <b>ALTERNATIVAS</b>    |     |                 |
|------------------------|-----|-----------------|
| Verdadero              | 15  | 56              |
| <b>Falso</b>           | 1 C |                 |
| <b>Total</b><br>–<br>– |     | 10 <sub>0</sub> |

**Fuente:** Encuesta aplicada a estudiantes. **Responsable**: Jorge Luis Ávila Aguirre.

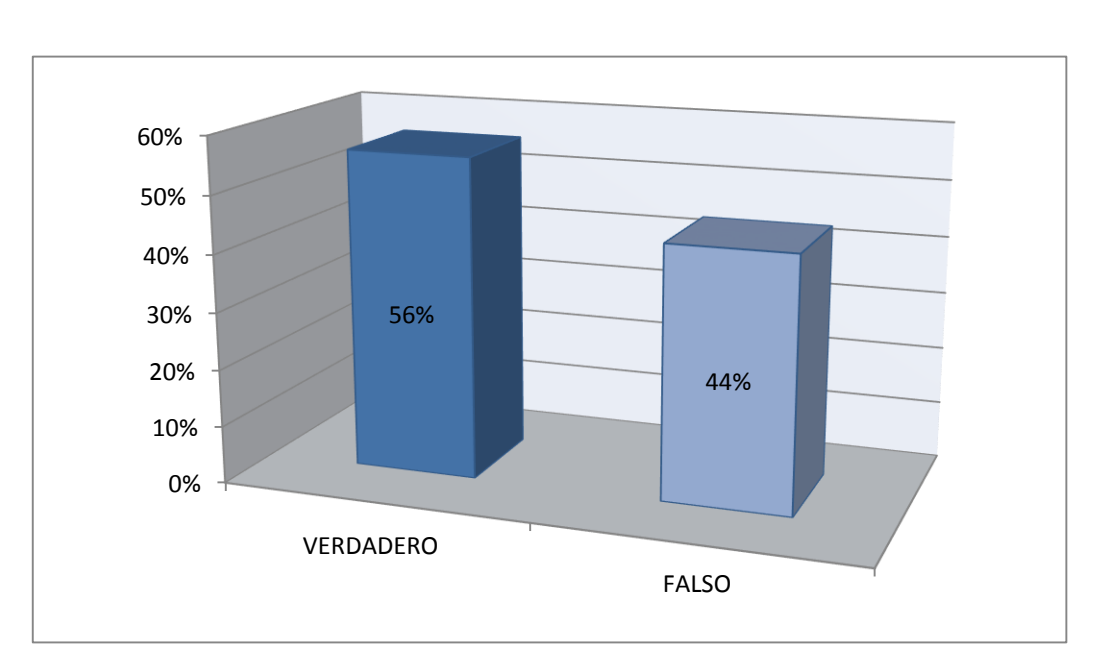

**GRÁFICO 7.**

Margallo (2011) afirma: ¨Un triángulo rectángulo es aquel que tiene un ángulo recto. La hipotenusa es el lado opuesto al ángulo recto. Los otros dos lados se llaman catetos¨(p.144).

De la información obtenida, se evidenciao que el 56% de los estudiantes, poseen el conocimiento que un triángulo rectángulo tiene un ángulo interno recto, que equivale a 90º, el cual es importante reconocer para poder aplicar los diferentes conceptos que acatan a los triángulos rectángulos.

El 44% afirmaron que un triángulo rectángulo no posee un ángulo interno recto, presentando escases de conocimiento del fundamento teórico del triángulo rectángulo, lo que provoca problemas académicos en la asignatura de matemáticas.

#### **8. Un triángulo obtusángulo es aquel que tiene un ángulo obtuso.**

#### **CUADRO 8.**

#### **DEFINICIÓN DE TRIÁNGULO OBTUSÁNGULO**

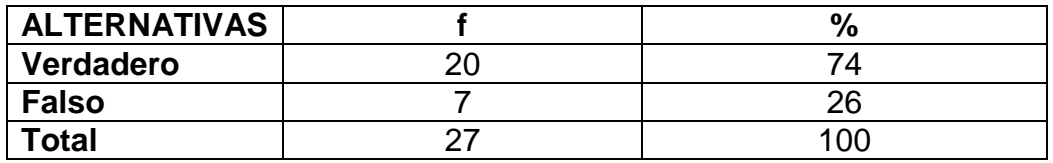

**Fuente:** Encuesta aplicada a estudiantes. **Responsable**: Jorge Luis Ávila Aguirre.

#### **GRÁFICO 8.**

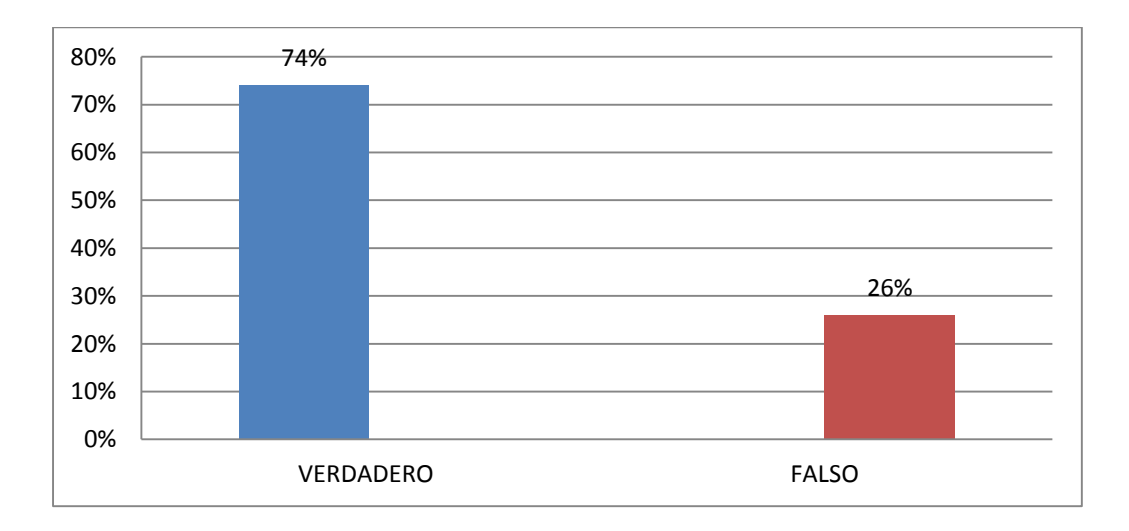

Espuig (2011) afirma: ¨Triángulo obtusángulo es el triángulo que tiene un ángulo obtuso y dos ángulos agudos¨(p.139).

El 74% de los estudiantes encuestados poseen conocimientos de la definición de un triángulo obtusángulo, lo que es satisfactorio ya que pueden diferenciar a un triángulo obtusángulo, y el 26% respondió de una manera errónea, dando a conocer que no poseen conocimiento de la definición de un triángulo obtusángulo, por lo que se presentan problemas al discernir los diferentes tipos de triángulos.

**9. El teorema de Pitágoras nos menciona que el cuadrado de la hipotenusa es igual a la suma de sus catetos.**

| UUADINU J.<br>DEFINICIÓN DEL TEOREMA DE PITÁGORAS. |    |      |  |
|----------------------------------------------------|----|------|--|
| <b>ALTERNATIVAS</b>                                |    | $\%$ |  |
| Verdadero                                          | າາ | 81   |  |
| <b>Falso</b>                                       |    | 19   |  |
| <b>Total</b>                                       | דר | 1ሰበ  |  |

**CUADRO 9.**

**Fuente:** Encuesta aplicada a estudiantes. **Responsable**: Jorge Luis Ávila Aguirre.

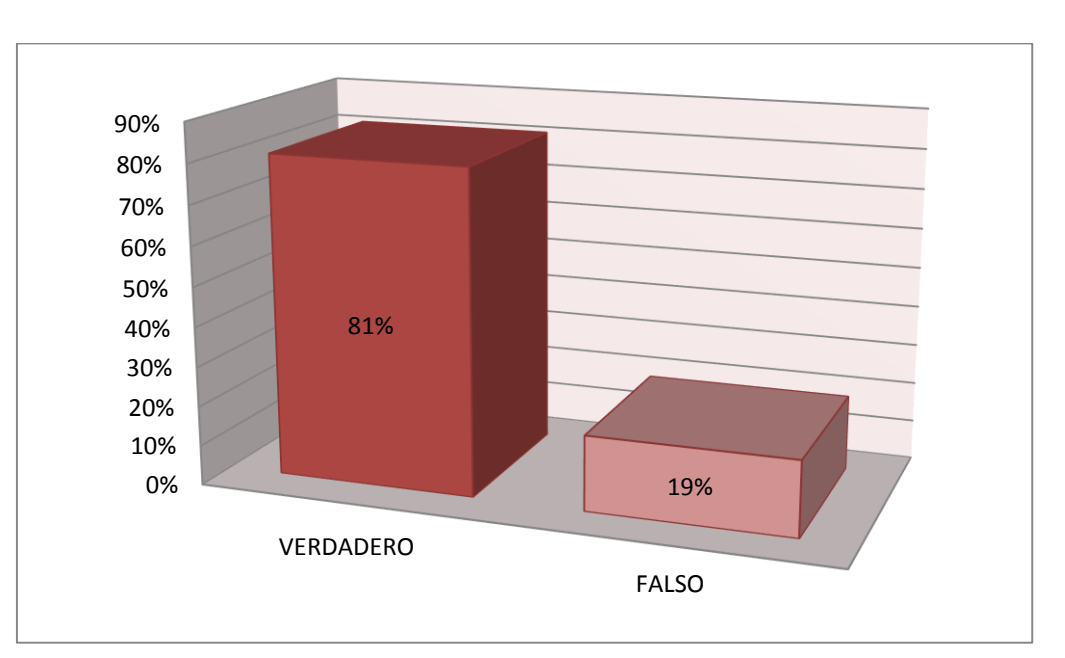

**GRÁFICO 9.**

## **ANÁLISIS E INTERPRETACIÓN.**

Larson& Falco (2011) afirma:

Para un triángulo rectángulo con hipotenusa de longitud c y lados de longitud a y b, tenemos que,  $a^2 + b^2 = c^2$ , lo contrario también es cierto, es decir si,  $a^2 + b^2$  $=$   $c^2$ , entonces, el triángulo es rectángulo, por lo que queda definido el teorema de Pitágoras que en un triángulo rectángulo el cuadrado de la hipotenusa es igual al cuadrado de la suma de los catetos.(p.4)

De los estudiantes encuestados se ha podido determinar que el 19 % tienen claro a lo que se refiere la definición del teorema de Pitágoras.

Mientras que el 81% de los estudiantes encuestados no poseen conocimientos sobre la definición del teorema de Pitágoras, presentando carencias de conocimiento, ya que dicho teorema nos dice que el cuadrado de la hipotenusa es igual a la suma de sus catetos, el cual es muy importante tener claro para poder encontrar cualquier lado de un triángulo rectángulo

**10. La función trigonométrica seno, es igual a la razón del lado opuesto y la hipotenusa.**

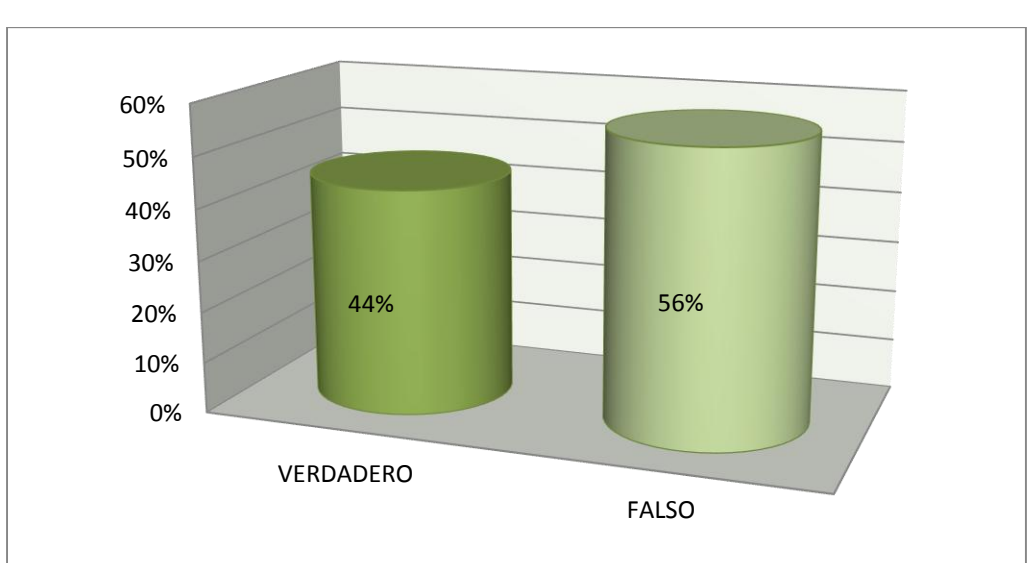

**CUADRO 10. DEFINICIÓN DE FUNCIÓN SENO**

**GRÁFICO 10.**

**ALTERNATIVAS f % Verdadero** 12 12 44 **Falso** 15 56 **Total** 27 100

**Fuente:** Encuesta aplicada a estudiantes. **Responsable:**: Jorge Luis Ávila Aguirre.

López (2013) afirma ¨La función seno de un ángulo es la relación del cateto opuesto al ángulo entre la hipotenusa de un triángulo rectángulo¨(p.176).

El 44% de los estudiantes encuestados respondieron correctamente, debido a que la función seno es igual a la razón del lado opuesto y el lado adyacente, lo que es beneficioso al momento de resolver un triángulo rectángulo.

Mientras que el 54% de los estudiantes, contestaron incorrectamente, dando a conocer que existen carencias de conocimiento, lo que perjudica al estudiante al momento de resolver problemas de triángulos rectángulos, afectando así a su rendimiento académico.

## **11. La función trigonométrica coseno, es igual a la razón entre el lado adyacente y el lado opuesto.**

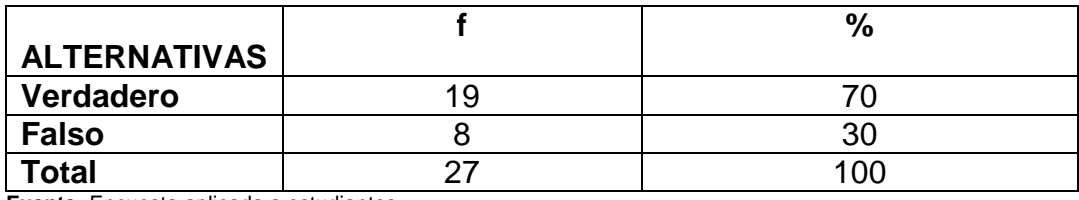

**CUADRO 11. DEFINICIÓN DE FUNCIÓN COSENO**

**Fuente:** Encuesta aplicada a estudiantes. **Responsable**: Jorge Luis Ávila Aguirre.

> 0% 10% 20% 30% 40% 50% 60% 70% 80% VERDADERO FALSO 70% 30%

## **GRÁFICO 11.**

Skiena& Revilla (2012) afirma: ¨La función coseno de un ángulo es la relación del lado adyacente y la hipotenusa de un triángulo rectángulo¨(p.285).

De los estudiantes encuestados un 30% efectivamente, saben a qué se refiere la función trigonométrica coseno, la que nos dice que es igual a la razón del lado adyacente y la hipotenusa, que es de suma importancia.

Pero el mayor porcentaje de los estudiantes encuestados que equivale al 70% desconocen de la función coseno, dando a conocer que existen deficiencias de conocimientos respecto a dicha función, la que es muy importante en el estudio de la resolución de triángulos rectángulos, y aplicable a la vida cotidiana.

**12. La función trigonométrica tangente, es igual a la razón del lado opuesto y el lado adyacente.**

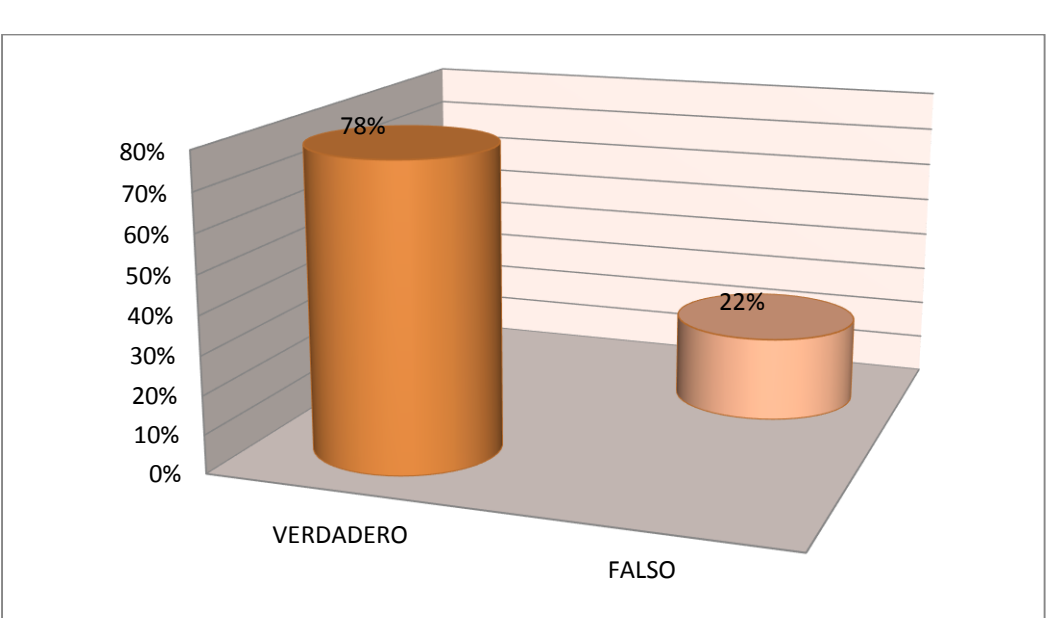

**CUADRO 12. DEFINICIÓN DE FUNCIÓN TANGENTE.**

| <b>ALTERNATIVA</b> |     |
|--------------------|-----|
| Verdadero          |     |
| Falso              |     |
| <b>Total</b>       | 10G |

**Fuente:** Encuesta aplicada a estuantes. **Responsable**: Jorge Luis Ávila Aguirre.

#### **GRÁFICO 12.**
#### **ANÁLISIS E INTERPRETACIÓN.**

Ibanez& García (2010) afirma: ¨La función trigonométrica que relaciona el lado opuesto y el lado adyacente se llama función tangente¨(p.193).

De los datos recopilados de las encuestas a estudiantes, el 78% dieron a conocer que poseen conocimiento de la definición de la función trigonométrica tangente, que hace referencia a la razón del lado opuesto y el lado adyacente, lo que resulta ventajoso para el estudiante al momento de resolver problemas de triángulos rectángulos.

El 22% contestaron de manera errónea, debido a que la función tangente si es igual a la razón del lado opuesto y el lado adyacente, constatando que se presentan carencias de conocimiento, y en sí dificultades para resolver problemas de triángulos rectángulos, lo que consecuentemente afecta al rendimiento académico.

**13. La ley de cosenos hace referencia, que el cuadrado de la medida de cualquier lado de un triángulo es igual a la suma de los cuadrados de las medidas de los otros dos lados menos el doble del producto de la medida de dichos lados y el coseno del ángulo que forma.**

$$
c^2 = a^2 + b^2 - 2ab\cos(\gamma)
$$

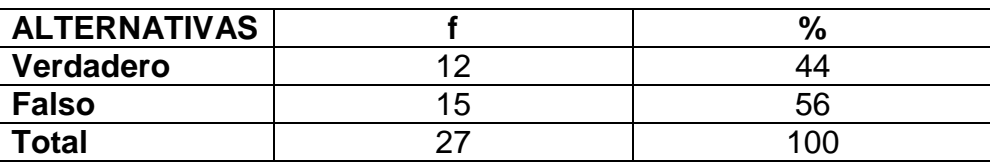

#### **CUADRO 13. DEFINICIÓN DE LA LEY DE COSENOS**

**Fuente:** Encuesta aplicada a estudiantes. **Responsable**: Jorge Luis Ávila Aguirre.

#### **GRÁFICO 13.**

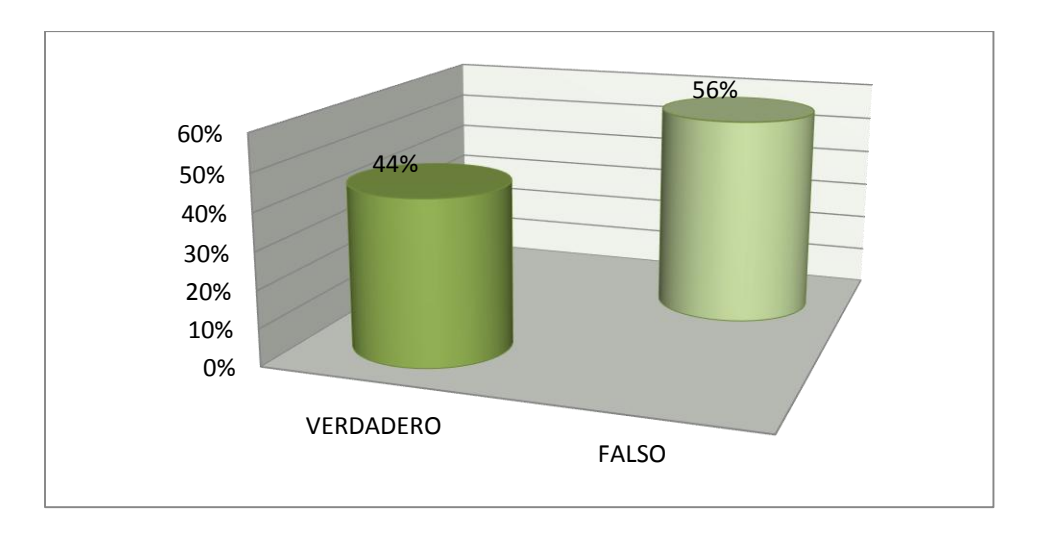

### **ANÁLISIS E INTERPRETACIÓN.**

Leithold (2009) afirma: "El cuadrado de la medida de cualquier lado de un triángulo es igual a la suma de los cuadrados de las medidas de los otros dos lados menos el doble del producto de la medida de dichos lados y el coseno del ángulo que forman" (p.477).

En la encuesta aplicada el 44% de los estudiantes respondieron acertadamente, dando a entender que tienen claro a que se refiere la ley de cosenos.

Mientras que el 56% de los estudiantes, contestaron erróneamente, lo se evidencia que poseen carencia de conocimiento, por lo que se le presenta dificultades al momento de resolver problemas de triángulos, ya que no tienen claro el fundamento teórico de la ley de cosenos.

**14. La ley de senos hace referencia a que los lados de un triángulo son proporcionales a la suma de los ángulos opuestos.**

$$
\frac{a}{\text{sen a}} = \frac{b}{\text{sen b}} = \frac{c}{\text{sen c}}
$$

#### **CUADRO 14.**

## **DEFINICIÓN DE LA LEY DE SENOS.**

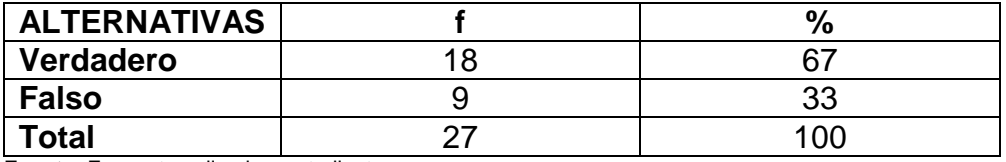

**Fuente:** Encuesta aplicada a estudiantes. **Responsable**: Jorge Luis Ávila Aguirre.

0% 20% 40% 60% 80% VERDADERO FALSO 67% 33%

## **GRÁFICO 14.**

### **ANÁLISIS E INTERPRETACIÓN.**

Jiménez (2009) afirma: ¨ En todo triángulo los lados son proporcionales a los senos de los ángulos opuesto¨ (p.127)

El 67% de los estudiantes encuestados, saben cómo definir a la ley de senos que es de mucha importancia al momento de resolver problemas de triángulos.

Por otra parte, el 33% de los estudiantes encuestados dieron respuesta a esta pregunta de una forma errónea, presentando carencias de conocimiento del fundamento teórico de la ley de senos, y en sí inconvenientes para dar solución a problemas de triláteros, lo que afecta a su rendimiento académico.

#### **ENCUESTA A DOCENTES.**

# **1. ¿Utiliza las TIC para la enseñanza de la resolución de triángulos? CUADRO 15.**

**USO DE LAS TIC EN LA ENSEÑANZA DE TRIÁNGULOS.**

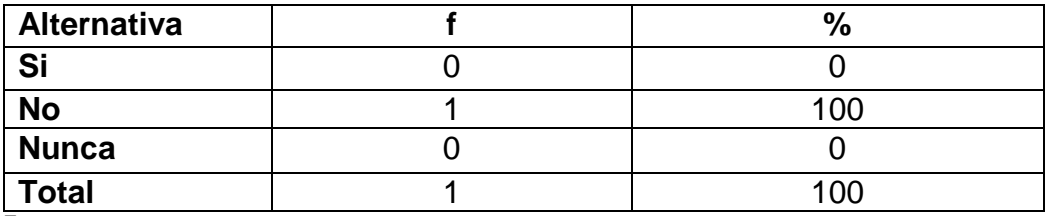

**Fuente:**Encuesta aplicada a docente.

**Responsable**: Jorge Luis Ávila Aguirre.

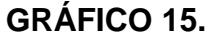

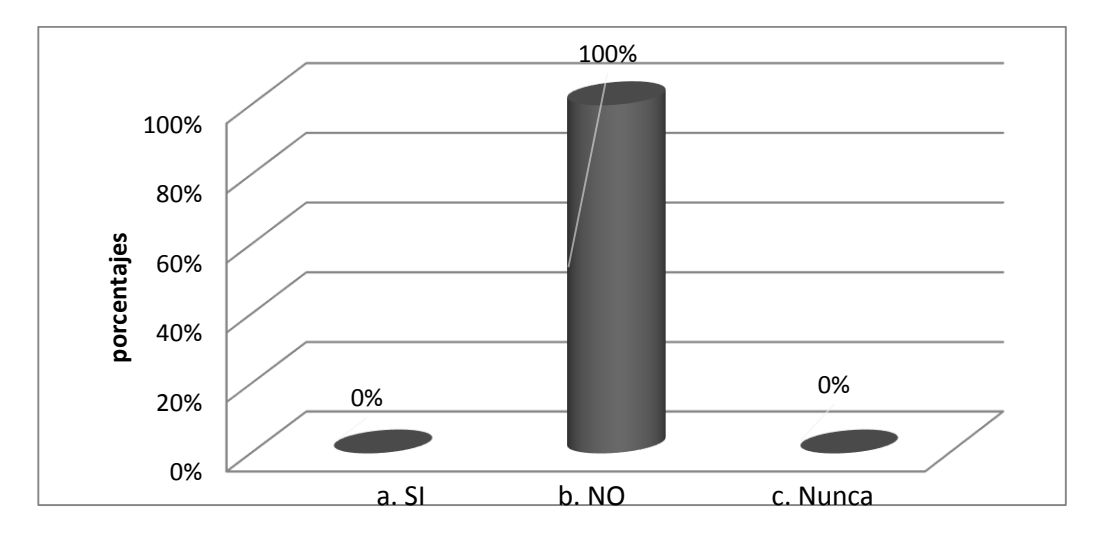

## **ANÁLISIS E INTERPRETACIÓN.**

Las TIC, son las tecnologías que nos permiten acceder, producir, guardar, presentar y transferir información como; televisión, computadoras, internet, música, entre otras.

En la encuesta al docente en su totalidad a respondido que solamente a veces hace uso de las tecnologías de la información y la comunicación al impartir sus clases de la enseñanza de la resolución de triángulos, sería muy ventajoso si usara más a menudo las TIC, ya que se han convertido en un recurso nuevo en la educación, por lo que, para beneficiarse de todo su

potencial en el proceso de enseñanza, se debería plantear una estrategia acerca de cómo aprovecharlas de la mejor manera.

# **2. ¿Usted cree que el uso de las TIC le ayudará a mejorar los aprendizajes en la resolución de triángulos?**

#### **CUADRO 16.**

#### **USO DE LA TIC PARA MEJORAR LOS APRENDIZAJES.**

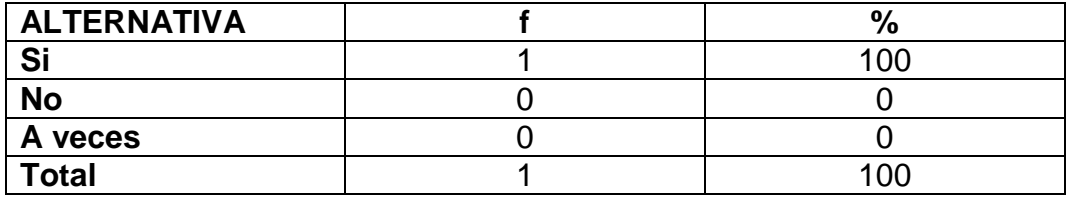

**Fuente:**Encuesta aplicada a docente.

**Responsable**: Jorge Luis Ávila Aguirre.

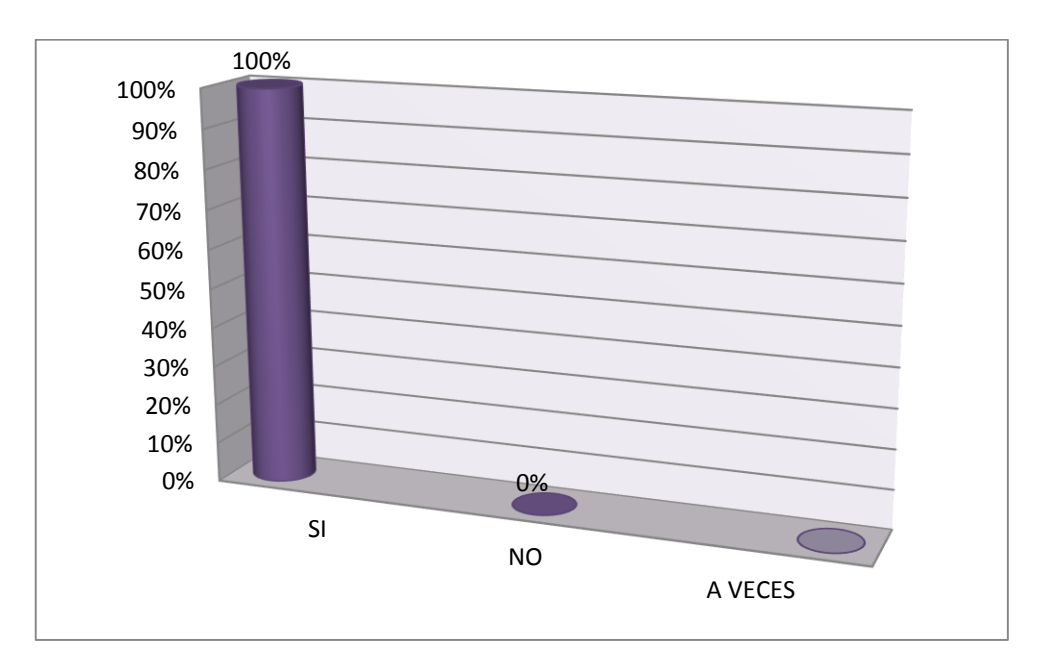

#### **GRÁFICO 16.**

#### **ANÁLISIS E INTERPRETACIÓN.**

Hace referencia a que las TIC son herramientas que han transformado la manera como las personas pueden acceder a la información, por la que se puede obtener la información mediante el internet y sus diferentes canales de acceso como: Dispositivos móviles, plataformas y herramientas digitales,

permitiendo el trabajo y el aprendizaje colaborativo, así como la apropiación del conocimiento (Digital Colombia, 2014).

De la encuesta aplicada al docente, este dio a conocer su punto vista que las TIC, le ayudaría a mejorar la enseñanza en la resolución de triángulos, ya que las TIC son muy importantes porque nos ofrecen una diversidad de recursos de apoyo en la enseñanza, además, de dar la oportunidad de ir desarrollando la creatividad que permita innovar en la práctica docente, promoviendo en todo momento el aprendizaje significativo.

**3. ¿Qué tipo de método hace uso al momento de impartir sus clases con lo relacionado a la resolución de triángulos?**

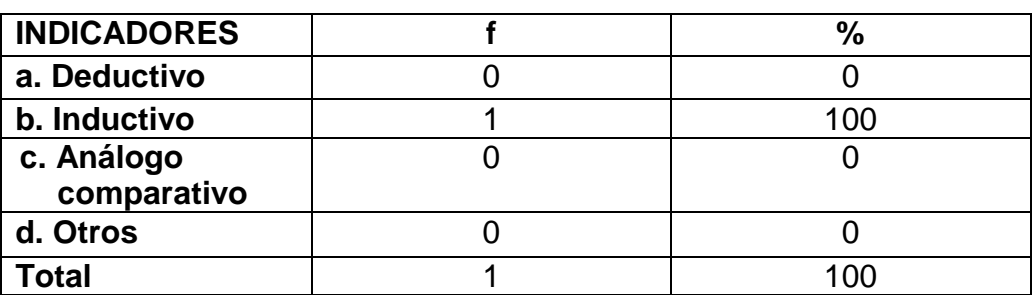

## **CUADRO 17**

## **MÉTODO.**

**Fuente:**Encuesta aplicada a docente.

**Responsable**: Jorge Luis Ávila Aguirre.

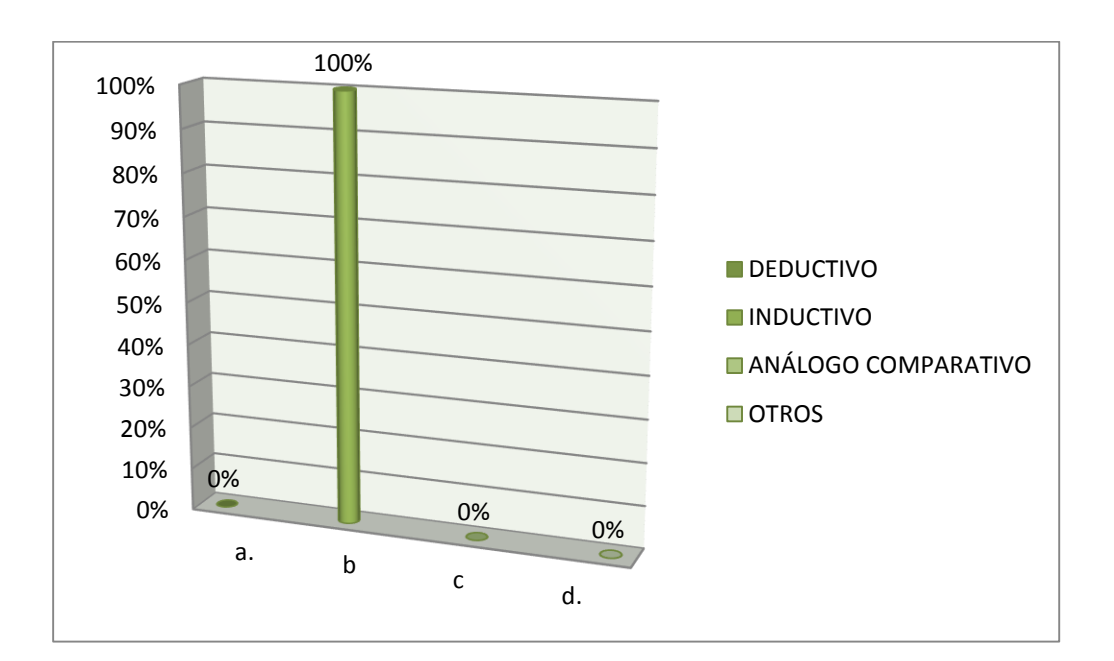

## **GRÁFICO 17.**

#### **ANÁLISIS E INTERPRETACIÓN.**

Escobar (1999) afirma: ¨Los razonamientos inductivos, a diferencia de los deductivos, van de lo particular a lo general, o de lo menos general a lo más general¨(p.153).

De la encuesta aplicada al docente, dio a conocer que emplea en un 100% el método inductivo que va lo más fácil a lo más complejo, lo que significa que al momento de dictar sus clases, empieza con temas fáciles, para posteriormente tratar temas de mayor dificultad, los mismos que tendrán relación con los temas de menor dificultad.

# **4. ¿Al finalizar sus clases, cita las bibliografías de donde extrae la información?**

#### **CUADRO 18.**

#### **BIBLIOGRAFÍA CONSULTADA.**

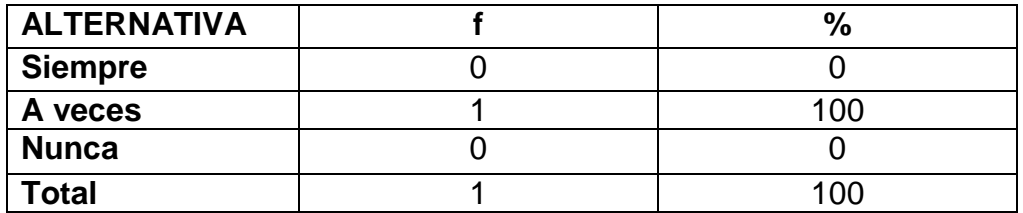

**Fuente:**Encuesta aplicada a docente. **Responsable**: Jorge Luis Ávila Aguirre.

**GRÁFICO 18.**

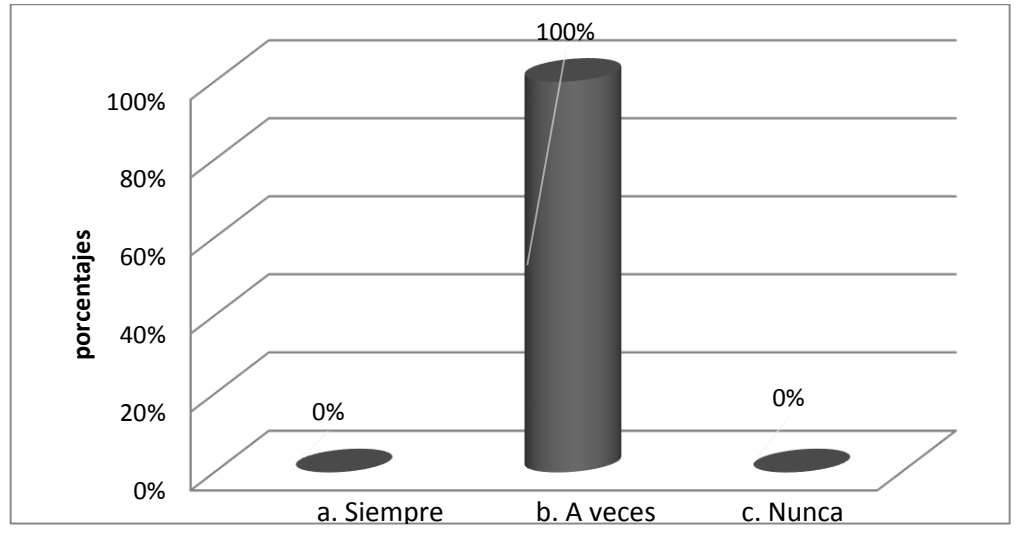

## **ANÁLISIS E INTERPRETACIÓN.**

La bibliografía es la fuente de donde se extrae cualquier clase de información textual o visual.

El docente supo manifestar, que solamente a veces cita la fuente de donde extrae la información al finalizar sus clases, lo cual es de suma importancia, ya que si el docente hace citas bibliográficas en cada clase, le da al estudiante referencia de donde puede encontrar más información acerca del tema, y así ayuda a ampliar sus conocimientos.

## **ENCUESTA A PADRES DE FAMILIA.**

#### **1. ¿Su hijo/a asiste regularmente a clases?**

### **CUADRO 19 ASISTENCIA A CLASES.**

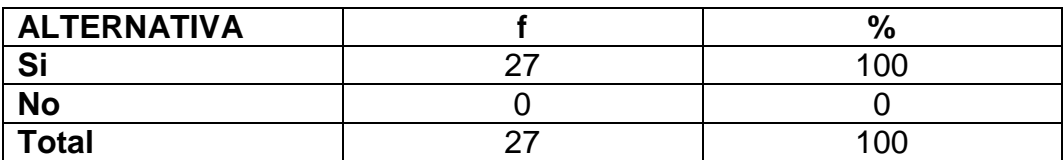

**Fuente:** Encuesta aplicada padres de familia. **Responsable**: Jorge Luis Ávila Aguirre.

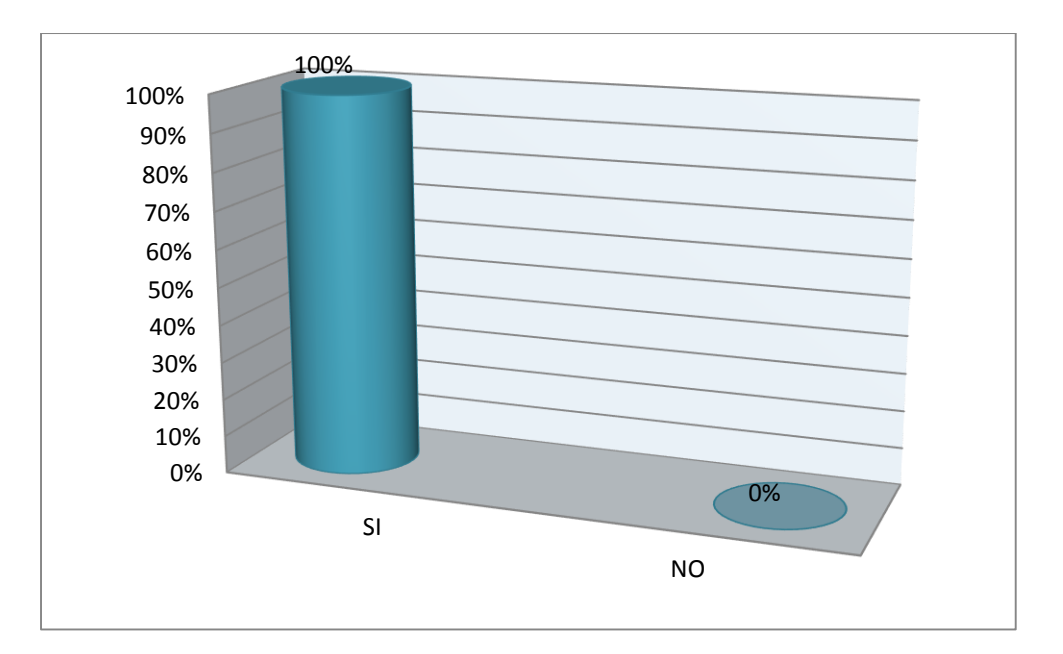

**GRÁFICO 19**

**ANÁLISIS E INTERPRETACIÓN.**

De la encuesta aplicada a los padres de familia, dieron a conocer que en un 100% sus hijos asisten regularmente a clases, lo que resulta beneficioso, ya que si su asistencia es constante, puede estar familiarizado y actualizado de los nuevos temas a tratarse, lo que tendría influencia en el rendimiento académico

**2. ¿Qué tiempo dedica su hijo al estudio de la asignatura de matemáticas?**

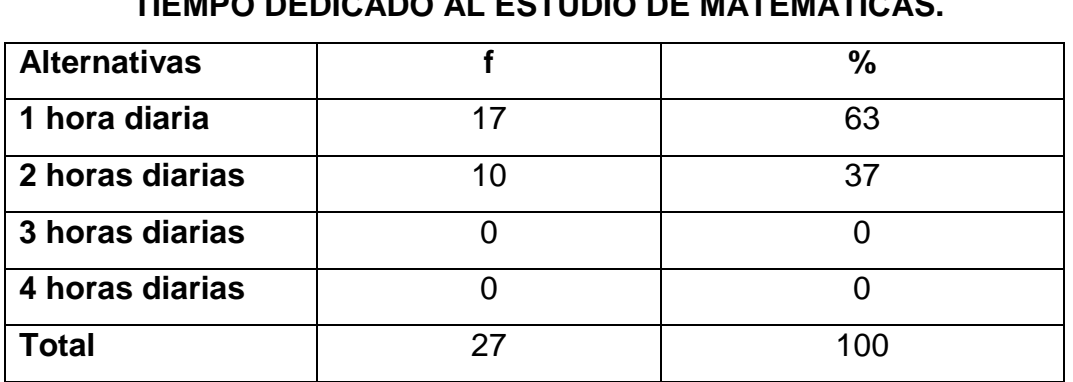

#### **CUADRO 20.**

#### **TIEMPO DEDICADO AL ESTUDIO DE MATEMÁTICAS.**

**Fuente:** Encuesta aplicada padres de familia. **Responsable**: Jorge Luis Ávila Aguirre.

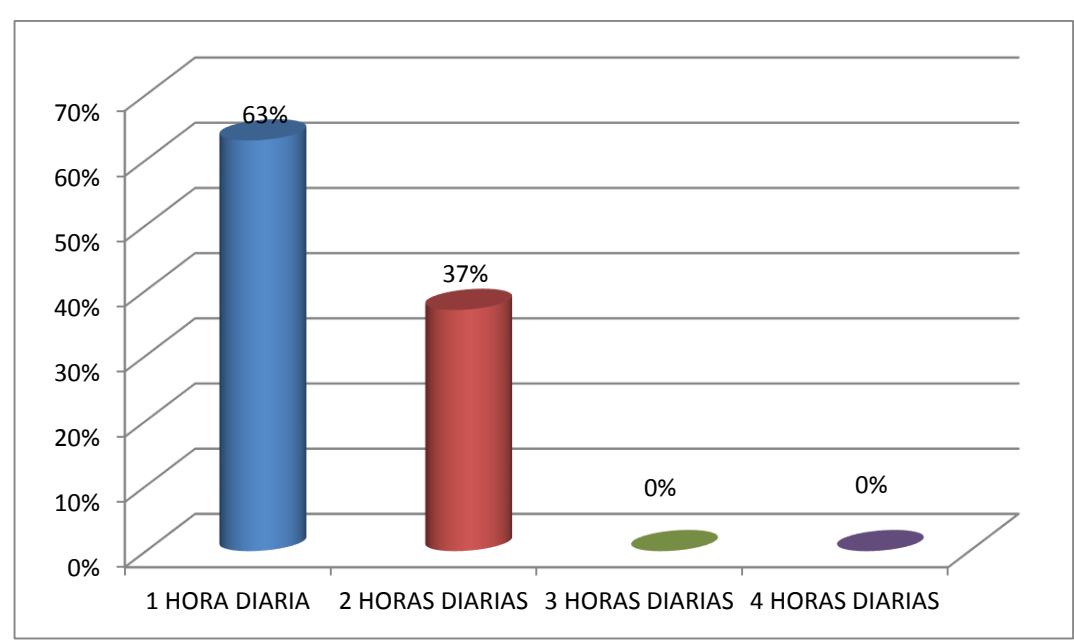

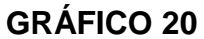

### **ANÁLISIS E INTERPRETACIÓN.**

El tiempo que debe dedicar el estudiante al estudio de la Matemática no es

limitado, puesto que el alumno no solo debe valerse de un par de horas a la semana, sino más bien que su estudio debe ser permanente, es decir, dedique entre 1 a 3 horas diarias al estudio de la Matemática (Espinoza, 2005).

De los datos obtenidos de las encuestas aplicadas a los padres de familia, se ha extraído la información que sus hijos dedican en un 63%, una hora diaria, mientras que un 37% manifiestan que dedican dos horas al día para el estudio de las matemáticas, lo que significa que dedican de 1 a 2 horas diarias, concordando con lo que el autor menciona, puesto que de las horas de dedicación del estudiante, depende cierta parte del rendimiento académico.

# **3. ¿Se siente conforme con los aprendizajes que su representado a obtenido, en la asignatura de matemáticas?**

**CUADRO 21. APRENDIZAJES EN MATEMÁTICAS.**

| <b>ALTERNATIVA</b>                 |    | %    |
|------------------------------------|----|------|
| a. Muy conforme                    |    | 22   |
| b. Medianamente<br><b>Conforme</b> | イク | 45   |
| c. Poco conforme                   |    | 33   |
| 'otal                              |    | 1 በበ |

**Fuente:** Encuesta aplicada padres de familia. **Responsable**: Jorge Luis Ávila Aguirre.

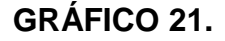

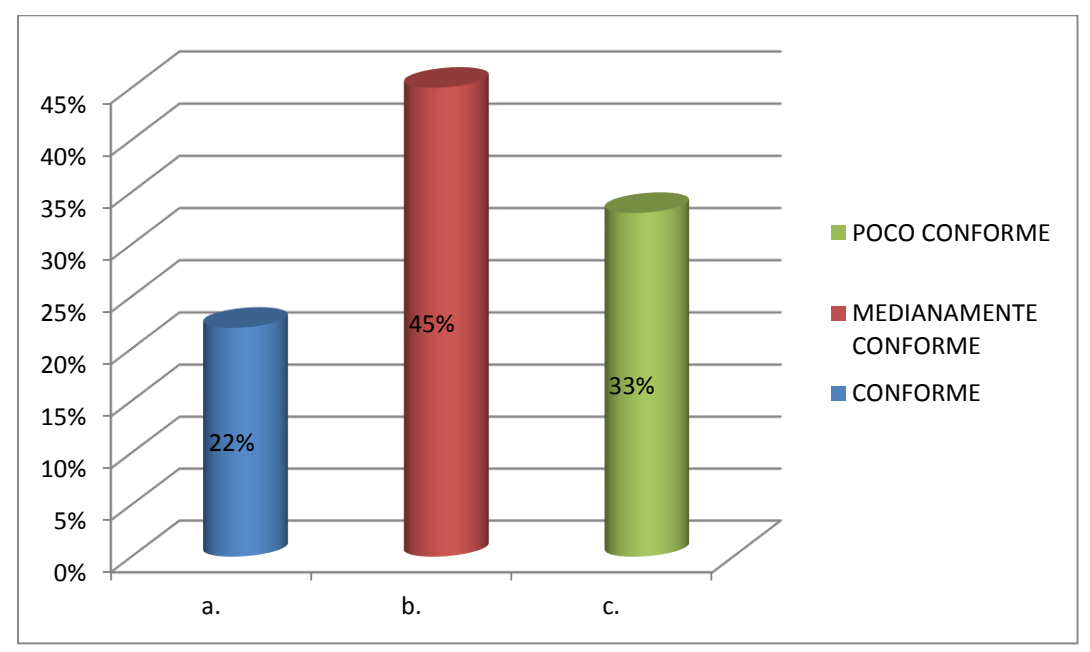

#### **ANÁLISIS E INTERPRETACIÓN.**

De la encuesta aplicada a padres de familia, un 22% respondieron que se sienten conformes con el aprendizaje de sus hijos en lo que respecta en la asignatura de matemáticas, un 45% se sienten medianamente conformes con los aprendizajes de sus hijos, y un 33% poco conformes.

#### **4. ¿Su hijo/a se siente a gusto al momento de estudiar Matemáticas?**

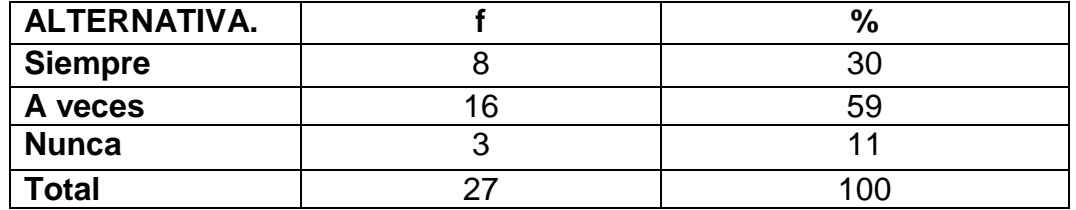

**GUSTO POR ESTUDIAR MATEMÁTICAS.**

**CUADRO 22.**

**Fuente:** Encuesta aplicada padres de familia. **Responsable**: Jorge Luis Ávila Aguirre.

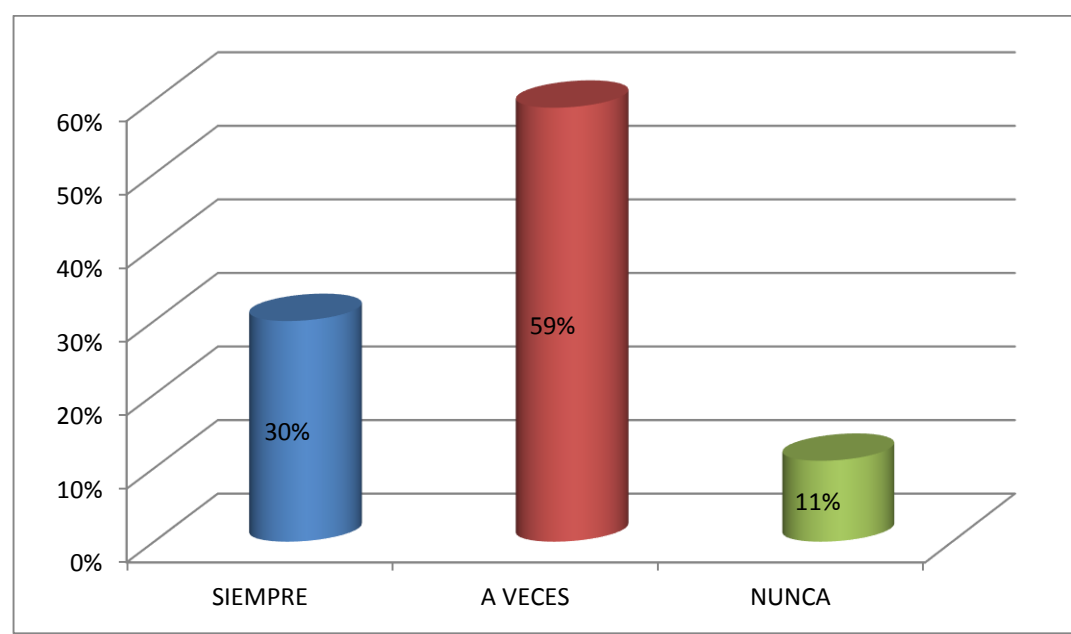

**GRÁFICO 22.**

### **ANÁLISIS E INTERPRETACIÓN.**

De los datos recopilados un 30% de padres de familia manifiesta que su representado siempre se siente a gusto al estudiar la asignatura de Matemática, siendo beneficioso para su desempeño académico y desarrollo personal.

Mientras que, un 59% respondieron que solamente a veces, y un 11% que no, sus hijos no se sienten a gusto cuando estudian Matemática, realizando esta actividad con una actitud inadecuada, considerando al estudio como un castigo.

# **RESULTADOS DE LA APLICACIÓN DEL MICROSOFT OFFICE POWERPOINT.**

#### **TALLER 1.**

El Microsoft PowerPoint como metodología didáctica para la enseñanza del teorema de Pitágoras y de las funciones trigonométricas.

#### **Datos informativos.**

Fecha: 12-06-2014

Periodo: 08H35 - 09H55

Número de estudiantes: 30

Coordinador-Investigador: Jorge Luis Ávila Aguirre.

**Recursos: Internet,** Computadora, Infocus, Marcadores, Borrador de pizarra.

# **VALORACIÓN DE LA EFECTIVIDAD DEL MICROSOFT OFFICE POWERPOINT COMO METODOLOGÍA DIDÁCTICA.**

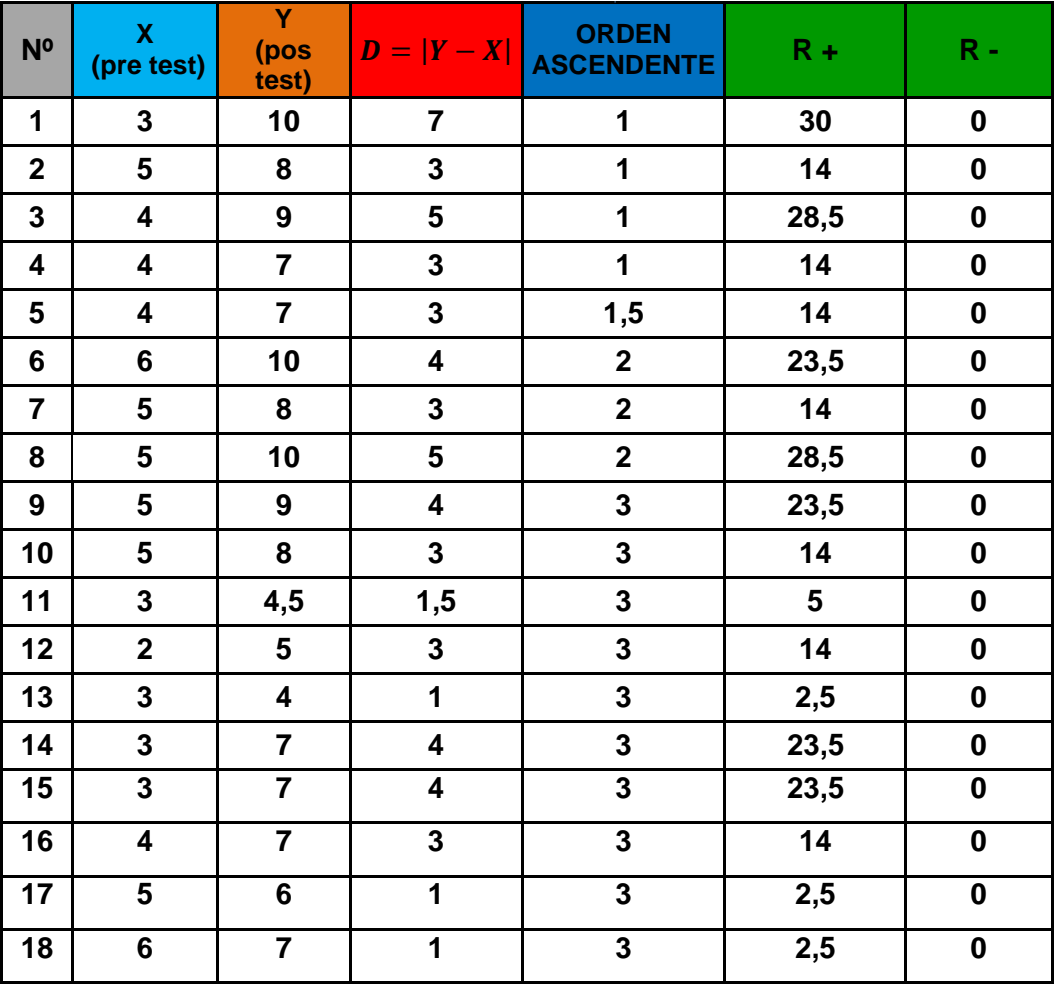

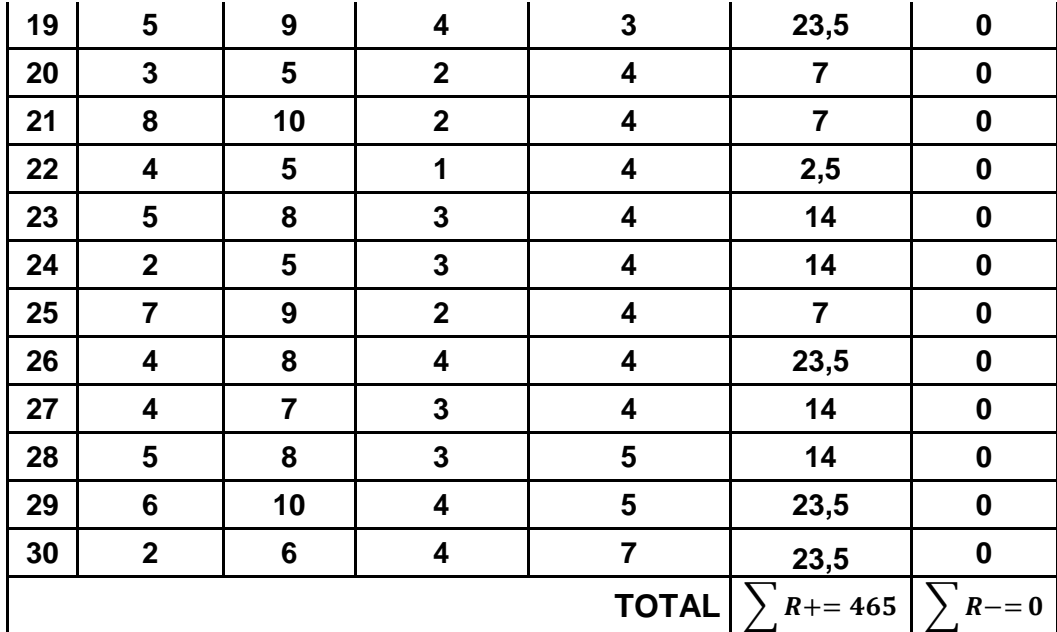

Cálculo de:

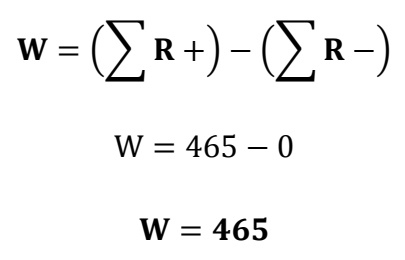

La alternativa no funciona: Las puntuaciones X son iguales o inferiores a las puntuaciones Y **(X = Y).**

La alternativa funciona: Las puntuaciones Y son iguales o inferiores a las puntuaciones X **(Y > X).**

$$
\mu_W = W^+ - \frac{N(N+1)}{4}
$$

$$
\mu_W = 465 - \frac{30(30+1)}{4}
$$

$$
\mu_W = 465 - 232.5
$$

$$
\mu_W = 232.5
$$

Dónde:

 $\mu_W = \text{Media}$  $N =$  Tamaño de la muestra  $W^+$  = Valor estadístico de Wilcoxon

Para el cálculo de la desviación estándar o cálculo del error estándar  $(\sigma_W)$  se utiliza:

$$
\sigma_W = \sqrt{\frac{N(N+1)(2N+1)}{24}}
$$

$$
\sigma_W = \sqrt{\frac{30(30+1)(2(30)+1)}{24}}
$$

$$
\sigma_W = \sqrt{\frac{56730}{24}}
$$

$$
\sigma_W = \sqrt{2363,75}
$$

$$
\sigma_W = 48,62
$$

Mientras la clasificación Z se calcula por medio de la fórmula:

$$
Z = \frac{W - \mu_W}{\sigma_W}
$$

$$
Z = \frac{465 - 232.5}{48.62}
$$

$$
Z = 4.78
$$

## **ANÁLISIS E INTERPRETACIÓN.**

PowerPoint es un software que permite crear materiales que se puede utilizar con un proyector. El uso de este material para anunciar un informe o una

propuesta se denomina presentación. Al usar PowerPoint, puede crear pantallas que incorporan efectivamente texto y fotos, ilustraciones, dibujos, tablas, gráficos y películas, y pasar de una diapositiva a otra, se puede animar texto e ilustraciones en la pantalla usando la característica de animación, así como agregar una narración y efectos de sonido.

La Regla de decisión establece:

Si Z es mayor o igual a 1,96 (que es el 95 % bajo la curva normal) se rechaza que la alternativa no funcional (el nivel de significancia es 0,05) caso contrario se la acepta.

En conclusión:

Como el valor estadístico Z obtenido equivale a 4,78 mayor que 1,96 se verifica que el Microsoft Office PowerPoint, utilizado correctamente sirve como metodología didáctica para potenciar el aprendizaje del teorema de Pitágoras y de las funciones trigonométricas, de tal manera que la Prueba Signo Rango de Wilcoxon establece la efectividad de la alternativa utilizada.

#### **TALLER 2.**

El Microsoft PowerPoint como metodología didáctica para la enseñanza de la ley de senos y ley de cosenos.

#### **Datos informativos.**

Fecha: 13-06-2014

Periodo: 08H35 - 09H55

Número de estudiantes: 30

Coordinador-Investigador: Jorge Luis Ávila Aguirre.

**Recursos: Internet,** Computadora, Infocus, Marcadores, Borrador de pizarra.

# **VALORACIÓN DE LA EFECTIVIDAD DEL MICROSOFT OFFICE POWERPOINT COMO METODOLOGÍA DIDÁCTICA.**

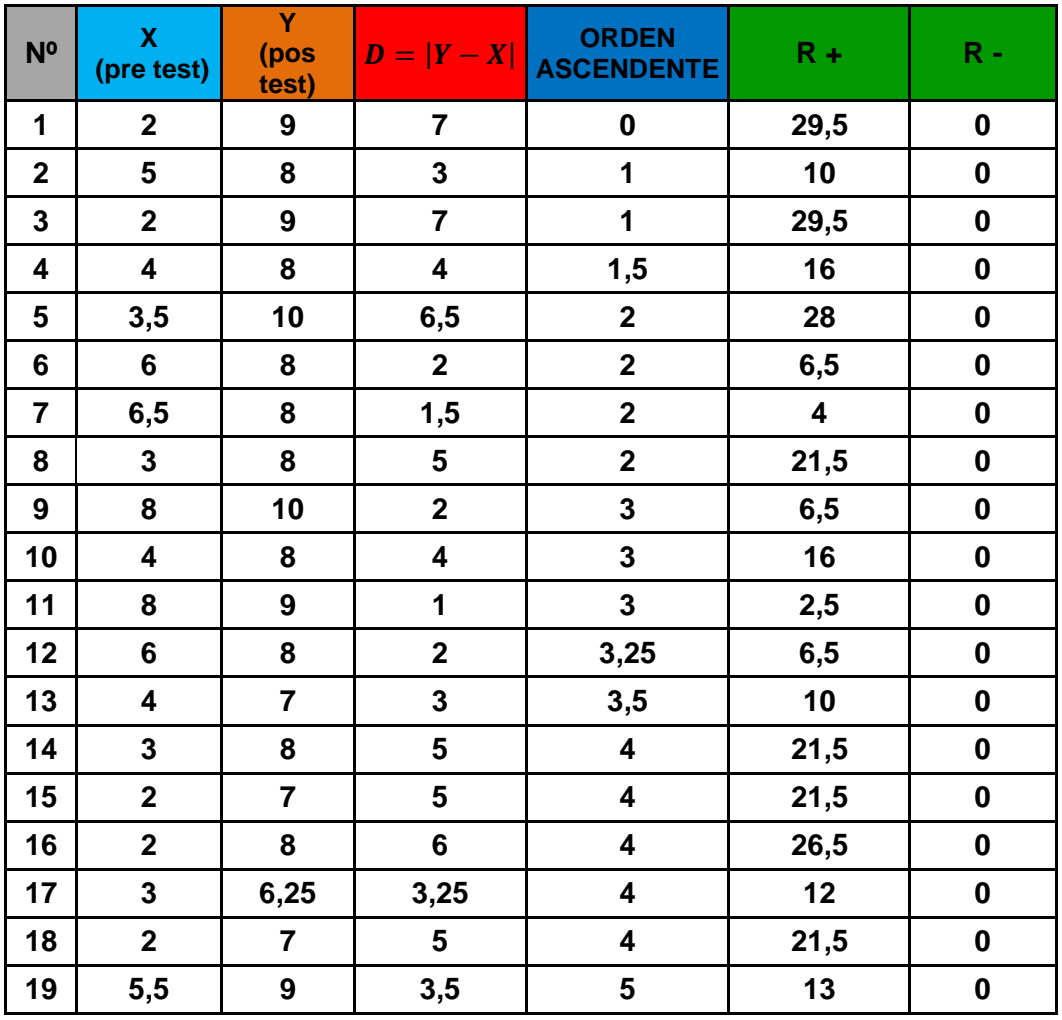

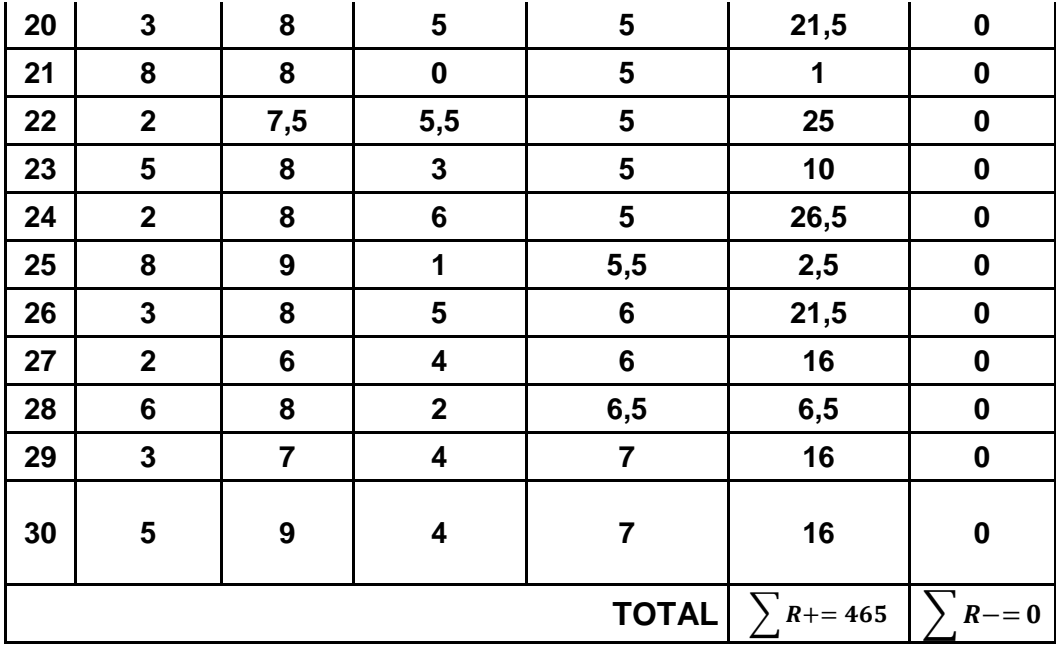

Cálculo de:

$$
\mathbf{W} = \left(\sum \mathbf{R} + \right) - \left(\sum \mathbf{R} - \right)
$$

$$
\mathbf{W} = 465 - 0
$$

$$
\mathbf{W} = 465
$$

La alternativa no funciona: Las puntuaciones X son iguales o inferiores a las puntuaciones Y **(X = Y).**

La alternativa funciona: Las puntuaciones Y son iguales o inferiores a las puntuaciones X **(Y > X).**

$$
\mu_W=W^+-\frac{N(N+1)}{4}
$$

$$
\mu_{\text{W}} = 465 - \frac{30(30 + 1)}{4}
$$

$$
\mu_{\text{W}} = 465 - 232.5
$$

 $\mu_W = 232, 5$ 

Dónde:

 $\mu_W = \text{Media}$  $N =$  Tamaño de la muestra  $W^+$  = Valor estadístico de Wilcoxon

Para el cálculo de la desviación estándar o cálculo del error estándar  $(\sigma_W)$  se utiliza:

$$
\sigma_W = \sqrt{\frac{N(N+1)(2N+1)}{24}}
$$

$$
\sigma_W = \sqrt{\frac{30(30+1)(2(30)+1)}{24}}
$$

$$
\sigma_W = \sqrt{\frac{56730}{24}}
$$

$$
\sigma_W = \sqrt{2363,75}
$$

$$
\sigma_W = 48,62
$$

Mientras la clasificación Z se calcula por medio de la fórmula:

$$
Z=\frac{W-\mu_W}{\sigma_W}
$$

$$
Z = \frac{465 - 232.5}{48.62}
$$

 $Z = 4.78$ 

#### **ANÁLISIS E INTERPRETACIÓN.**

PowerPoint es un software que permite crear materiales que se puede utilizar con un proyector. El uso de este material para anunciar un informe o una propuesta se denomina presentación. Al usar PowerPoint, puede crear pantallas que incorporan efectivamente texto y fotos, ilustraciones, dibujos, tablas, gráficos y películas, y pasar de una diapositiva a otra, se puede animar texto e ilustraciones en la pantalla usando la característica de animación, así como agregar una narración y efectos de sonido.

La Regla de decisión establece:

Si Z es mayor o igual a 1,96 (que es el 95 % bajo la curva normal) se rechaza que la alternativa no funcional (el nivel de significancia es 0,05) caso contrario se la acepta.

En conclusión:

Como el valor estadístico Z obtenido equivale a 4,78 mayor que 1,96 se verifica que el Microsoft Office PowerPoint, utilizado correctamente sirve como metodología didáctica para potenciar el aprendizaje de la ley de senos y ley de cosenos, de tal manera que la Prueba Signo Rango de Wilcoxon establece la efectividad de la alternativa utilizada.

# **g. DISCUSIÓN**

**Objetivo específico 2.-** Diagnosticar las dificultades, obstáculos, obsolescencias y necesidades que se presentan en el aprendizaje de la resolución de cualquier triángulo.

# **Diagnóstico del aprendizaje de la resolución de cualquier triángulo.**

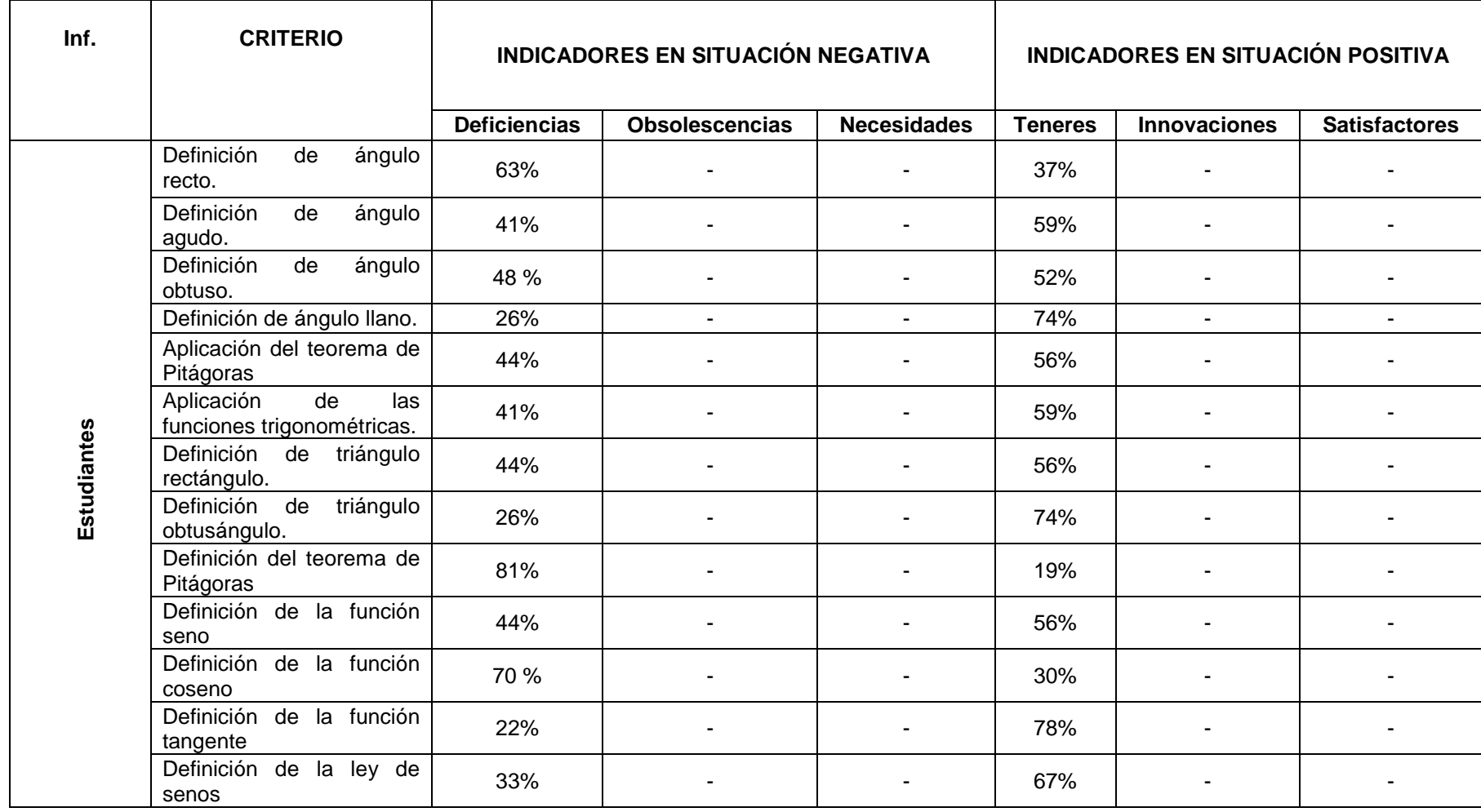

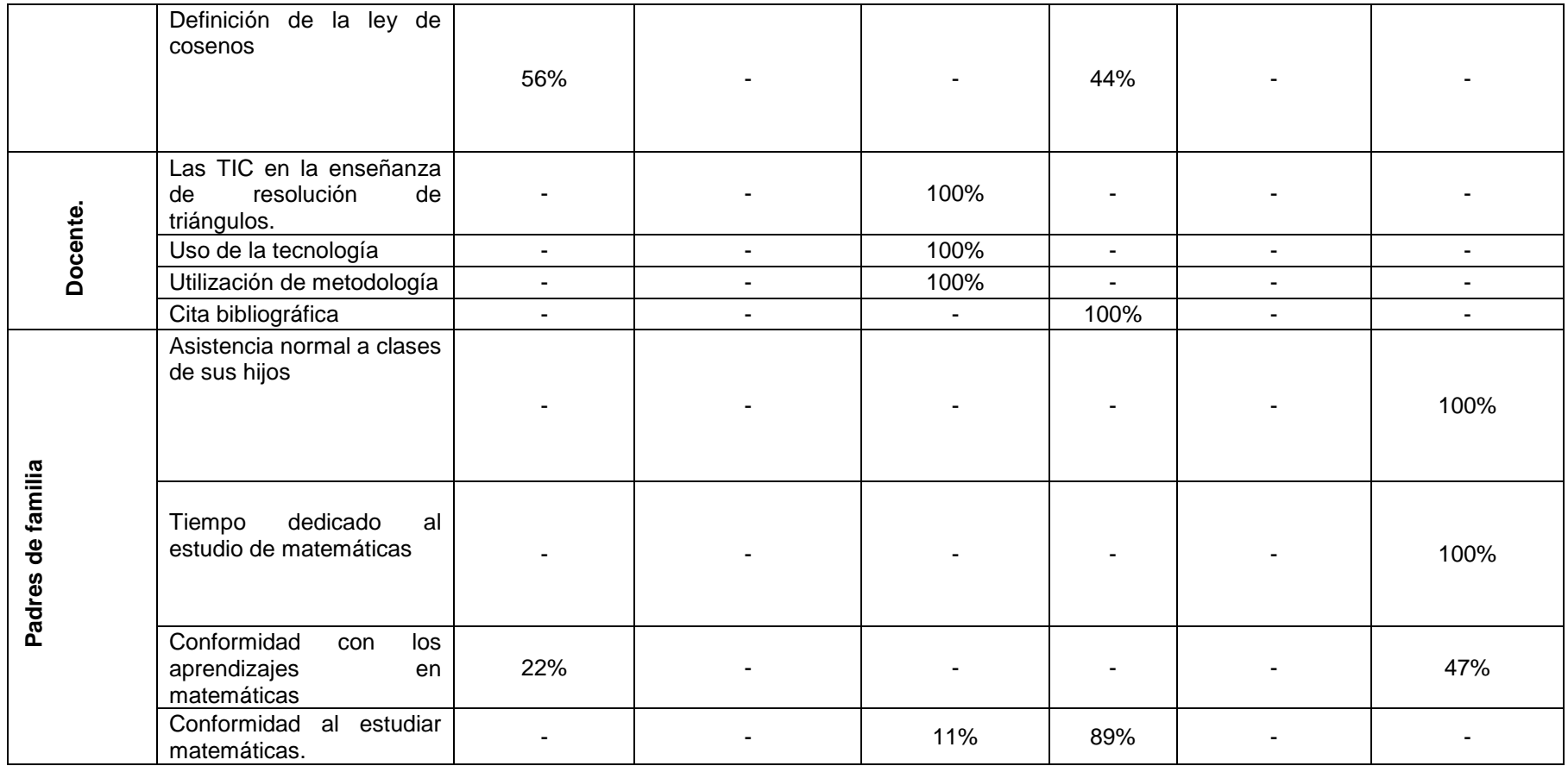

El diagnóstico del aprendizaje de la resolución de cualquier triángulo establece que en el noveno año de educación general básica, presenta, deficiencias, obsolescencias y necesidades si comparamos con la definición moderna del aprendizaje que lo plantea:

#### **Aprendizaje Significativo**

De acuerdo a del Prado (2011):

El concepto de aprendizaje significativo se debe al psicólogo cognitivo David Paul Ausubel. Por aprendizaje significativo se entiende que: para aprender un concepto, tiene que haber inicialmente una cantidad básica de información acerca de él, que actúa como material de fondo para la nueva información.

Según Ausubel (1986), los conocimientos no se encuentran ubicados arbitrariamente en el intelecto humano. En la mente del hombre hay una red orgánica de ideas, conceptos, relaciones, informaciones, vinculadas entre si. Cuando llega una nueva información, ésta puede ser asimilada en la medida que se ajuste bien a la estructura conceptual preexistente, la cual, sin embargo, resultará modificada como resultado del proceso de asimilación.

Las Características del aprendizaje significativo de acuerdo a Wikipedia (2012):

- 1. Los conocimientos previos han de estar relacionados con aquellos que se quieren adquirir de manera que funcionen como base o punto de apoyo para la adquisición de conocimientos nuevos.
- 2. Es necesario desarrollar un amplio conocimiento meta cognitivo para integrar y organizar los nuevos conocimientos.
- 3. Es necesario que la nueva información se incorpore a la estructura mental y pase a formar parte de la memoria comprensiva.
- 4. Aprendizaje significativo y aprendizaje mecanicista no son dos tipos opuestos de aprendizaje, sino que se complementan durante el proceso de enseñanza. Pueden ocurrir simultáneamente en la misma tarea de aprendizaje. Por ejemplo, la memorización de las tablas de multiplicar es necesaria y formaría parte del aprendizaje mecanicista, sin embargo su uso en la resolución de problemas correspondería al aprendizaje significativo.
- 5. Requiere una participación activa del discente donde la atención se centra en el cómo se adquieren los aprendizajes.
- 6. Se pretende potenciar que el discente construya su propio aprendizaje, llevándolo hacia la autonomía a través de un proceso de andamiaje. La intención última de este aprendizaje es conseguir que el discente adquiera la competencia de aprender a aprender.
- 7. El aprendizaje significativo puede producirse mediante la exposición de los contenidos por parte del docente o por descubrimiento del discente.
- 8. El aprendizaje significativo utiliza los conocimientos previos para mediante comparación o intercalación con los nuevos conocimientos armar un nuevo conjunto de conocimientos.

El aprendizaje significativo trata de la asimilación y acomodación de los conceptos. Se trata de un proceso de articulación e integración de significados. En virtud de la propagación de la activación a otros conceptos de la estructura jerárquica o red conceptual, esta puede modificarse en algún grado, generalmente en sentido de expansión, reajuste o reestructuración cognitiva, constituyendo un enriquecimiento de la estructura de conocimiento del aprendizaje.

Las diferentes relaciones que se establecen en el nuevo conocimiento y los ya existentes en la estructura cognitiva del aprendizaje, entrañan la emergencia del significado y la comprensión.

Aprendizaje significativo es aquel que:

- $\approx$  Es permanente: El aprendizaje que adquirimos es a largo plazo.
- $\approx$  Produce un cambio cognitivo, se pasa de una situación de no saber a saber.
- $\approx$  Está basado sobre la experiencia, depende de los conocimientos previos.
- **Los aspectos que debe contener el aprendizaje son para Wikipedia (2012) son:**
	- $\approx$  "Proporcionar retroalimentación productiva, para guiar al aprendiz e infundirle una motivación intrínseca.
	- $\approx$  Proporcionar familiaridad.
	- $\approx$  Explicar mediante ejemplos.
	- $\approx$  Guiar el proceso cognitivo.
	- $\approx$  Fomentar estrategias de aprendizaje.

 $\approx$  Crear un aprendizaje situado cognitivo".

Condiciones necesarias para que se produzca un aprendizaje significativo:

#### **Significatividad lógica del material**

El material que presenta el maestro al estudiante debe estar organizado, para que se dé una construcción de conocimientos. Para que la información que se le presenta al alumno pueda ser comprendida es necesario que el contenido sea significativo desde su estructura interna, y que el docente respete y destaque esta estructura, presentando la información de manera clara y organizada. Deben seguir una secuencia lógica en donde cada uno de sus aspectos debe tener coherencia con los otros. Cualquier tema curricular tiene, intrínsecamente, una estructura lógica que permite que sea comprendido, pero son las secuencia de los contenidos, la explicación de las ideas o las actividades que se proponen las que terminan o no configurando su orden y organización.

#### **Significatividad psicológica del material:**

Que el alumno conecte el nuevo conocimiento con los previos y que los comprenda. También debe poseer una memoria de largo plazo, porque de lo contrario se le olvidará todo en poco tiempo. Los contenidos deben ser adecuados al nivel de desarrollo y conocimientos previos que tiene el alumno. El interés por el tema no garantiza que los alumnos puedan aprender contenidos demasiado complejos. Para que el alumno pueda asimilar los contenidos necesita que su estructura de conocimientos tenga esquemas con los que pueda relacionar e interpretar la información que se le presenta. Si el alumno no dispone de ellos, por muy ordenada y clara que sea la información nueva, no podrá comprenderla ya que requiera un nivel de razonamiento o conocimientos específicos de los que no dispone. Los docentes deben, por una parte, ser capaces de activar los conocimientos previos del alumno haciendo que piensen en sus ideas y sean conscientes de ellas. Y por otra, seleccionar y adecuar la nueva información para que pueda ser relacionada con sus ideas incluyendo si es necesario información que pueda servir de "puente" entre lo que ya saben los alumnos y lo que deben aprender.

La significatividad lógica se promueve mediante preguntas, debates, planteando inquietudes, presentando información general en contenidos familiares, etc. De forma que los alumnos movilicen lo que ya saben y organicen sus conocimientos para aprender. Es importante que esta actividad sea cotidiana en la dinámica de la clase y que los alumnos la incorporen como una estrategia para aprender.

#### **Actitud favorable del alumno:**

El aprendizaje no puede darse si el alumno no quiere. Este es un componente de disposiciones emocionales y actitudinales, en donde el maestro sólo puede influir a través de la motivación.

(Agudo, Campos, & Hernán,2012)

**Objetivo específico 4.-** Aplicar los paradigmas del Microsoft Office PowerPoint como metodología didáctica para el aprendizaje de la resolución de cualquier triángulo.

**Objetivo específico 5.-** Valorar la efectividad de los paradigmas del Microsoft Office PowerPoint como metodología didáctica en la potenciación del aprendizaje de la resolución de cualquier triángulo.

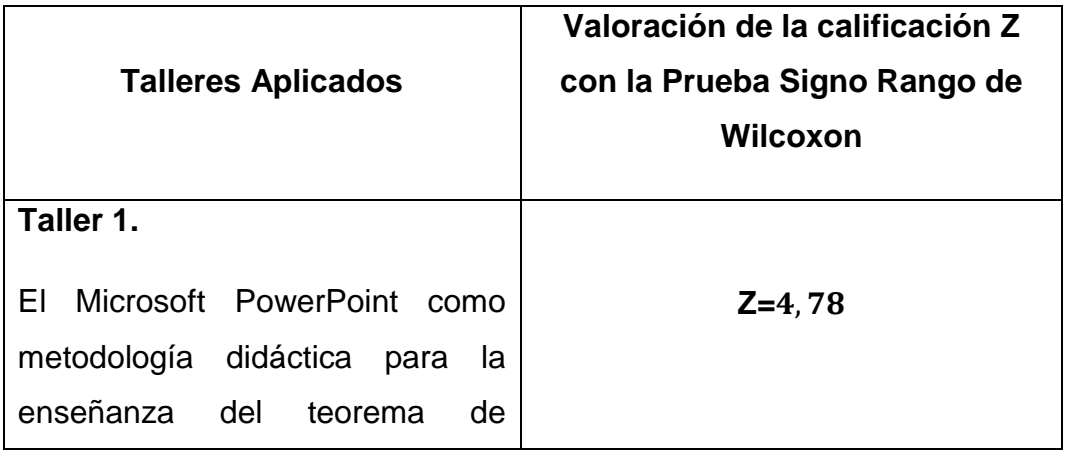

#### **Aplicación y valoración del Microsoft Office PowerPoint.**

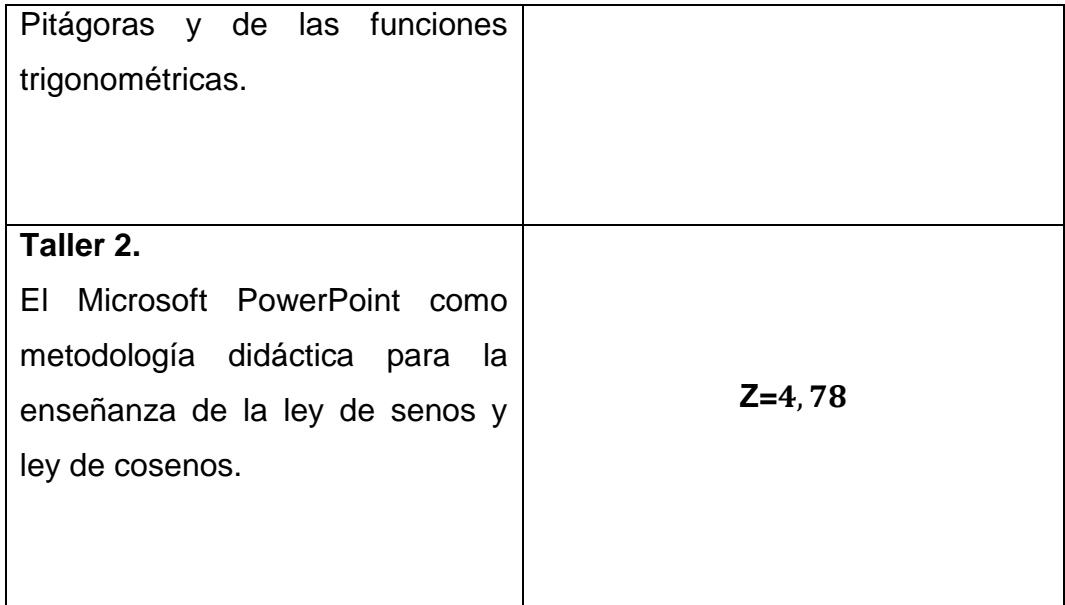

Al aplicar un pre test y pos test antes y después de aplicar el Microsoft Office PowerPoint como metodología didáctica, la variación entre los dos test calculados con la Prueba no paramétrica Signo Rango de Wilcoxon, donde se obtuvo un valor de verdad mayor a 1,96 con una significancia del 95%, valor positivo que confirma la efectividad del uso del Microsoft Office PowerPoint propuesto para mejorar el aprendizaje de la resolución de cualquier triángulo.

# **h. CONCLUSIONES.**

#### **Del diagnóstico del aprendizaje de la resolución de cualquier triángulo.**

De acuerdo al diagnóstico realizado sobre del aprendizaje de la resolución de cualquier triángulo a, estudiantes, docente y padres de familia de la Unidad Educativa Anexa a la Universidad Nacional de Loja se concluye lo siguiente: Los estudiantes de noveno año de educación general unificado:

- Tienen deficiencias de conocimiento en la definición de ángulo agudo y ángulo recto.
- No saben diferenciar a que tipos de triángulos se aplica el teorema de Pitágoras y las funciones trigonométricas.
- Carecen de conocimientos de la definición del teorema de Pitágoras.
- > Tienen deficiencias de conocimiento de la definición de la función seno y coseno.
- Poseen carencias de conocimiento de la definición de la ley de senos.
- No poseen los conocimientos necesarios para resolver problemas de triángulos.

#### **El docente de Matemáticas del noveno año de educación general básica:**

El docente está consciente que el uso de las tecnologías informáticas de la comunicación mejora el aprendizaje de los estudiantes, pero no las hace partícipes al momento de dictar sus clases.

#### **De la aplicación del Microsoft Office PowerPoint.**

- Las presentaciones el Microsoft Office PowerPoint ayudan al aprendizaje de la resolución de cualquier triángulo en el estudiante.
- El Microsoft Office PowerPoint es una herramienta tecnológica de fácil acceso y fácil uso, lo que permite facilitar al docente que dicte sus clases y al estudiante que fortalezca en el aprendizaje.

# **i. RECOMENDACIONES**

- > Los estudiantes deben de prestar más atención a los fundamentos teóricos que el docente imparte en el salón de clase.
- El estudiante debe de auto educarse para para mejorar sus conocimientos previos a la resolución de triángulos.
- El docente debe de citar las fuentes bibliográficas de donde extrae la información, la misma que es compartida con el estudiante.
- Los docentes deben de buscar nuevas estrategias de estudio, para despertar el interés del estudiante.
- $\triangleright$  Los padres de familia deben de controlar las actividades que realizan sus representados.
- Utilizar las TIC docentes como alumnos para encaminarse mucho más a la sociedad del conocimiento.
- La institución educativa debe incorporar nuevas estrategias para que se haga uso de las TIC, que involucre a docentes y estudiantes, relacionándolos con las nuevas tecnologías.
- Utilizar tanto docente como alumnos el Microsoft Office PowerPoint como herramienta didáctica para fortalecer y generar aprendizajes significativos en lo que respecta a la resolución de cualquier triángulo.

# **j. BIBLIOGRAFÍA.**

- *1.* Alvarado, V. (2007) *Microsoft office conceptos básicos.* Primeraedición*.*  ISBN 978-0-9818405-3-6.
- 2. Álvarez, D. (2010). *Didáctica de las matemáticas*. Primera edición. ISBN 978-958-44-7938-9
- 3. Azinian, H. (2009). *Las tecnologías de las Información y la Comunicación en las prácticas pedagógicas. "Manual para organizar proyectos".* Buenos Aires: Ediciones Novedades.
- 4. Beskeen, David. Duffy Jennifer.(2003). *Microsoft Office xp.* Segunda edición. ISBN 978-0619111489.
- 5. Bibb, P. &Marhek, J. (1979). *Matemáticas Prácticas*. Editorial Reverte.
- 6. Bruño. (1978). *Geometría curso superior*. Madrid: Editorial Bruño\_ Marqués de Mondejar.
- 7. Collahuazo, L. (2006). *Geometría Plana.* Ecuador: Editorial Cámara Ecuatoriana.
- 8. Coppetti, M. (1951). *Trigonometría Plana y esférica.* Sexta edición*.*
- *9.* Coriat, B. 1982). *El taller y el cronómetro. Ensayo sobre el taylorismo, el fordismo y la producción en masa.* Madrid: Editorial siglo XX.
- 10. Escobar, G. (1999). *El Razonamiento. En: Lógica Nociones y Aplicaciones*. México: Editorial McGraw-Hill.
- 11. Espuig, A. (2011). *Matemáticas: Prueba de acceso a Ciclos Formativos de Grado Superior.* España: Editorial Marcombo.
- 12. Eyssartier, P. (1936). *Elementos de la Geometría Plana.* Buenos Aires: Editorial Kopiluz.
- 13. García, J. (2011). *Matemáticas 1º E.S.O.* Madrid: Editorial: Editex.
- 14. Gris, M. & Guérois, C. (2010). *PowerPoint 2010 Ofimática profesional.*  Barcelona: Editorial ENI.
- 15. Hooper, A. &Griswold, A. (1979). *Curso moderno detrigonometría.*  México*:* Editorial Cultural.
- 16. Jiménez, J. (2009). *Matemáticas 2.* México: Editorial Umbral S.A.
- *17.* Jiménez, J., Jiménez, L.& Robles, B. (2006). *Matemáticas 2.* México: Editorial Umbral S.A.
- 18. Larson, R. David Falvo, D. (octava edición). (2011). *Pre cálculo.* México: Editorial CengageLearning.
- 19. Lehmann. (1978).*Geometría Analítica.* México: Editorial Limusa.
- 20. Leithold, L. (2009). *Algebra y Trigonometría con Geometría Analítica.* México: Editorial. Mexicana.
- 21. López, J. (2013). *Módulo 2 Física*. Primera edición. España: Editorial paraninfo S.A.
- 22. Maceratesi, M. (Primera Edición). (2007). *Ensayo sobre Educación grupal.*  Bogotá.
- 23. Margallo, J. (2011 ). *Matemáticas 3 E.S.O.* Madrid: Editorial Editex.
- 24. Márquez, A., Bravo, F., Gallegos, H., Villegas M. & Reyes R. (2010). *Matemáticas simplificadas*. México: Editorial Pearson.
- 25. Nathan o Niles. (segunda edición)(1978). *Trigonometría Plana*. México: Editorial. Limusa.
- 26. Orteiza, E., Osnoya, E, Hernández C., Carrillo, A. & Ramírez, A. (primera edición) (2001). *Geometría Analítica y trigonometría.* México: Editorial Pearson.
- 27. Pastor. A., Escobar, D., Mayoral, E. & Ruiz, F. (2010) *Matemáticas 1º E.S.O.*España: Editorial Paraninfo.
- 28. Pastor, A., Escobar, D., Mayoral, E. & Ruiz, F. (2010). *Cultura general.*  España: Editorial Paraninfo.
- 29. Patricia Ibanez, P. & Torres, G. (2010).*Matemáticas II.* México: Editorial CengageLearning.
- 30. Polonia, C. & Sánchez, Z. (2007). *Un acercamiento al pensamiento Geométrico.* Colombia: Editorial Sello.
- 31. Sánchez, F. (2009). *Estudio del léxico de la geometría aplicada a la técnica*. Primera edición. ESPAÑA: Editorial Universidad de Salamanca.
- 32. Skiena S. & Revilla, M. (segunda edición). (2012). *Desafíos de la programación*. ISBN 978-1-4092-7729-3.
- 33. Smith, G. (1980). *Trigonometría Plana y esférica.* España: Editorial Unión Topográfico.
- *34.* Sullivan. (Décima tercera edición) (1997). *Trigonometría y Geometría Analítica*. México: EditorialPearson Educación.
- 35. Swokowsk, E. (2011). *Algebra y trigonometría con geometría analítica.*  Décima tercera edición. México: Editorial CengageLearning.
- 36. Webster, W. (Désima tercera edición). (1916). *Trigonometría Plana y Esférica.* México: Editorial D.C. Heath& Cía.

# **Webgrafía.**

- 1. Anónimo. (2013). Investigación no experimental, cuasi experimental y experimental. Recuperado de http://www.google.com.ec/url?sa=t&rct=j&q=&esrc=s&source=web&cd=8& ved=0CFUQFjAH&url=http%3A%2F%2Fwww.itescam.edu.mx%2Fprincip al%2Fsylabus%2Ffpdb%2Frecursos%2Fr82479.DOCX&ei=D-pFU7 bCI6g0gHoyYGAAQ&usg=AFQjCNE3GGRG6ogeVECU7Xs\_lMMJFaKG mQ.
- 2. Begoña, V. (2008). Teoría de la decisión: Decisión con incertidumbre, Decisión multicriterio, Teoría de los juegos. Recuperado dehttp://www.mat.ucm.es/~bvitoria/Archivos/a\_dt\_UCM.pdf.
- 3. Herrera, P., Duffau, G., & Lagos, R. (1997). Importancia de las probabilidades pre prueba en el uso de pruebas diagnósticas. Recuperado de la contrada de la contrada de la contrada de la contrada de la contrada de la contrada de la contrada de la contrada de la contrada de la contrada de la contrada de la contrada de la contrada de la contrada d [http://www.scielo.cl/pdf/rcp/v68n3/art04.pdf#page=1&zoom=auto,0,623.](http://www.scielo.cl/pdf/rcp/v68n3/art04.pdf#page=1&zoom=auto,0,623)
- 4. Instituto Tecnológico de Chihuahua, (2012). *Pruebas no paramétricas.*  Recuperado de: http://www.itch.edu.mx/academic/industrial/estadistica1/cap04d.html.
- 5. Sánchez, J. (2008). La teoría de las decisiones. Recuperado de http://academico.comunidadcoomeva.com/blog/uploads/TEORADEDECIS IONESMIO.ppt.

# **k. ANEXOS.**

**Anexo 1: Proyecto de tesis.**

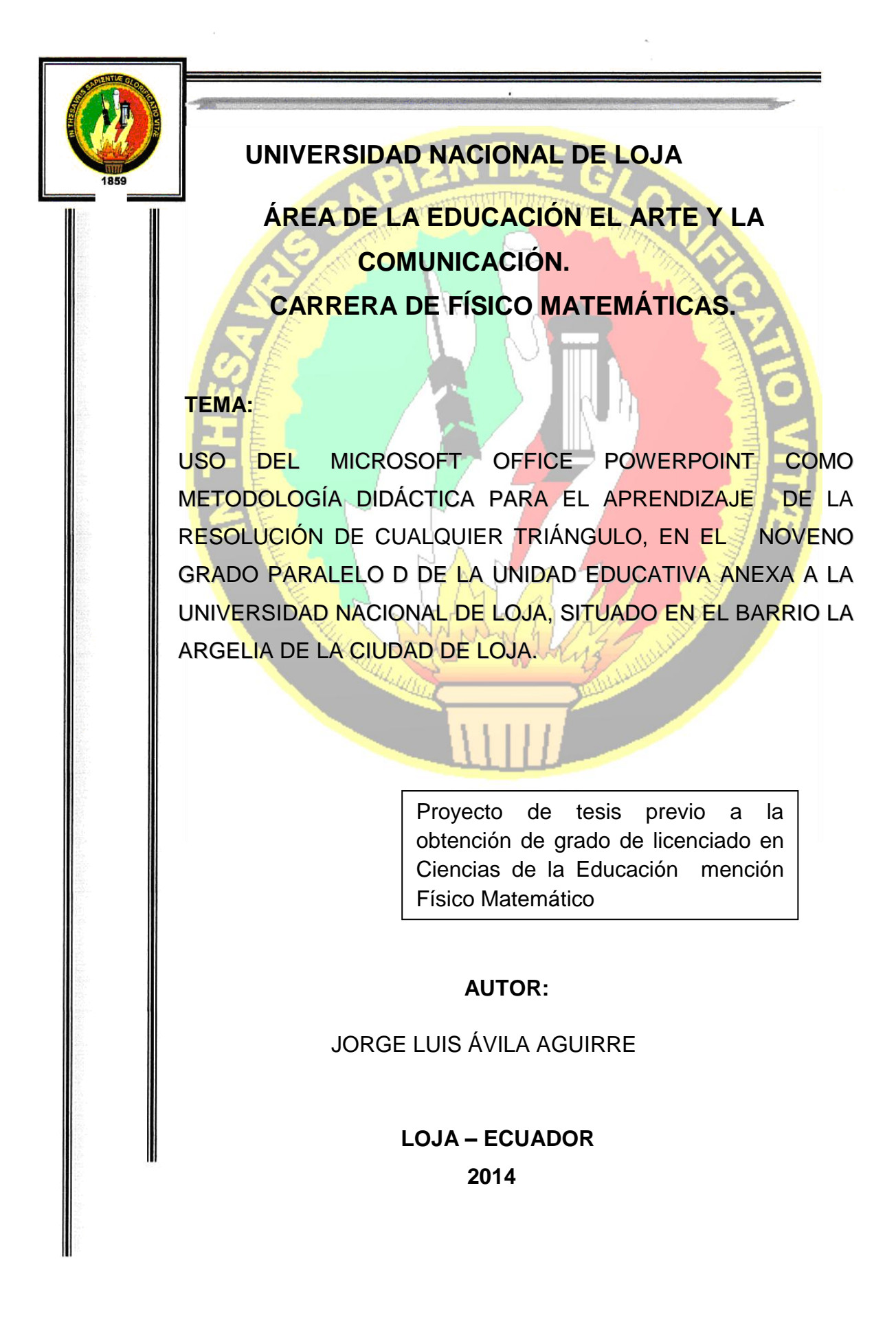

#### **a. TEMA.**

USO DEL MICROSOFT OFFICE POWERPOINT COMO METODOLOGÍA DIDÁCTICA PARA EL APRENDIZAJE DE LA RESOLUCIÓN DE CUALQUIER TRIÁNGULO, EN EL NOVENO GRADO PARALELO D DE LA UNIDAD EDUCATIVA ANEXA A LA UNIVERSIDAD NACIONAL DE LOJA, SITUADO EN EL BARRIO LA ARGELIA DE LA CIUDAD DE LOJA.

#### **b. PROBLEMÁTICA.**

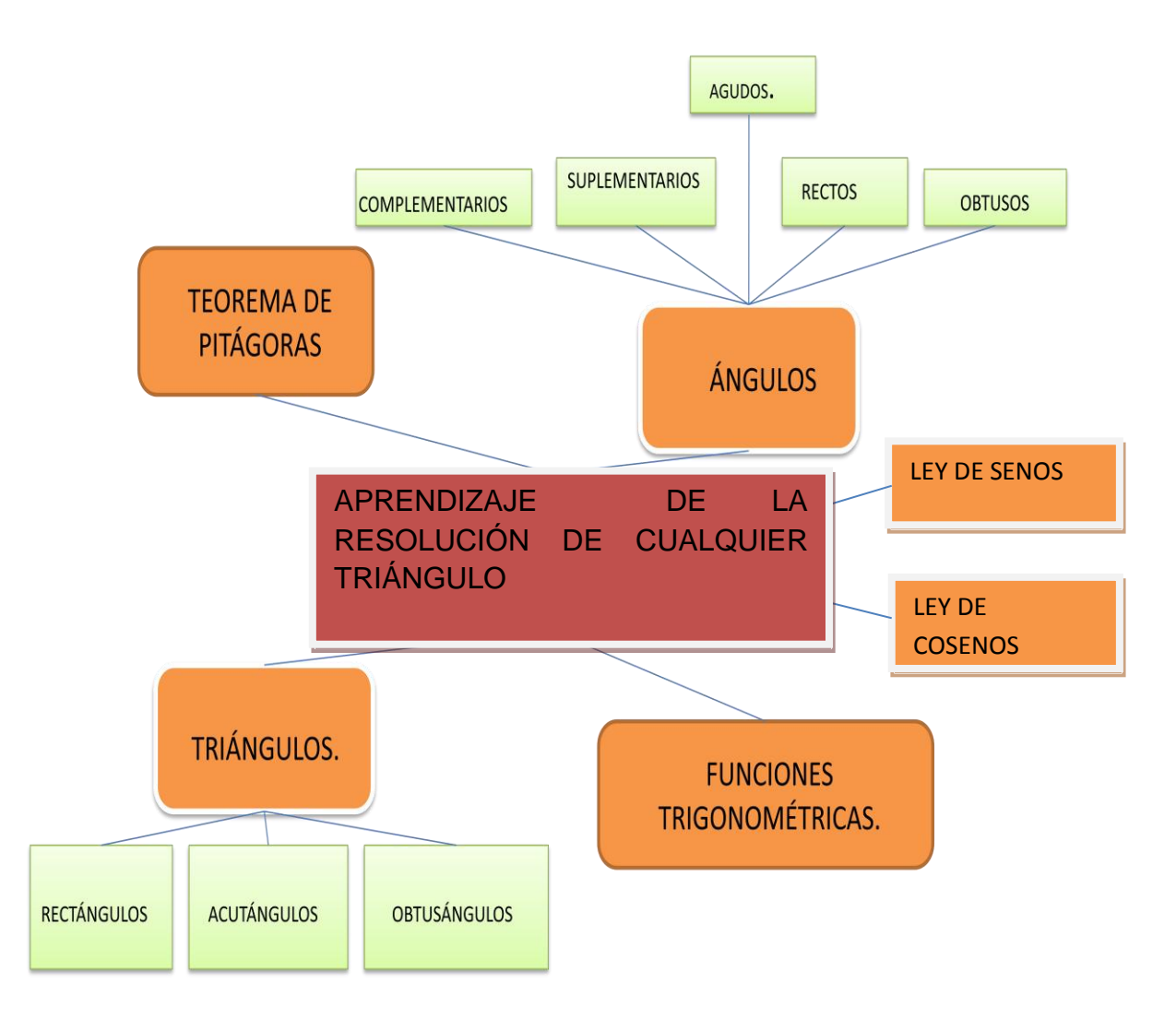

- Delimitación de la realidad temática.
	- Temporal.

La investigación se dará en el periodo 2013-2014.

Institucional.

El estudio de investigación se llevará a cabo en el noveno grado de la Unidad Educativa Anexa a la Universidad Nacional de Loja paralelo D,
sección matutina, que se encuentra ubicada al Sur de Loja, del barrio la Argelia.

Beneficiarios.

Los beneficiarios de esta investigación serán los estudiantes tanto hombres como mujeres del noveno grado paralelo D de la Unidad Educativa Anexa a la Universidad Nacional de Loja.

Situación de la realidad temática.

Los resultados obtenidos mediante las encuestas exploratorias al docente de Matemáticas y a los estudiantes de noveno grado paralelo D de la Unidad Educativa Anexa a la Universidad Nacional de Loja, manifestaron las siguientes dificultades y deficiencias:

Un 63% de los de los estudiantes de dicha prestigiada institución afirman que el docente nunca utiliza material didáctico, al igual que un 36% de los estudiantes tienen problemas, para la comprensión del importante concepto del teorema de Pitágoras, un 33 % de los estudiantes tienen problemas al momento de aplicar las funciones trigonométricas que son muy importantes para la resolución de triángulos rectángulos, un 57% nos menciona, que la metodología empleada por el docentes no es el pertinente para el aprendizaje de los estudiantes, y un 66% de estudiantes mencionan que el docente no cita la bibliografía al finalizar la clase.

Pregunta de Investigación

De la situación problemática se deriva la siguiente pregunta de investigación:

¿De qué manera el Microsoft Office PowerPoint como metodología Didáctica para el aprendizaje de la resolución de cualquier triángulo en el noveno grado paralelo D de la Unidad Educativa Anexa a la Universidad Nacional de Loja, situado en el barrio la Argelia de la ciudad de Loja?

#### **c. JUSTIFICACIÓN.**

La investigación se justifica por las siguientes razones:

Por la necesidad de diagnosticar las dificultades y carencias de la resolución de cualquier triangulo, en el noveno grado de la Unidad Educativa Anexa a la Universidad Nacional de Loja situado en el barrio la Argelia de la ciudad de Loja.

Por la importancia que tiene el uso del Microsoft Office PowerPoint como metodología didáctica para producir, aprendizajes en la resolución de cualquier triangulo, del noveno grado paralelo D de la Unidad Anexa a la Universidad Nacional de Loja 2013-2014.

Por el imperativo que tiene para la carrera de Físico Matemática del Área de la Educación el Arte y la Comunicación de la Universidad Nacional de Loja vincular la investigación con la sociedad para mejorar la educación en el país.

### **d. OBJETIVOS.**

General.

Aplicar el Microsoft Office PowerPoint como metodología didáctica para el aprendizaje de la resolución de cualquier triángulo en el noveno grado paralelo D de la Unidad Educativa Anexa a la Universidad Nacional de Loja, situado en el barrio la Argelia de la ciudad de Loja.

Específicos.

Comprender el aprendizaje de la resolución de cualquier triángulo.

 Diagnosticar las, dificultades, obstáculos, obsolescencias y necesidades que se presentan en el aprendizaje de la resolución de cualquier triángulo.

 Diseñar paradigmas del Microsoft Office PowerPoint como recurso didáctico que potencie el aprendizaje de la resolución de cualquier triángulo.

 Aplicar los modelos del Microsoft Office PowerPoint como recurso didáctico para el aprendizaje de la resolución de cualquier triángulo.

 Valorar la efectividad de los paradigmas de Microsoft Office PowerPoint como recurso didáctico en la potenciación del aprendizaje de la resolución de cualquier triangulo.

# **e. MARCO TEÓRICO.**

CONTENIDOS.

- 1. El aprendizaje de la resolución de cualquier triángulo.
	- 1.1. Reseña histórica de la Trigonometría.
	- 1.2. Triángulos.
		- 1.2.1. Reseña Histórica de los filósofos que dieron a conocer los triángulos.
		- 1.2.2. Definición.
		- 1.2.3. Clasificación de los triángulos por sus lados.
			- 1.2.3.1. Triángulo equilátero.
			- 1.2.3.2. Triángulo isósceles.
			- 1.2.3.3. Triángulo escaleno.
		- 1.2.4. Clasificación de los triángulos por sus ángulos.
			- 1.2.4.1. Triángulo rectángulo.
			- 1.2.4.2. Triángulo acutángulo.
			- 1.2.4.3. Triángulo obtusángulo.
	- 1.3. Ángulos.
		- 1.3.1. Definición.
		- 1.3.2. Tipos de ángulos.
			- 1.3.2.1. Ángulo Agudo.
			- 1.3.2.2. Ángulo recto.
			- 1.3.2.3. Ángulo obtusángulo.
			- 1.3.2.4. Ángulo llano.
			- 1.3.2.5. Ángulo reflejo o cóncavo.

1.3.2.6. Ángulo nulo.

1.3.2.7. Ángulos complementarios.

1.3.2.8 Ángulos suplementarios.

- 1.4. Rectas y puntos notables de un triángulo.
	- 1.4.1. Recta
		- 1.4.1.1. Definición.
	- 1.4.2. Punto.
		- 1.4.2.1. Definición.
	- 1.4.3. Altura definición.
		- 1.4.3.1. Definición.
	- 1.4.4. Ortocentro
		- 1.4.4.1. Definición.
	- 1.4.5. Mediana.
		- 1.4.5.1. Definición.
	- 1.4.6. Baricentro.
		- 1.4.2.1. Definición.
	- 1.4.7. Bisectriz.
		- 1.4.7.1. Definición.
	- 1.4.8. Incetro.
		- 1.4.8.1. Definición.
	- 1.4.9. Mediatriz.
		- 1.4.9.1. Definición.
	- 1.4.10. Circuncentro.

1.4.10.1. Definición.

- 1.5. Teorema de Pitágoras.
	- 1.5.1. Definición.
	- 1.5.2. Fórmula.
- 1.6. Ley de Senos.
	- 1.6.1. Definición.
	- 1.6.2. Fórmula.
- 1.7. Ley de Cosenos.
	- 1.6.1. Definición.
	- 1.6.2. Fórmula.

1.8. Cuadro de valores de las funciones trigonométricas de los ángulos notables.

- 1.9. Funciones trigonométricas.
- 2. Diagnóstico del aprendizaje de cualquier triángulo.
	- 2.1. Aprendizaje del concepto de triángulo.
	- 2.2. Aprendizaje de conceptos de: ángulos, lados y funciones trigonométricas.
		- 2.3. Aprendizaje del teorema de Pitágoras.
		- 2.4. Aprendizaje de la metodología de enseñanza.
			- 2.4.1. Aprendizaje del método inductivo.
			- 2.4.2. Aprendizaje del método deductivo.
			- 2.4.3. Aprendizaje del método análogo o comparativo.
	- 2.5. Aprendizaje de resolución de problemas de triángulos.
	- 2.6. Aprendizaje de la bibliografía.

3. El uso del Microsoft Office PowerPoint para el aprendizaje de la resolución de cualquier triángulo.

3.1. Qué es el Microsoft Office PowerPoint.

- 3.2. Importancia del Microsoft Office PowerPoint.
- 3.3 Qué es una diapositiva.
- 3.4. Como crear una nueva diapositiva.

4. Estrategia de aplicación del Microsoft Office PowerPoint.

4.1. Que es taller.

.

4.2. Taller 1.- Microsoft Office PowerPoint como recurso didáctico para el aprendizaje del teorema de Pitágoras.

4.3. Taller 2.- Microsoft Office PowerPoint como recurso didáctico para el aprendizaje de la aplicación de la ley de senos y la ley de cosenos.

1. El aprendizaje de la resolución de cualquier triángulo.

1.1 Reseña histórica de la trigonometría.

(Para, Alfred, Hooper& Alice Riswold. 1996). "Hace más de 2000 años que la trigonometría fue inventada por los griegos, quienes necesitaban métodos precisos para medir ángulos y lados de triángulos.

La palabra trigonometría indica el objeto original de esta rama de las matemáticas. Las tres palabras griegas de las cuales proviene significan ¨tres ángulos-medida¨ indican que, cuando se adopto el nombre, el tema que principalmente trataba está relacionado de las medidas de un triangulo.

Las fuentes más elementales de las que surge la trigonometría podemos decir que son las sombras y las cuerdas del arco. La observación de sombras proyectadas por postes y arboles condujo al estudio de los triángulos semejantes, en tanto que, paralelamente a dicho estudio, surgía otra rama de las matemáticas como consecuencia del deseo del hombre de investigar los misterios y maravillas del universo.

A través de los siglos, el hombre observo el movimiento incesante de las estrellas y ello le lleva al estudio de las propiedades de líneas y ángulos relacionados con circunferencias y esferas, puesto que las estrellas parecen estar en una inmensa esfera celeste que, en apariencia, gira constantemente en torno a la tierra.

Durante miles de años tales propiedades no se relacionaron con los procesos matemáticos que se desarrollaban gradualmente bajo los nombres de geometría, aritmética y algebra. No fue sino hasta el siglo XVI cuando varios matemáticos empezaron a forjar la poderosa herramienta de la trigonometría con la cual innumerables problemas de matemáticas, tanto puras como aplicadas, pudieron resolverse de modo fácil, rápido y preciso. Al desarrollar tal herramienta, combinaron las medidas de cuerdas, ángulos y arcos con la forma generalizada de los cálculos conocidos como algebraicos."

107

1.2 Triángulos.

1.2.1. Reseña Histórica de los filósofos que dieron a conocer los triángulos.

(Para, Márquez. A., Bravo. F., Gallegos H., Villegas M., Reyes R. (2010). "Pitágoras (c. 582-c. 500 a.C). Filósofo y matemático griego, cuyas doctrinas influyeron mucho en Platón. Nacido en la isla de Samos, Pitágoras fue instruido en las enseñanzas de los primeros filósofos jonios: Tales de Mileto, Anaximandro y Anaxímedes. Se dice que Pitágoras fue condenado a exiliarse de Samos por su aversión a la tiranía de Polícrates. Hacia el 530 a.C se instaló en Crotona, una colonia griega al sur de Italia, donde fundó un movimiento con propósito religioso, político y filosófico, conocido como pitagorismo."

1.2.2. Definición.

(Según Eyssartier, Pedro. 1936). "Tres rectas que se cortan en un plano determinan una figura llamada triángulo, también lo podríamos llamar

trilátero."

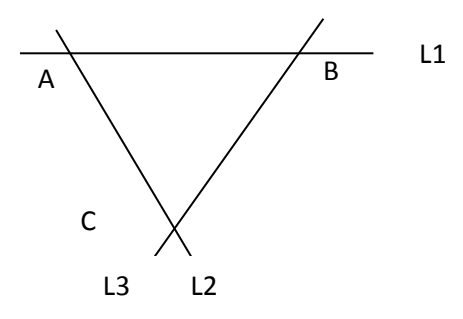

A,B y C: vértices  $\overline{AB}$ , B $\overline{C}$  y  $\overline{AC}$ : lados.

1.2.3. Clasificación de los triángulos por sus lados:

(Para Bruño. 1978). "Se clasifican los triángulos por sus lados en: triángulo equilátero, triángulo isósceles y triangulo escaleno."

1.2.3.1. Triángulo equilátero.

(Para, Polonia, Claudia & Sánchez, Zuleta. 2007). Un acercamiento al pensamiento Geométrico. "Es un triángulo que tiene sus tres lados congruentes.

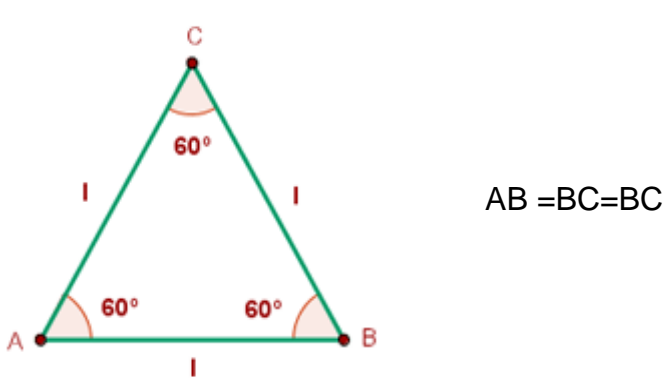

1.2.3.2. Triángulo isósceles.

Tiene 2 lados iguales y uno desigual.

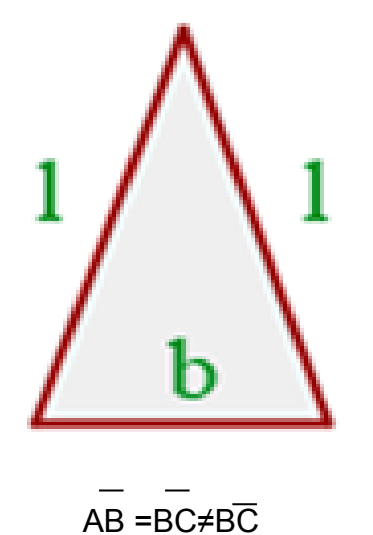

1.2.3.3. Triángulo escaleno.

Sus lados son diferentes."

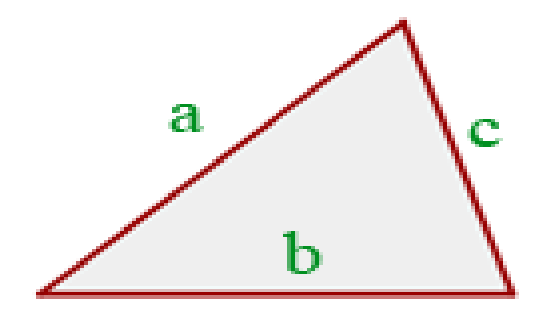

# $\overline{AB} \neq \overline{BC} \neq \overline{BC}$

- 1.2.4. Clasificación de los triángulos por sus ángulos:
- 1.2.4.1. Triángulo rectángulo.

( ParaBibb, Palmer &Machek, Jarvis.1979). **¨**El triangulo rectángulo es un polígono de tres lados que tienen uno de sus tres ángulos rectos.**"**

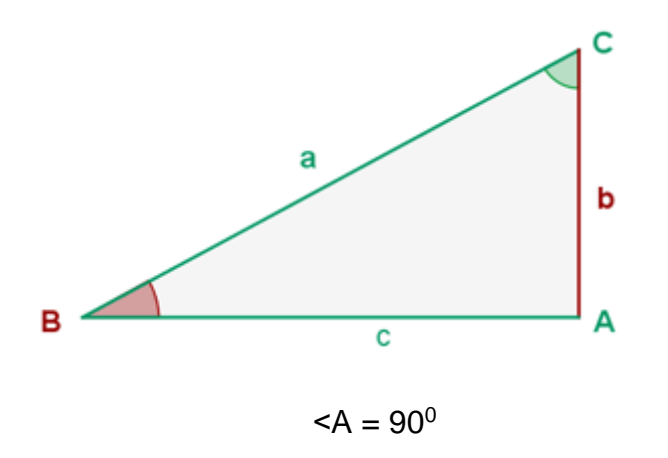

1.2.4.2. Triángulo acutángulo.

(Para Jiménez, José., Jiménez Laura & Robles, Benjamín. (2006)."Es aquel que tiene sus tres ángulos agudos.

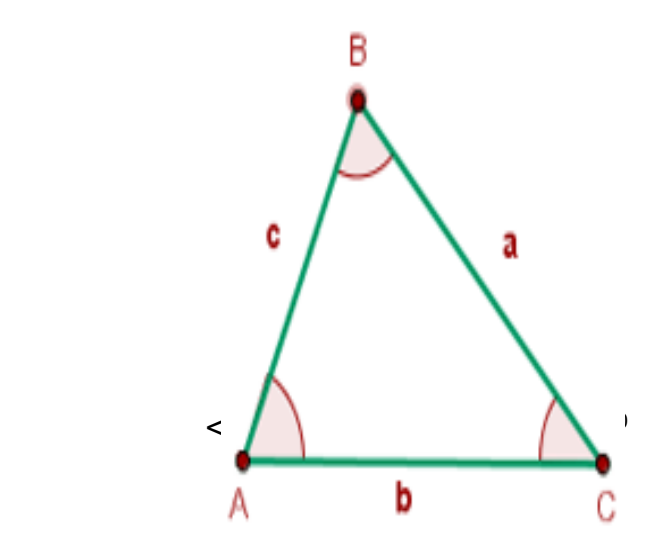

**1.2.4.3.** Triángulo obtusángulo.

Es el que tiene un ángulo obtuso."

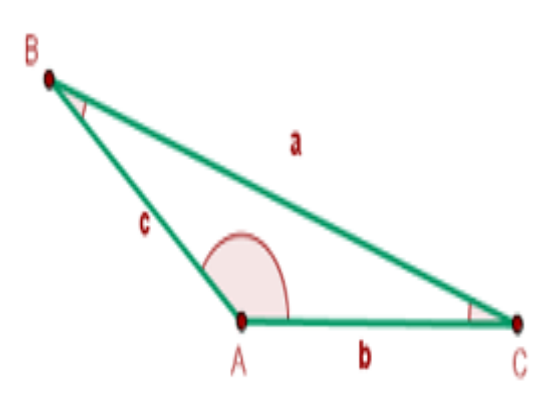

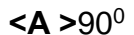

1.3. Ángulos.

1.3.1 Definición.

(Para, Nathan o Niles. 1978). "Un ángulo es la figura engendrada por la rotación de una semirrecta alrededor de su extremo desde una posición inicial hasta una posición terminal, la amplitud de la rotación es la medida del ángulo."

1.3.2. Tipos de ángulos.

(Para Álvarez, Darío. 2010). "los tipos de ángulos son : agudos, rectos, obtusos, llanos, nulos, complementarios y suplementarios.

1.3.2.1. Ángulo agudo.

Es el ángulo que mide menos de 90 º.

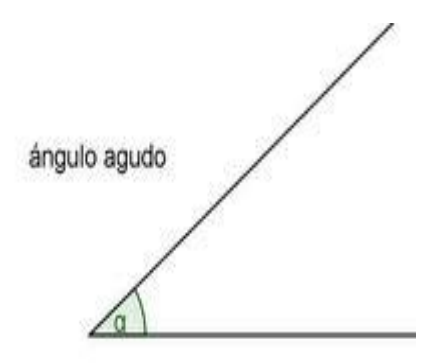

1.3.2.2. Ángulo recto.

Un cuarto de vuelta es un giro de 90°, también llamado ángulo recto.

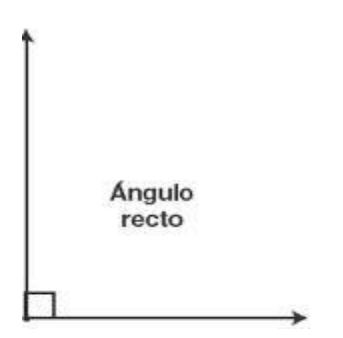

1.3.2.3. Ángulo obtuso.

Si un ángulo tiene más de 90°, pero menos de 180°, se llama ángulo obtuso.

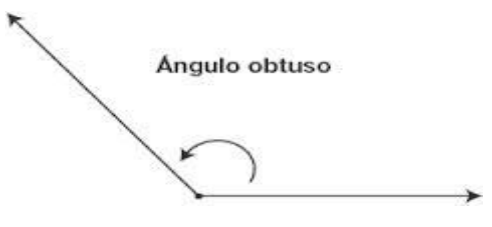

# 1.3.2.4. Ángulo llano.

Media vuelta completa (lo que significa pasar justo al lado opuesto) es un giro de 180°. Este tipo de ángulo se llama ángulo llano.

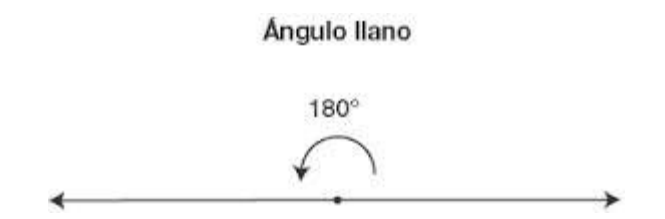

1.3.2.5. Ángulo cóncavo o reflejo.

Si un ángulo mide más de 180° y menos de 360º, se llama ángulo cóncavo o reflejo.

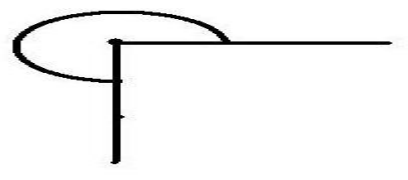

1.3.2.6. Ángulo nulo.

Si un ángulo tiene 0°, se llama ángulo nulo.¨

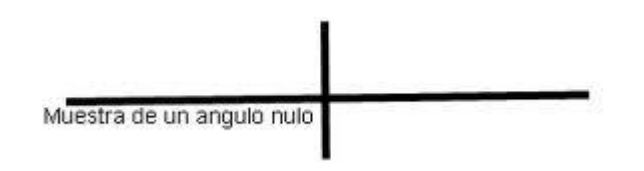

1.3.2.7. Ángulos complementarios.

(Para. Collahuazo, Luis. 2006). ¨ Dos ángulos para los que es la suma de sus medidas es 90º se llaman complementarios."

1.3.2.8 Ángulos suplementarios.

Los ángulos suplementarios son aquellos ángulos que al sumar la medida de dos o más ángulos al final de la suma te dará 180º.

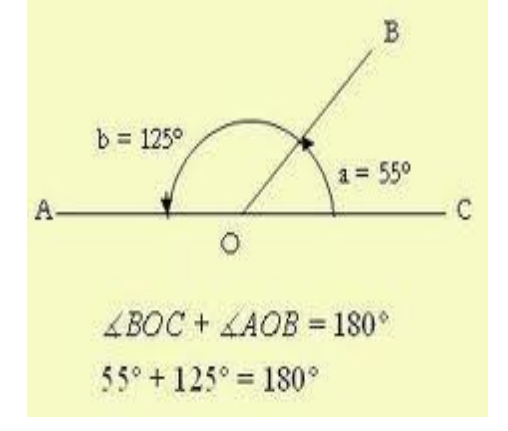

1.4. Rectas y puntos notables de un triángulo.

1.4.1. Recta.

1.4.1.1. Definición.

(Según. Orteyza, Erteysa., Osnaya, Emma., Hernández Carlos., Carrillo, Angel., Ramírez, Arturo. 2001). "Una recta es una sucesión ininterrumpida de puntos, dos puntos determinan una recta, tienen una dimensión, la longitud.

1.4.2. Punto.

1.4.2.1. Definición.

El punto es el elemento base de la geometría, porque con él determinamos las rectas y los planos. Podemos definirlo también como la intercesión de dos líneas, sirve para indicar una posición y no tiene dimensión.

1.4.3. Altura

1.4.3.1. Definición.

Es segmento perpendicular trazado desde un vértice al lado opuesto.

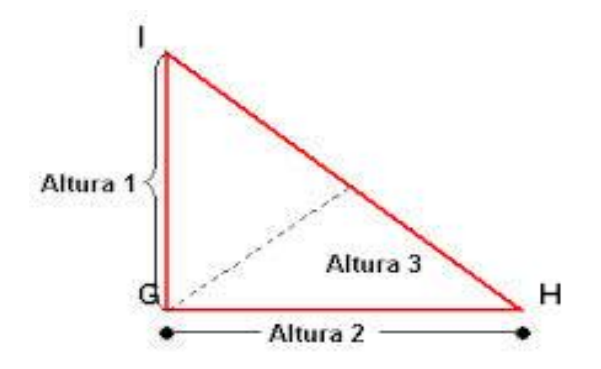

1.4.4. Ortocentro.

1.4.4.1. Definición.

Se define así al punto donde se intersecan las alturas.

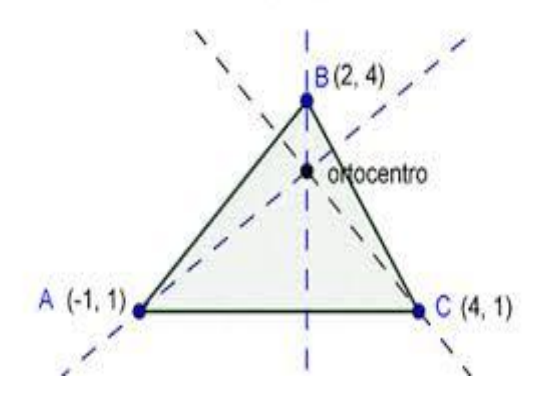

1.4.5. Mediana.

1.4.5.1. Definición.

Así se denomina al segmento que une un vértice con el punto medio del lado opuesto.

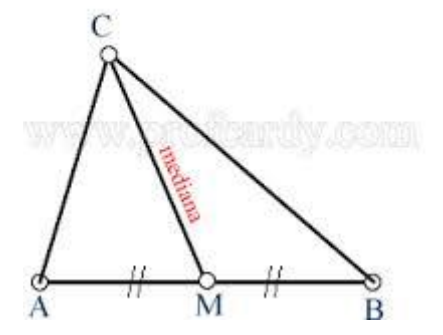

### 1.4.6. Baricentro.

#### 1.4.6.1. Definición.

Es el punto donde se intersecan las medianas.

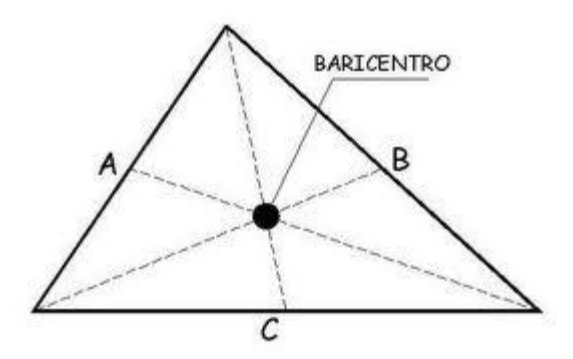

- 1.4.7. Bisectriz.
- 1.4.7.1. Definición.

Recta que divide en 2 ángulos iguales a un ángulo interior de un triangulo.

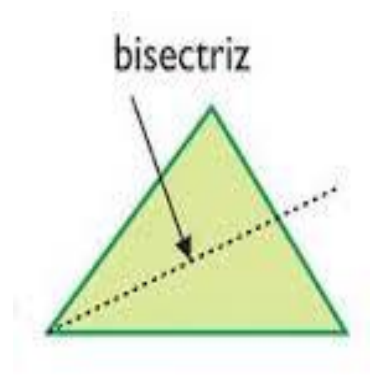

1.4.8. Incentro.

1.4.8.1. Definición.

Es el punto donde se intersecan las bisectrices."

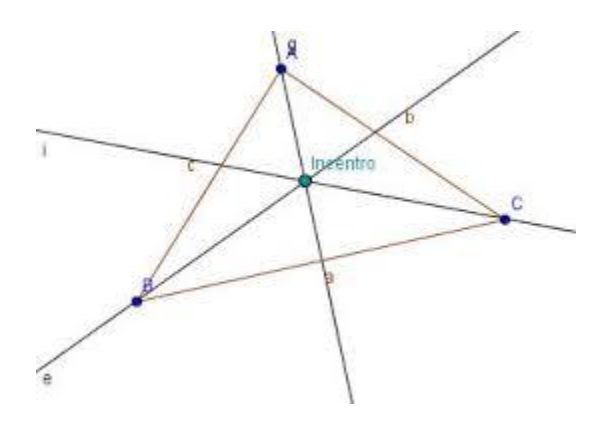

1.4.9. Mediatriz.

1.4.9.1. Definición.

(Según, Lehmann. (1978). "Es la perpendicular trazada desde el punto medio de un segmento. El punto de intersección de las mediatrices se denomina circuncentro.

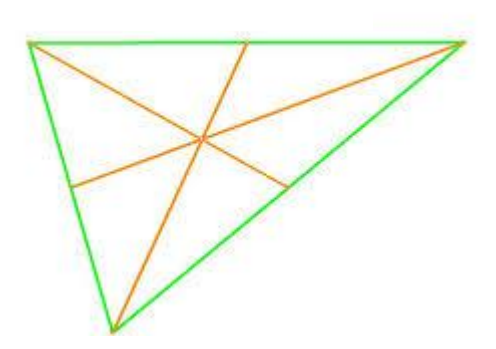

1.4.10. Circuncentro.

1.4.10.1. Definición.

Es el punto donde se intersecan las mediatrices."

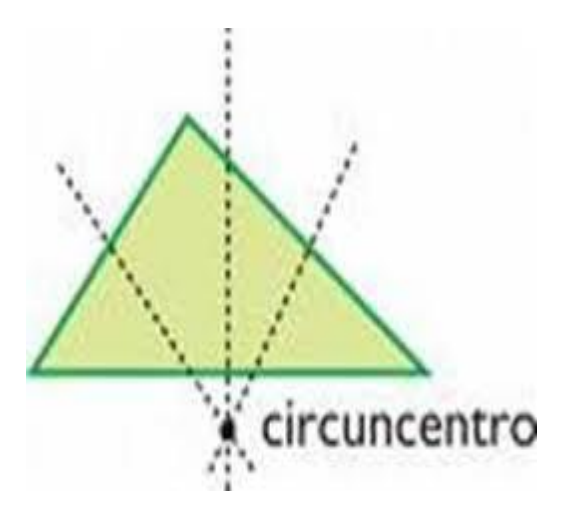

1.5. Teorema de Pitágoras.

1.5.1. Definición.

(Según, Sullivan. 1997). "En un triángulo rectángulo, el cuadrado de la longitud de la hipotenusa es igual a la suma de los cuadrados de las longitudes de los catetos."

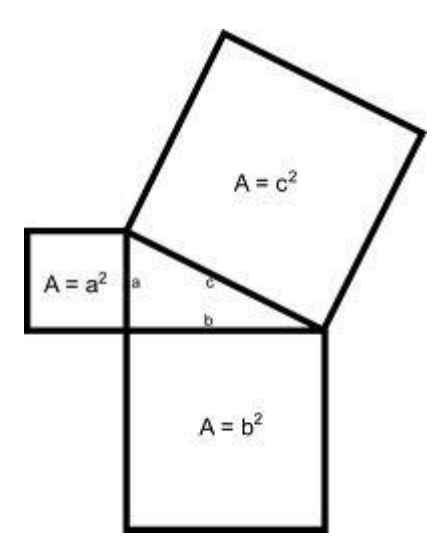

1.5.2. Fórmula.

$$
c^2 = a^2 + b^2
$$

1.6. Ley de senos.

## 1.6.1. Definición.

(Según, Smith, Granville. 1980). "Los lados de un triángulo son proporcionales a la suma de los ángulos opuestos."

1.6.2. Fórmula.

$$
\frac{a}{\text{sen a}} = \frac{b}{\text{sen b}} = \frac{c}{\text{sen c}}
$$

#### 1.7. Ley de cosenos.

#### 1.7.1. Definición.

(Según, LeitholdLousi. 2009). "El cuadrado de la medida de cualquier lado de un triángulo es igual a la suma de los cuadrados de las medidas de los otros dos lados menos el doble del producto de la medida de dichos lados y el coseno del ángulo que forman."

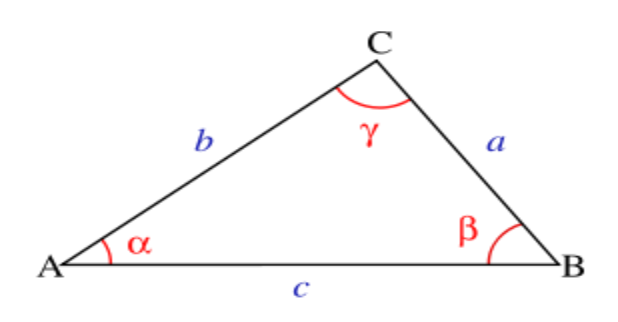

- 1.7.2. FÓRMULA.
- $c^2 = a^2 + b^2 2ab \cos(\gamma)$
- 1.8. Cuadro de valores de las funciones trigonométricas de los ángulos notables.

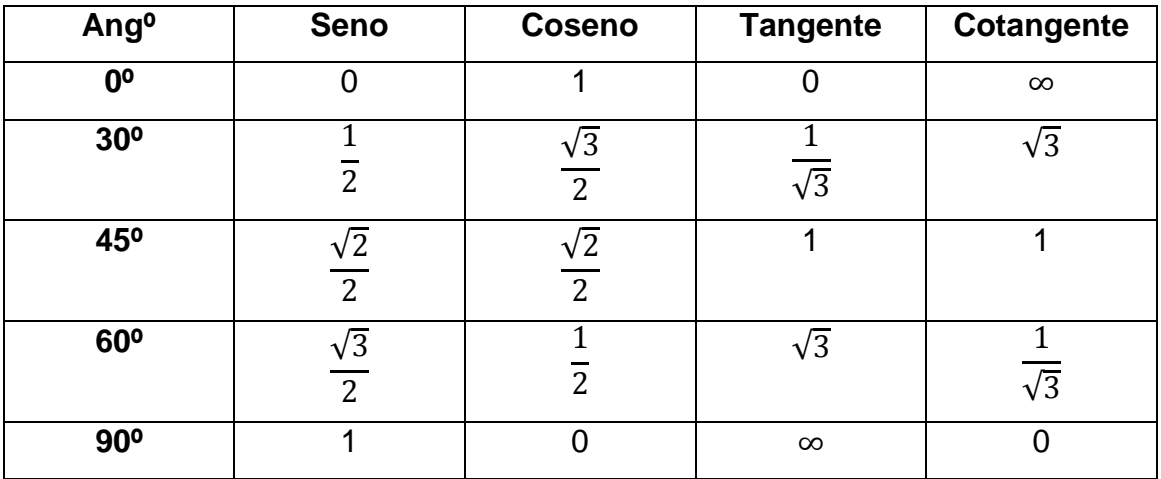

(Según, Coppetti, Mario. 1951).

1.9. Funciones trigonométricas.

(Según. Wells, Webster. 1916). "las funciones trigonométricas son: Seno, Coseno, Tangente, Cotangente, Secante, Cosecante.

1.9.1. Seno.-Es la razón entre el lado opuesto y la hipotenusa

1.9.2. Coseno.-Es la razón entre el lado adyacente y la hipotenusa.

1.9.3. Tangente.- Es la razón entre el lado opuesto y el lado adyacente.

1.9.4. Cotangente.- Es la razón entre el lado adyacente y el lado opuesto.

1.9.5. Secante.- Es la razón entre el lado Hipotenusa y el lado adyacente.

1.9.6. Cosecante.- Es la razón entre la hipotenusa y el lado opuesto."

2. Diagnóstico del aprendizaje de la resolución de triángulos.

2.1. Aprendizaje de la historia de los triángulos.

Con este criterio se busca diagnosticar la información que tiene el estudiante acerca de la historia de los triángulos, para lo cual se plantea el siguiente indicador.

- Resumen de la historia de los triángulos.
- Distingue los personajes de la historia de los triángulos.
- Memorice los personajes que aparezcan en la historia
- 2.2. Aprendizaje de los conceptos de: ángulos, lados y funciones trigonométricas.

Con este criterio se busca diagnosticar los conocimientos que tienen el estudiante en cuanto a conceptos relacionados con los triángulos para lo cual se plantea los siguientes indicadores.

- Memorice los conceptos de ángulos, lados y funciones trigonométricas.
- Distingue los conceptos de ángulos, lados y funciones trigonométricas.
- Aplique de conceptos de funciones trigonométricas para la resolución de problemas.
- 2.3. Aprendizaje del teorema de Pitágoras.

Con este criterio se busca diagnosticar los conocimientos que tienen el estudiante en cuanto al teorema de Pitágoras para lo cual se plantea los siguientes indicadores.

- Define el concepto de teorema de Pitágoras.
- Memorice el concepto del teorema de Pitágoras.
- Aplique el concepto del teorema de Pitágoras para la resolución de problemas.

2.4. Aprendizaje de la metodología de enseñanza.

Con este criterio se busca diagnosticar los conocimientos que tienen el estudiante en cuanto a la metodología de enseñanza por cual se plantea los siguientes indicadores.

- 2.4.1. Aprendizaje del método inductivo.
- Define al método inductivo.
- Asocie al método inductivo.
- Resume al método inductivo.
- 2.4.2. Aprendizaje del método deductivo.
- Define al método deductivo.
- Asocie al método deductivo.
- Resume al método deductivo.
- 2.4.3. Aprendizaje del método análogo o comparativo.
- Define al método análogo o comparativo.
- Asocie al método análogo o comparativo.
- Resume al método análogo o comparativo.
- 2.5. Aprendizaje de resolución de problemas de trigonometría.

Con este criterio se busca diagnosticar los conocimientos que tienen el estudiante en cuanto a funciones trigonométricas, ley de senos y ley de cosenos, por lo que se plantea los siguientes indicadores.

- Aplique de las funciones trigonométricas para la resolución de problemas.
- Aplique de las la ley de senos para la resolución de problemas.
- Aplique de la ley de cosenos para la resolución de problemas.
- 2.6. Aprendizaje de la bibliografía.

Con este criterio se busca diagnosticar los conocimientos que tienen el estudiante en cuanto a la bibliografía, por lo que se plantea los siguientes indicadores.

- Define el concepto de bibliografía.
- Aplique el concepto de bibliografía.

3. El uso del Microsoft Office PowerPoint para el aprendizaje de la resolución de cualquier triángulo en el campo de la trigonometría.

3.1. Qué es el Microsoft Office PowerPoint.

(Para. Alvarado, Victor. 2010). "Microsoft PowerPoint es un programa de presentación desarrollado por la empresa Microsoft para sistemas operativos Microsoft Windows y Mac OS, ampliamente usado en distintos campos como la enseñanza, negocios, etc. Según las cifras de Microsoft Corporation, cerca de 30 millones de presentaciones son realizadas con PowerPoint cada día. Forma parte de la suite Microsoft Office.

Es un programa diseñado para hacer presentaciones con texto esquematizado, así como presentaciones en diapositivas, animaciones de texto e imágenes prediseñadas o importadas desde imágenes de la computadora. Se le pueden aplicar distintos diseños de fuente, plantilla y animación. Este tipo de presentaciones suelen ser más prácticas que las de Microsoft Word.

123

PowerPoint es uno de los programas de presentación más extendidos. Viene integrado en el paquete Microsoft Office como un elemento más, que puede aprovechar las ventajas que le ofrecen los demás componentes del equipo para obtener un resultado óptimo.

Con PowerPoint y los dispositivos de impresión adecuados se pueden realizar muchos tipos de resultados relacionados con las presentaciones: transparencias, documentos impresos para los asistentes a la presentación, notas y esquemas para el presentador, o diapositivas estándar de 35mm."

3.2. Importancia del Microsoft Office PowerPoint.

(Para.Beskeen, David & Duffy Jennifer.2003). "Microsoft PowerPoint, ofrece presentaciones dinámicas de multimedia. Con esta herramienta un profesional de la contabilidad puede presentar ante una junta directiva informes de presupuestos, resultados de auditorios, estados financieros o cualquier otra exposición que se desee realizar.

A través de este programa se pueden personalizar las presentaciones para exposiciones ante un público exigente.

Los profesionales de la contabilidad en todo momento tienen que exponer algún informes de finanzas ante un grupo de personas y para ello debe utilizar las técnicas dinámicas que le permitan a su auditorio entender el material expuesto, para esto este profesional cuenta con esta herramienta de creatividad que le permite personalizar sus presentaciones y obtener éxito en dicha exposición."

3.3 Qué es una diapositiva.

(Para. Corarales, Juan., Ponce, Eduardo., Villar, Luisa., Freire, Iván.2006) "Las diapositivas son cada uno de los elementos que constituyen la presentación y cada una de ellas podría identificarse con una lámina o página donde se pueden insertar datos. Se pueden crear y modificar de manera individual.

124

El número de diapositivas varía en función del contenido de la presentación, pero en general, podemos decir que es aconsejable que cada diapositiva contenga una única idea o elemento de información."

3.4. Como crear una nueva diapositiva.

(Para.Guérois, Catherine & Gris Myriam.2010). "Para crear una diapositiva nueva hay que ir al menú Insertar y seleccionar la opción Diapositiva Nueva, o hacerlo a través del botón que a tal efecto aparece en la barra de estado. Al hacerlo se muestra una ventana en la que se debe elegir, como ya se ha hecho al principio, el diseño que más se ajuste al tipo de diapositiva con la que se va a trabajar."

4.Estrategia de aplicación del Microsoft Office PowerPoint.

4.1.Definición de taller.

(Para. Cacheiro, 2010, p. 234).Se basa en algunos pensamientos como "Según María Inés Maceratesi un taller consiste en la reunión de un grupo de personas que desarrollan funciones o papeles comunes o similares, para estudiar y analizar problemas y producir soluciones de conjunto.

El taller combina actividades tales como trabajo de grupo, sesiones generales, elaboración y presentación de actas e informes, organización y ejecución de trabajos en comisiones, investigaciones y preparación de documentos.

Entre las ventajas del taller se encuentran las de desarrollar el juicio y la habilidad mental para comprender procesos, determinar causas y escoger soluciones prácticas.

Mientras para Benjamín Coriat en enseñanza, un taller es una metodología de trabajo en la que se integran la teoría y la práctica. Se caracteriza por la investigación, el descubrimiento científico y el trabajo en equipo que, en su aspecto externo, se distingue por el acopio (en forma sistematizada) de material especializado acorde con el tema tratado teniendo como fin la elaboración de un producto tangible. Un taller es también una sesión de entrenamiento o guía de varios días de duración. Se enfatiza en la solución de problemas, capacitación, y requiere la participación de los asistentes. A menudo, un simposio, lectura o reunión se convierte en un taller si son acompañados de una demostración práctica".

4.2.Taller del Microsoft Office PowerPoint como recurso didáctico para el aprendizaje del teorema de Pitágoras.

- f. Tema:
	- Presentación de Microsoft Office PowerPoint, para facilitar el aprendizaje del teorema de Pitágoras.
	- a. Prueba de conocimientos, actitudes y valores (prueba resultados para comparar x).

La prueba de conocimientos, actitudes y valores se la realizará mediante la aplicación de un TEST, relacionado con el teorema de Pitágoras.

#### b. Datos informativos:

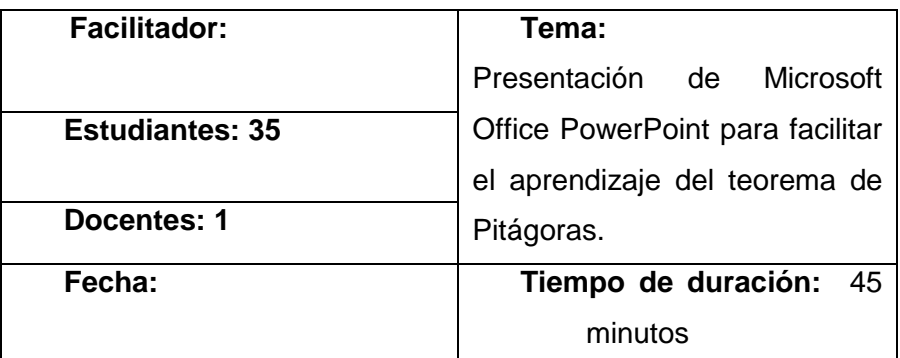

- c. Objetivos:
	- Dominio teórico del teorema de Pitágoras.
	- Reconocer cuales son los catetos y la hipotenusa en un triangulo rectángulo.
- Aplicar el teorema de Pitágoras en la resolución de triángulos rectángulos.
- d. Recursos:
	- Proyector (infocus)
	- Computador portátil
	- Parlantes
	- Hojas impresas
	- Material permanente
- i. Programación:
	- Introducción al Taller Educativo: Presentación de Microsoft Office PowerPoint para facilitar el aprendizaje del teorema de Pitágoras.
	- Se aplicará un test previo al desarrollo del Taller Educativo.
	- Para que los participantes tengan una idea clara del Tema a tratarse se hará una revisión del contenido al que se refiere el teorema de Pitágoras.
	- El facilitador presentará a su auditorio una presentación en PowerPoint donde a través de varios recursos multimedia se explicará el teorema de Pitágoras.
	- Se realizará una explicación y un análisis comentado de la temática que permitirá entenderlo de mejor manera.
- Además se apoyaran en los recursos listados anteriormente, incluido el libro guía que poseen los estudiantes.
- Los estudiantes comentaran opiniones acerca del trabajo realizado en la clase.
- Se aplicará el test luego del desarrollo del taller para la obtención de resultados sobre la efectividad de la herramienta.
- ii. Resultados de aprendizaje(prueba resultados para comparar y)

Los resultados de aprendizaje se obtendrán mediante la aplicación del TEST que permitirá evaluar los conocimientos pre y post aplicación del taller educativo.

- iii. Conclusión.
	- La utilización de recursos didácticos facilita el aprendizaje del teorema de Pitágoras.
- iv. Recomendaciones:
	- Ser claro al momento de dar las debidas explicaciones para que no exista ninguna duda.
	- Utilizar de una manera correcta los recursos didácticos.

#### **v. Anexos. Diapositivas a utilizarse.**

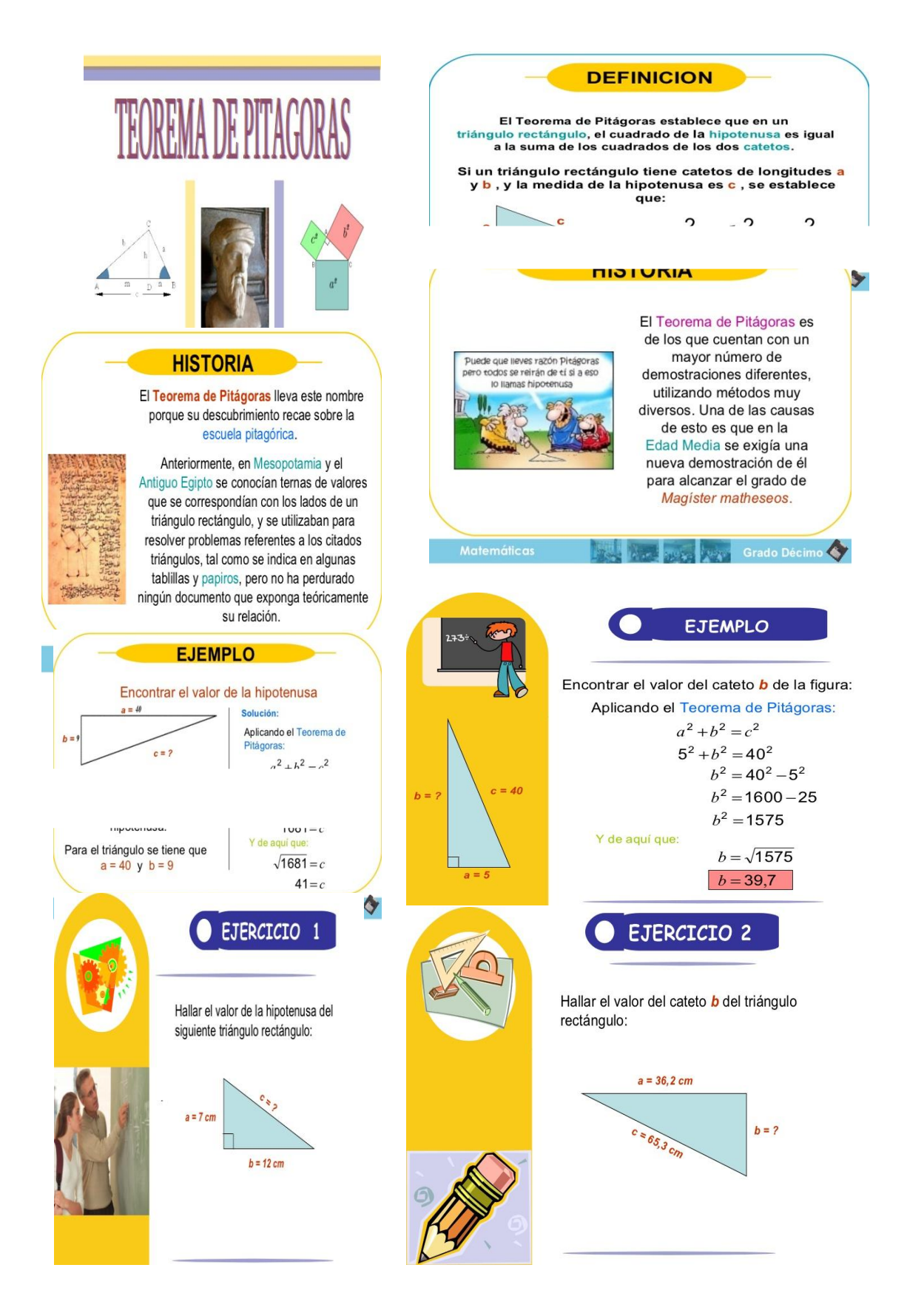

4.3.Taller del Microsoft Office PowerPoint como recurso didáctico para el aprendizaje de la aplicación de la ley de senos y la ley de cosenos.

- g. Tema:
	- Presentación de Microsoft Office PowerPoint, para el aprendizaje de la ley de senos y ley de cosenos.
	- a. Prueba de conocimientos, actitudes y valores (prueba resultados para comparar x).

La prueba de conocimientos, actitudes y valores se la realizará mediante la aplicación de un TEST, en relaciones con la ley de senos y ley de cosenos.

b. Datos informativos:

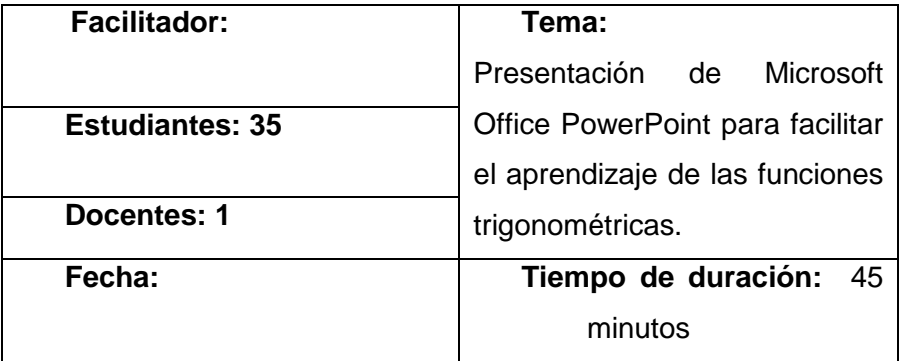

- c. Objetivos:
	- Dominio teórico de la ley de senos y de cosenos.
	- Reconocer cuales son los catetos y la hipotenusa en un triangulo rectángulo.
	- Aplicar la ley de senos y de cosenos en la resolución de triángulos.

#### d. Recursos:

- Proyector (infocus)
- Computador portátil
- Parlantes
- Hojas impresas
- Material permanente
- i. Programación:
	- Introducción al Taller Educativo: Presentación de Microsoft Office PowerPoint para facilitar el aprendizaje de la ley de senos y ley de cosenos.
	- Se aplicará un test previo al desarrollo del Taller Educativo.
	- Para que los participantes tengan una idea clara del Tema a tratarse se hará una revisión del contenido a lo que se a funciones trigonométricas
	- El facilitador presentará a su auditorio una presentación en PowerPoint donde a través de varios recursos multimedia se explicará la ley de senos y de cosenos.
	- Se realizará una explicación y un análisis comentado de la temática que permitirá entenderlo de mejor manera.
- Además se apoyaran en los recursos listados anteriormente, incluido el libro guía que poseen los estudiantes.
- Los estudiantes comentaran opiniones acerca del trabajo realizado en la clase.
- Se aplicará el test luego del desarrollo del taller para la obtención de resultados sobre la efectividad de la herramienta.
- ii. Resultados de aprendizaje(prueba resultados para comparar y)

Los resultados de aprendizaje se obtendrán mediante la aplicación del TEST que permitirá evaluar los conocimientos pre y post aplicación del taller educativo.

- iii. Conclusión.
	- La utilización de recursos didácticos facilita el aprendizaje de la ley de senos y de cosenos.
- iv. Recomendaciones:
	- Ser claro al momento de dar las debidas explicaciones para que no exista ninguna duda.
	- Utilizar de una manera correcta los recursos didácticos.

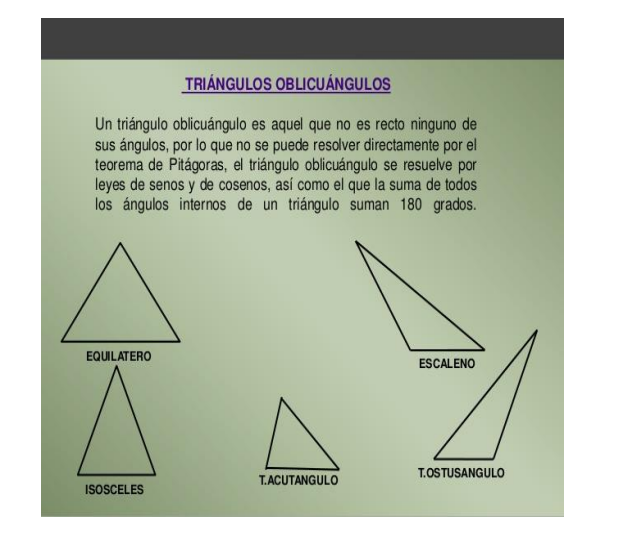

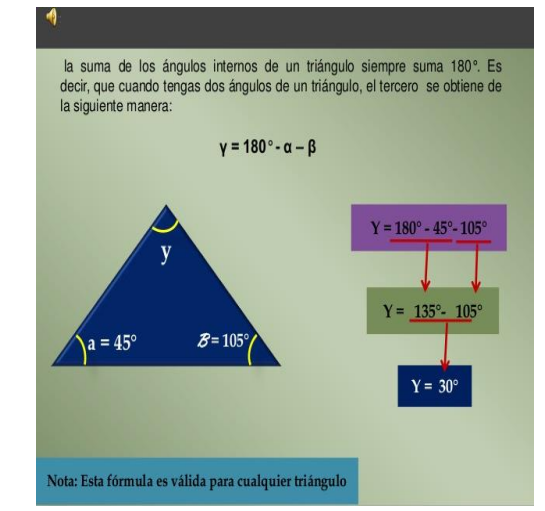

v. Anexos: Diapositivas a utilizarse.

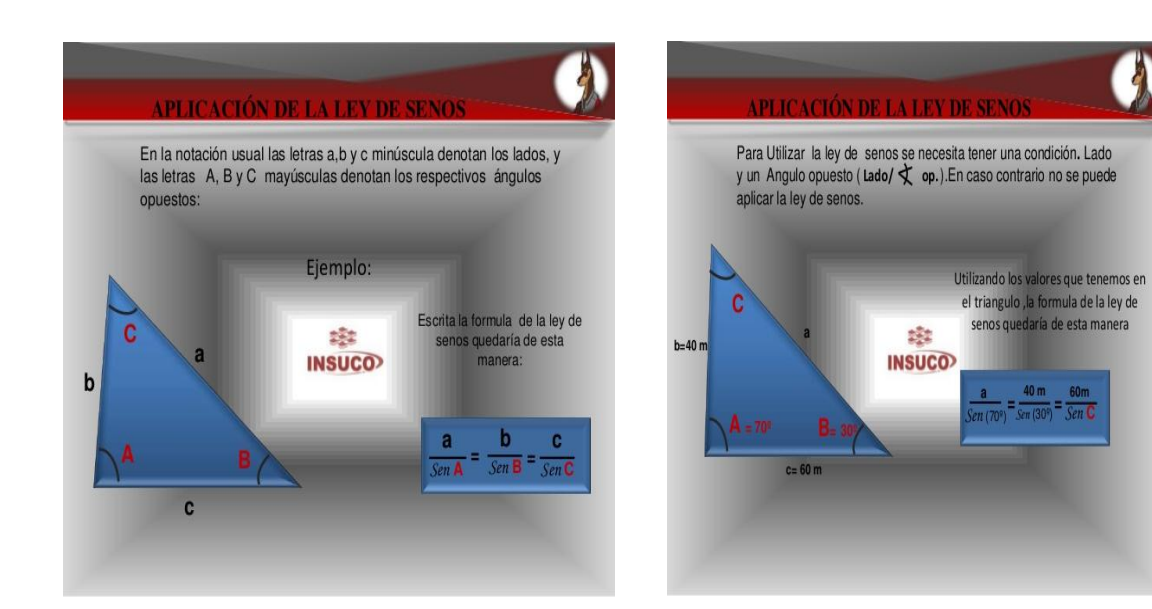

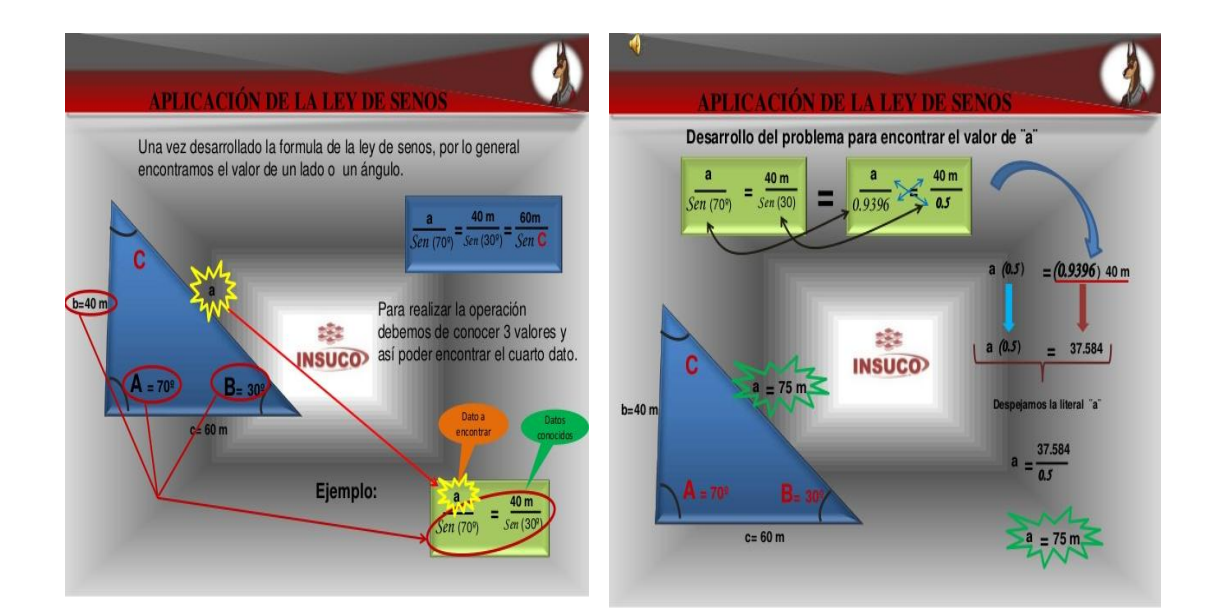

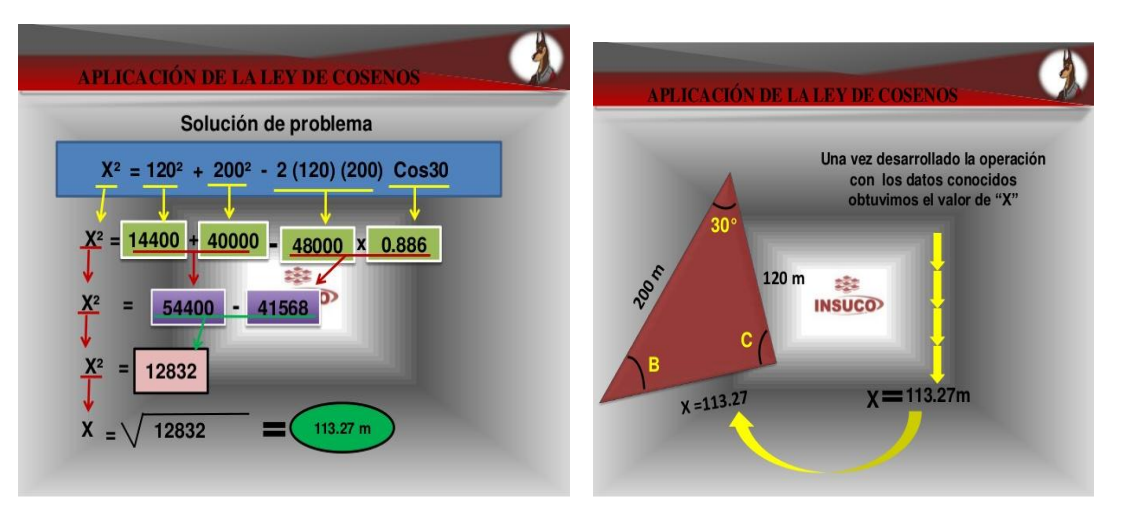

# **f.METODOLOGÍA.**

Para el desarrollo de la investigación se utilizó la siguiente metodología:

## **Determinación del diseño de investigación**

La investigación respondió a un diseño de tipo descriptivo, porque, se realizó un diagnóstico del aprendizaje de la resolución de cualquier triángulo para determinar, dificultades, carencias o necesidades.

Adicionalmente con esta información se planteó un diseño cuasiexperimental por cuanto intencionadamente se potenció el aprendizaje de la resolución de cualquier triángulos en base al Microsoft Office PowerPoint como metodología didáctica a través de las modalidades de talleres, perfectamente bien determinados en el noveno grado de educación general básica paralelo D en un tiempo y espacio determinado, observando sus bondades.

## **Procesos metodológicos**

Se teorizó el objeto de estudio del aprendizaje de las funciones cuadráticas de la siguiente manera:

- e) Elaboración de un mapa mental con respecto a las temáticas para resolver un triángulo.
- f) Elaboración de un esquema de trabajo para la resolución de triángulos.
- g) Fundamentación teórica de cada descriptor del esquema de trabajo.

h) El uso de las fuentes de información se toman en forma histórica y utilizando las normas internacionales de la Asociación de Psicólogos Americanos (APA)

Para el diagnóstico de las dificultades del aprendizaje en la resolución de triángulos, se procederá de la siguiente manera:

f) Elaboración de un mapa mental con respecto a las temáticas para la resolución de triángulos.

g) Se efectuó una evaluación diagnóstica del aprendizaje de la resolución de cualquier triángulo.

- h) Planteamiento de criterios e indicadores.
- i) Definición de lo que diagnostica el criterio con tales indicadores.
- j) Retomados en encuestas que se aplicaron a los estudiantes del noveno grado de educación general básico paralelo D y al docente de matemáticas

Para encontrar el mejor paradigma del Microsoft PowerPoint como elemento de solución para fortalecer el aprendizaje en la resolución de triángulos se procederá de la siguiente manera:

- e) Definición del Microsoft PowerPoint como metodología didáctica.
- f) Concreción de un modelo teórico o modelos del Microsoft PowerPoint como metodología didáctica.
- g) Se realizó un análisis procedimental de cómo funciona el Microsoft Office PowerPoint como metodología didáctica para mejorar el aprendizaje de la resolución de cualquier triángulo.
h) Se diseñaron planes de aplicación del Microsoft Office PowerPoint.

Delimitados los modelos de la alternativa se procederá a su aplicación mediante talleres, los talleres que recorren temáticas como las siguientes.

- **Taller 1**: El Microsoft Office PowerPoint como metodología didáctica para el aprendizaje del teorema de Pitágoras y de las funciones trigonométricas.
- **Taller 2:**El Microsoft Office PowerPoint como metodología didáctica para el aprendizaje de la aplicación de la ley de senos y la ley de cosenos.

Para valorar la efectividad del Microsoft Office PowerPoint como metodología didáctica en la potenciación del aprendizaje de la resolución de cualquier triángulo se siguió el proceso que a continuación se detalla:

- f) Antes de aplicar el Microsoft Office PowerPoint como metodología didáctica se aplicó un test sobre conocimientos, actitudes y valores sobre el aprendizaje de la resolución de triángulos (pre test).
- g) Se aplicó el Microsoft Office PowerPoint como metodología didáctica.
- h) Se aplicó el mismo test sobre conocimientos, actitudes y valores sobre el aprendizaje de la resolución de cualquier triángulo, luego del taller (pos test).
- i) Se comparó los resultados con los test aplicados antes (X) y los test aplicados después del taller designadas con la letra (Y).
	- $\checkmark$  Puntajes de los test, antes, del taller  $(X)$ .
	- $\checkmark$  Puntajes de los test, después, del taller (Y).

j) La comparación se realizó utilizando la Prueba Signo Rango de Wilcoxon, donde se comprueba la efectividad de la alternativa.

Para el cálculo de la Prueba Signo Rango de Wilcoxon se utiliza las siguientes fórmulas:

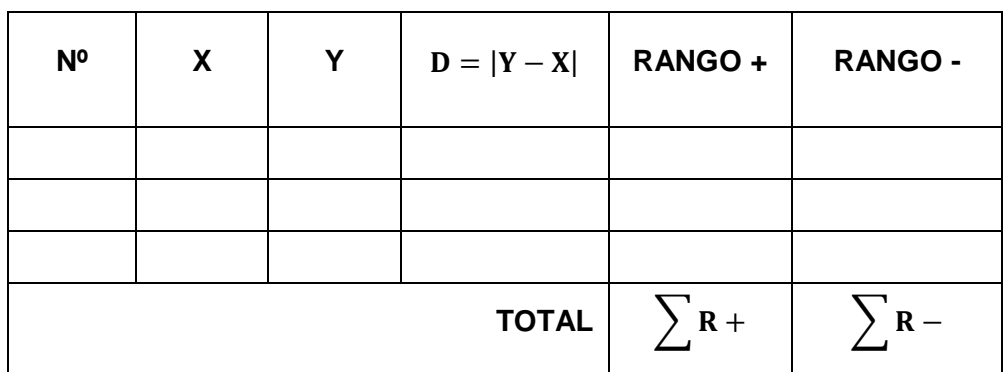

Se calcula el rango real:

$$
W = \left(\sum R + \right) - \left(\sum R - \right)
$$

La alternativa no funciona: Las puntuaciones X son iguales o inferiores a las puntuaciones Y (**X = Y).**

La alternativa funciona: Las puntuaciones Y son superiores a las puntuaciones X (**Y > X).**

$$
\mu_W=W^+-\frac{N(N+1)}{4}
$$

donde:

 $\mu_W = \text{Media}$  $N =$ Tamaño de la muestra  $W^+$  = Valor estadístico de Wilcoxon

Para el cálculo de la desviación estándar o cálculo del error estándar  $(\sigma_W)$ se utiliza:

$$
\sigma_W=\sqrt{\frac{N(N+1)(2N+1)}{24}}
$$

Mientras la clasificación Z se calcula por medio de la fórmula:

$$
Z=\frac{W-\mu_W}{\sigma_W}
$$

Para la construcción de los resultados de la investigación se tomó en cuenta el diagnóstico del aprendizaje de la resolución de cualquier triángulo y la aplicación del Microsoft Office PowerPoint como metodología didáctica, por tanto son dos clases de resultados que se han considerado, a saber:

- F. Resultados del diagnóstico del aprendizaje de la resolución de cualquier triángulo.
- G.Resultados de la aplicación del Microsoft Office PowerPoint, como metodología didáctica

Para la elaboración de la discusión se consideró dos resultados:

- c. Discusión con respecto a los resultados del diagnóstico del aprendizaje de la resolución de cualquier triángulo (hay o no dificultades el aprendizaje de la resolución de cualquier triángulo).
- d. Discusión con respecto a los resultados de la aplicación del Microsoft Office PowerPoint como metodología didáctica (dio o no resultado, cambió o no cambió el aprendizaje de la resolución de cualquier triángulo).

Las conclusiones se elaboraron en forma de proposiciones consideró dos aspectos:

c. Conclusiones con respecto al diagnóstico del aprendizaje de la resolución de cualquier triángulo.

d. Conclusiones con respecto de la aplicación del Microsoft Office PowerPoint como metodología didáctica.

Las recomendaciones se elaboraron en base a cada una de las conclusiones considerando:

c. Las recomendaciones sobre la necesidad de diagnosticar siempre el aprendizaje de la resolución de cualquier triángulo.

d. Las recomendaciones sobre la necesidad de aplicar el Microsoft Office PowerPoint como metodología didáctica para potenciar el aprendizaje de la resolución de cualquier triángulo.

Población y muestra

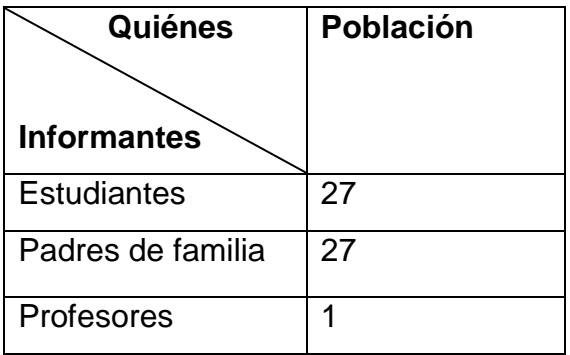

**Nota:** Por cuanto la población es pequeña o fue necesario extraer la muestra.

## **g.CRONOGRAMA.**

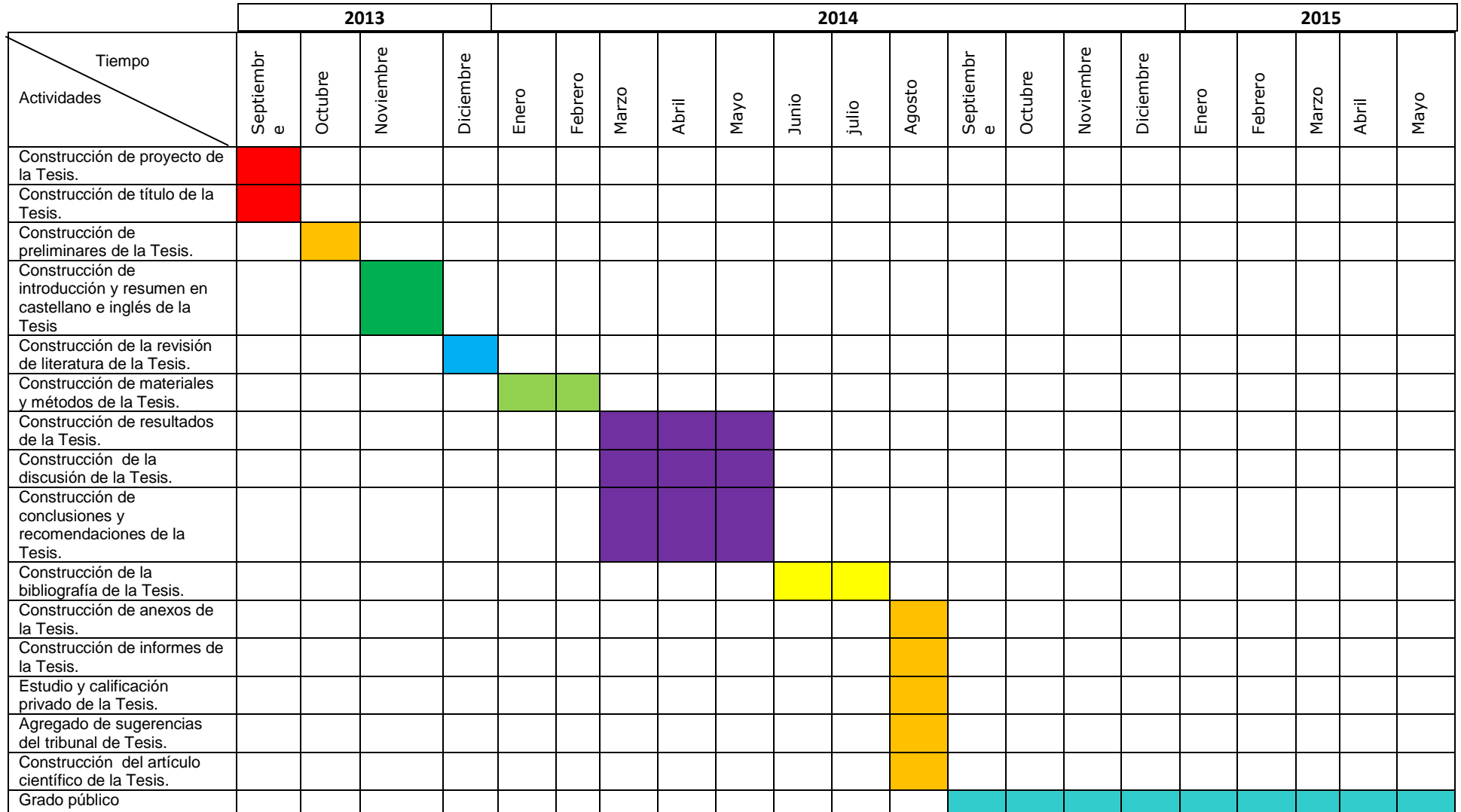

## **h. PRESUPUESTO Y FINANCIAMIENTO.**

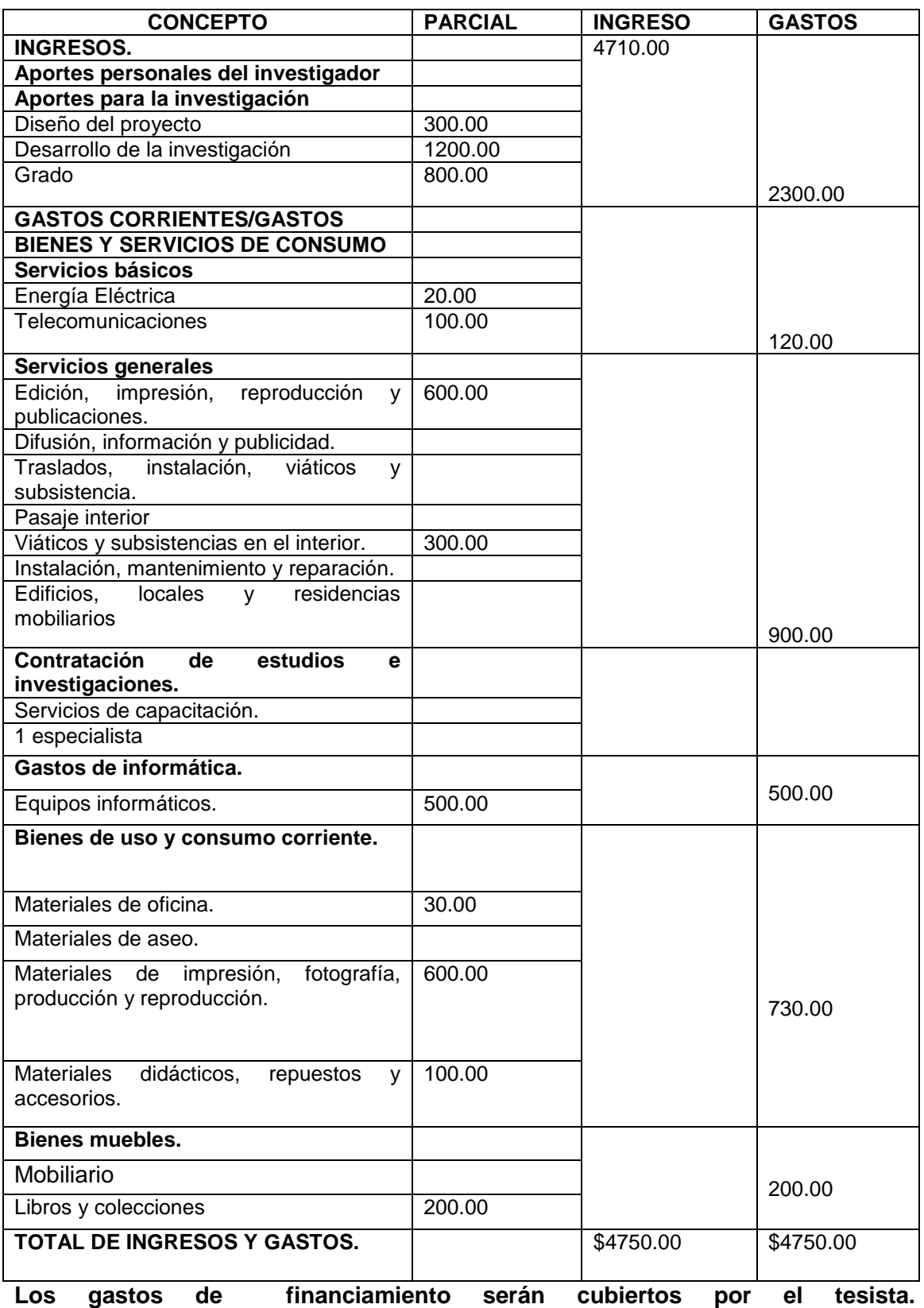

#### **i.BIBLIOGRAFÍA.**

- Alfred. H., Alice. L., Riswold. (1996). Trigonometría.
- Márquez. A., Bravo. F., Gallegos H., Villegas M., Reyes R. (2010).
- Eyssartier, Pedro. (1936). Elementos de la Geometría Plana.
- Bruño. (Desina séptima edición). (1978). Geometría curso superior. Madrid: Editorial Bruño\_ Marqués de Mondejar.
- Polonia. Claudio., Sánchez. Zuleto. (2007). Un acercamiento al pensamiento Geométrico.
- Bibb, Palmer., Marhek, Jaruis. (1979). Matemáticas Prácticas.
- Jiménez, José., Jiménez, Laura., Robles, Benjamín. (2006).Matemáticas 2.
- Nathan o Niles. (1978). Trigonometría Plana.
- Álvarez, Darío. (2010). Didáctica de las matemáticas.
- Collahuazo, Luis. (2006). Geometría Plana.
- Orteiza, Elena., Osnoya Emma, Hernández Carlos., Carrillo, Ángel., Ramirez, Arturo. (2001). Geometría Analítca y trigonometría.
- Lehmann. (1978).Geometría Analítica.
- Sullivan. (1997). Trigonometría y Geometría Analítica.
- Smith, Granville. (1980). Trigonometría Plana y esférica.
- Leithold, Lousi. (2009). Algebra y Trigonometría con Geometría Analítica.
- Coppetti. Mario. (sexta edición )(1951). Trigonometría Plana y esférica.
- Wells. Webster. (1916). Trigonometría Plana y Esférica.
- Alvarado, Victor. (2070) microsoft office conceptosbásicos: word , excel, powerpoint.
- Beskeen, David. Duffy Jennifer.(2003). Microsoft Office xp.
- Corarales, Juan., Ponce, Eduardo., Villar, Luisa., Freire, Iván.(2006) Iván.Técnicas de soporte Informático de la Comunidad de Castilla.
- Beesken, David. Ram, Carol. (2007). Microsoft office.
- Gonzales, Julio. (2003). Microsoft PowerPoint Presentaciones.
- Guérois, Catherine., Gris Myriam.(2010).OfimáticaProfesional PowerPoint
- Castro, Roi.(2003). Microsoft Powerpoint nociones para el nivel básico e intermedio
- Bruño. (Desina séptima edición). (1978). Geometría curso superior. Madrid: Editorial Bruño\_ Marqués de Mondejar.

# **ANEXO 2. TÉCNICA EXPLORATORIA PARA EL DESARROLLO DE LA PROBLEMÁTICA.**

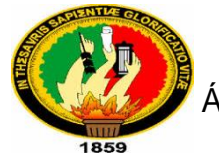

## **UNIVERSIDAD NACIONAL DE LOJA.**

ÁREA DE LA EDUCACIÓN, EL ARTE Y LA COMUNICACIÓN.

Carrera de Físico-Matemáticas.

## **Encuesta a estudiantes:**

Como estudiantes de la carrera de Físico- Matemáticas, de la Universidad Nacional de Loja. Cumpliendo disposiciones de la misma que es realizar una investigación; es el caso en el que permito presentar el proyecto previo a la obtención de tesis, cuyo tema es la trigonometría, por lo cual le solicitamos de la manera más comedida dígnese a responder las siguientes interrogantes que serán de mucha utilidad en este proyecto.

1). El docente al momento de impartir las clases de trigonometría hace uso de material didáctico.

Siempre ( ) A veces ( ) Nunca ( )

2). Que obstáculos teóricos ha encontrado en el aprendizaje de la trigonometría.

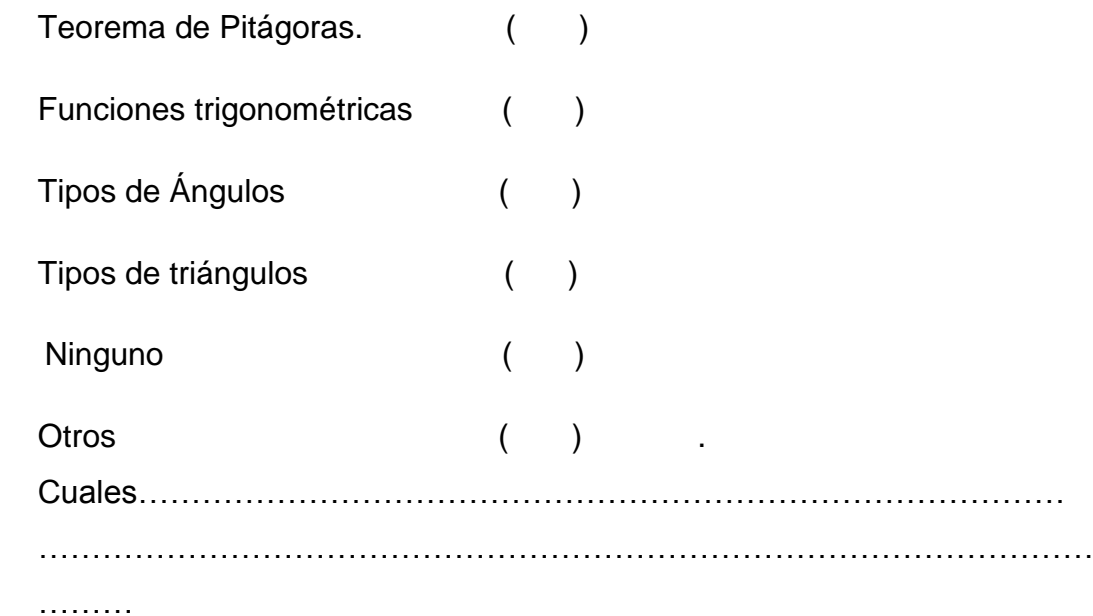

3). Que dificultades prácticas ah encontrado en el aprendizaje de la trigonometría.

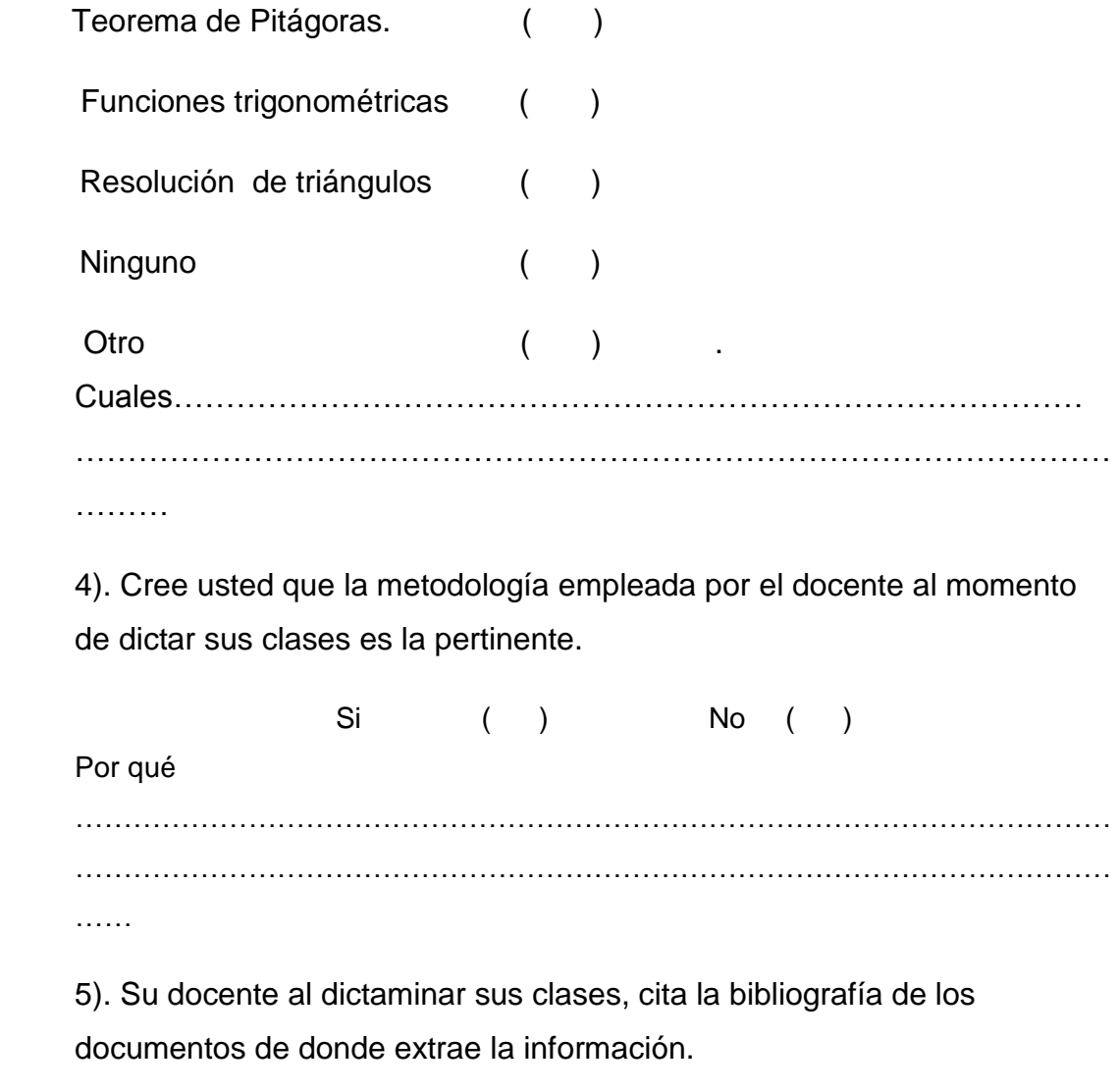

Si ( ) No ( )

## **GRACIAS POR SU COLABORACIÓN.**

#### **ANEXO 3.**

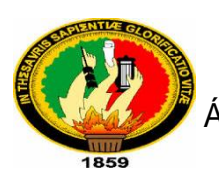

## **UNIVERSIDAD NACIONAL DE LOJA.**

ÁREA DE LA EDUCACIÓN, EL ARTE Y LA COMUNICACIÓN.

Carrera de Físico-Matemáticas.

### **Encuesta a docentes:**

Estimado docente de la Unidad Educativa Anexa a la Universidad Nacional de Loja, como estudiantes de la carrera de Físico- Matemáticas, de la Universidad Nacional de Loja. Cumpliendo disposiciones de la misma que es realizar una investigación; es el caso en el que permito presentar el proyecto previo a la obtención de tesis, cuyo tema es la trigonometría, por lo cual le solicitamos de la manera más respetuosa, se digne a responder las siguientes interrogantes que serán de mucha utilidad en este proyecto.

1) . Al momento de impartir sus clases hace uso de material didáctico. Siempre ( ) A veces ( ) Nunca ( )

2) Que dificultades teóricas y prácticas ha observado en el estudiante en el estudio de triángulos.

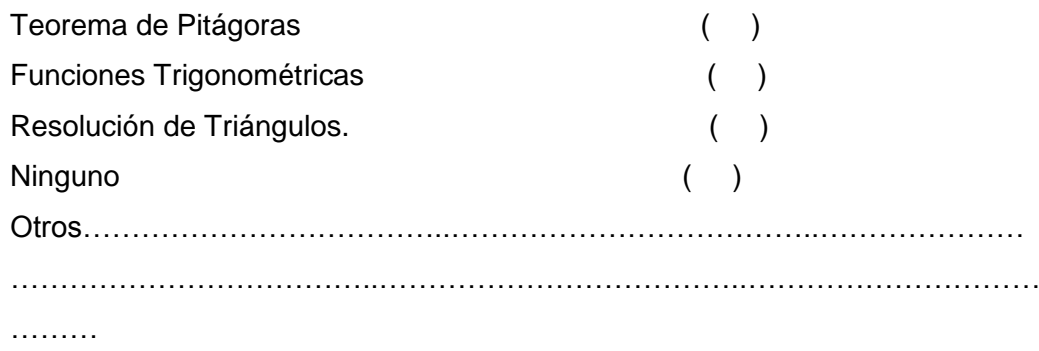

3) La Institución cuenta con los instrumentos necesarios para facilitar el aprendizaje de los triángulos en sus estudiantes.

Si ( ) No ( )

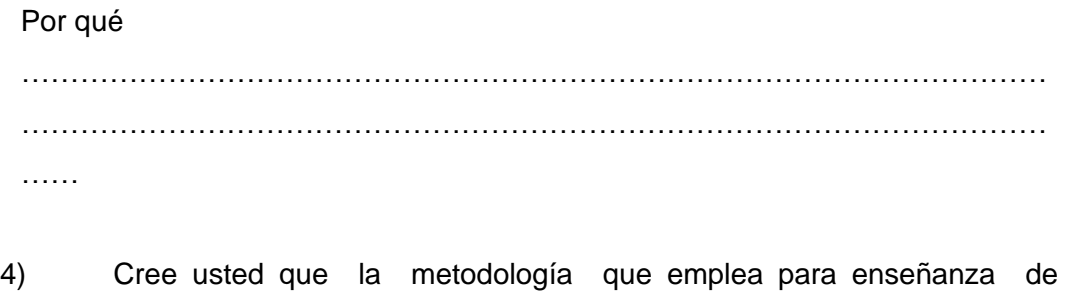

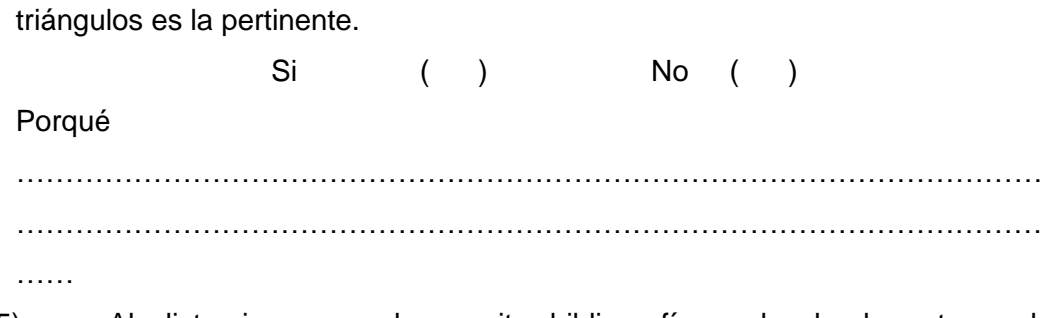

5) Al dictaminar sus clases cita bibliografías de donde extrae la información.

Siempre ( ) A veces ( ) Nunca ( )

## **GRACIAS POR SU COLABORACIÓN**.

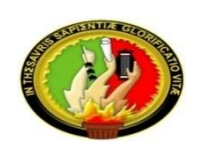

# **UNIVERSIDAD NACIONAL DE LOJA ÁREA DE LA EDUCACIÓN, EL ARTE Y LA COMUNICACIÓN CARRERA FÍSICO – MATEMÁTICAS**

### **ENCUESTA A ESTUDIANTES**

Como estudiante de la Universidad Nacional de Loja, de la carrera de Físico- Matemáticas solicito a usted de la manera más comedida se digne contestar la presente encuesta, misma que permitirá cumplir con el requisito que exige el Área de la Educación, el Arte y la Comunicación. En las siguientes afirmaciones, escriba una (V) si es verdadero y una (F) si es falso.

- 1. Un ángulo recto es aquel que su medida es igual a 90°.  $($ )
- 2. Un ángulo agudo es aquel que su medida es mayor a  $90^\circ$  ()
- 3. Un ángulo obtuso es aquel que su medida es menor a  $90^{\circ}$  ()
- 4. Un ángulo llano es aquel que su medida es igual a  $180^{\circ}$  ()
- 5. El teorema de Pitágoras solamente es aplicable a los triángulos rectángulos. ( )
- 6. Las funciones trigonométricas se aplican a cualquier triángulo. ( )
- 7. Un triángulo rectángulo es aquel que tiene uno de sus tres ángulos internos recto. ( )
- 8. Un triángulo obtusángulo es aquel que tiene un ángulo obtuso ( )
- 9. El teorema de Pitágoras nos menciona que el cuadrado de la hipotenusa es igual a la suma de sus catetos. ( )
- 10. La función trigonométrica seno, es igual a la razón del lado opuesto y la hipotenusa. ( )
- 11. La función trigonométrica coseno, es igual a la razón entre el lado adyacente y el lado opuesto. ( )
- 12. La función trigonométrica tangente, es igual a la razón del lado opuesto y el lado adyacente. ( )

13. La ley de cosenos hace referencia, que el cuadrado de la medida de cualquier lado de un triángulo es igual a la suma de los cuadrados de las medidas de los otros dos lados menos el doble del producto de la medida de dichos lados y el coseno del ángulo que forma. ( )

$$
c^2 = a^2 + b^2 - 2ab\cos(\gamma)
$$

14. La ley de senos hace referencia a que los lados de un triángulo son proporcionales a la suma de los ángulos opuestos.

$$
\frac{a}{\text{sen a}} = \frac{b}{\text{sen b}} = \frac{c}{\text{sen c}}
$$
 (1)

#### **GRACIAS POR SU COLABORACIÓN**

## **Anexo 5:** Técnica de diagnóstico

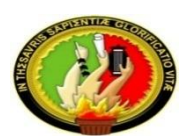

# **UNIVERSIDAD NACIONAL DE LOJA ÁREA DE LA EDUCACIÓN, EL ARTE Y LA COMUNICACIÓN CARRERA FÍSICO – MATEMÁTICAS**

## **ENCUESTA A DOCENTES**

Como estudiante de la Universidad Nacional de Loja, de la carrera de Físico-Matemáticas solicito a usted de la manera más comedida se digne contestar la presente encuesta, misma que permitirá cumplir con el requisito que exige el Área de la Educación, el Arte y la Comunicación.

Lea detenidamente y marque su respuesta con una (**x**).

### **1. ¿Utiliza las TIC para la enseñanza de los de triángulos?**

- a) Si ( )
- b) No ( )
- c) A veces ( )
- **2. ¿Usted cree que el uso de las TIC le ayudaría a mejorar los aprendizajes en la resolución de triángulos?** 
	- a) Si ( ) b) No ( ) c) A veces ( )
	- **3. ¿Qué tipo de métodos hace uso al momento de impartir sus clases con lo relacionado a resolución de triángulos?**

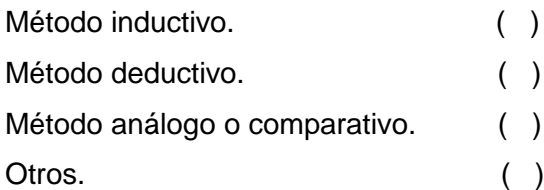

Cuáles……………………………………………………………………………………… ………………………………………………………………………………………….…… …………………………………………………………………………………………….

**4. ¿Al finalizar sus clases, cita las bibliografías de donde extrae la información?**

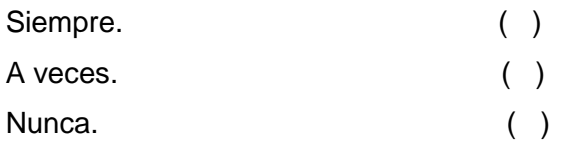

## **GRACIAS POR SU COLABORACIÓN**

# **UNIVERSIDAD NACIONAL DE LOJA.** ÁREA DE LA EDUCACIÓN, EL ARTE Y LA COMUNICACIÓN.

Carrera de Físico-Matemáticas.

## **Encuesta a padres de familia:**

Como estudiantes de la carrera de Físico- Matemáticas, de la Universidad Nacional de Loja. Cumpliendo disposiciones de la misma que es realizar una investigación; es el caso en el que permito presentar el proyecto previo a la obtención de tesis, cuyo tema es la trigonometría, por lo cual le solicitamos de la manera más comedida dígnese a responder las siguientes interrogantes que serán de mucha utilidad en este proyecto.

1. Su hijo asiste regularmente a clases.

 $SI()$  NO ( )

**2. ¿Qué tiempo dedica su hijo al estudio de la asignatura de matemáticas?**

1 hora diaria ( ) 2 horas diarias ( ) 3 horas diarias ( ) 4 horas diarias ( )

**3. Se siente conforme con los aprendizajes que su representado a obtenido, en la asignatura de matemáticas.**

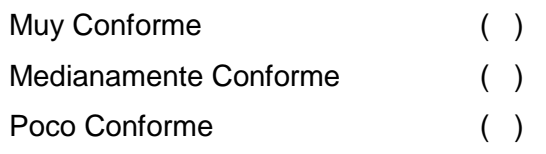

## **4. ¿Su hijo/a se siente a gusto al momento de estudiar matemáticas?**

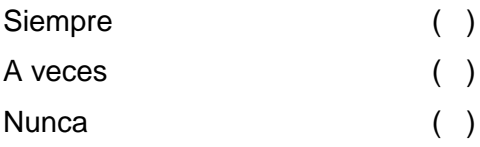

### **GRACIAS, POR SU COLABORACIÓN.**

#### **ANEXO 7.**

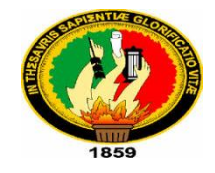

#### **UNIVERSIDAD NACIONAL DE LOJA.**

 ÁREA DE LA EDUCACIÓN, EL ARTE Y LA COMUNICACIÓN.

Carrera de Físico-Matemáticas.

**Test 1:**

**1. ¿A qué se refiere el teorema de Pitágoras?**

**….….….….….….….….….….….….….….….….….….….….….….….….….….…. ….….….….….….….….….….….….….….….….….…..**

**<sup>2</sup>=a<sup>2</sup>+b 2**

**2. En el siguiente triángulo rectángulo señalar los catetos y la hipotenusa, y señalar la fórmula del teorema de Pitágoras.**

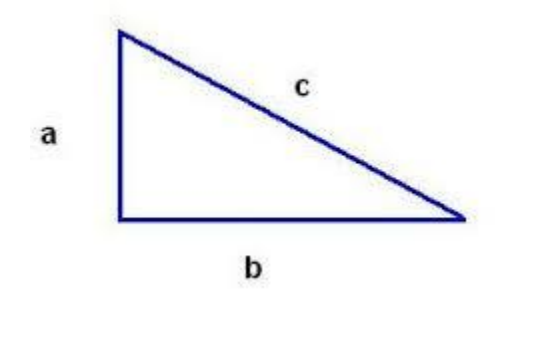

$$
a^2 = b^2 + c^2 \qquad \qquad c
$$

**b** b b  $e^2$  =  $a^2$  +  $c^2$ 

**3. Resuelva el siguiente ejercicio.**

En el siguiente triángulo rectángulo, encontrar la hipotenusa mediante el teorema de Pitágoras.

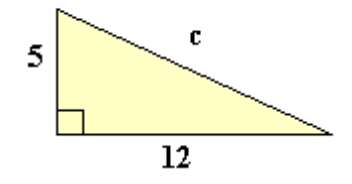

**4. En el siguiente triángulo rectángulo encontrar el lado cateto, aplicando el teorema de Pitágoras.**

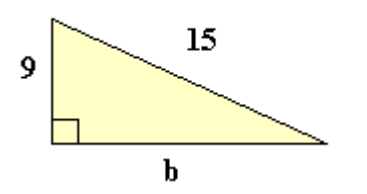

**5. Escriba las funciones trigonométricas con sus respectivas razones.**

**GRACIAS, POR SU COLABORACIÓN**

### **ANEXO 8.**

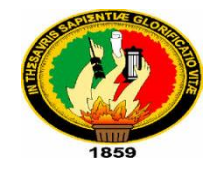

## **UNIVERSIDAD NACIONAL DE LOJA.**

 ÁREA DE LA EDUCACIÓN, EL ARTE Y LA COMUNICACIÓN.

Carrera de Físico-Matemáticas.

## **Test 2:**

**1. ¿A qué se refiere la ley de senos? ….….….….….….….….….….….….….….….….….….….….….….….….….….….**

**….….….….….….….….….….….….….….….….….…..**

- **2. ¿A qué se refiere la ley de cosenos? ….….….….….….….….….….….….….….….….….….….….….….….….….….…. ….….….….….….….….….….….….….….….….….…..**
- **3. Resolver el siguiente ejercicio aplicando la ley de senos o ley de cosenos.**
	- Los flancos de un triángulo forman un ángulo de 80º con la base. Si el triángulo tiene 30 centímetros de base, calcula la longitud de sus lados.

- **4. Resolver el siguiente ejercicio aplicando la ley de senos o ley de cosenos.**
	- Tres amigos se sitúan en un campo de fútbol. Entre Alberto y Berto hay 25 metros, y entre Berto y Camilo, 12 metros. El ángulo formado en la esquina de Camilo es de 20º. Calcula la distancia entre Alberto y Camilo.

## **Anexo 9.**

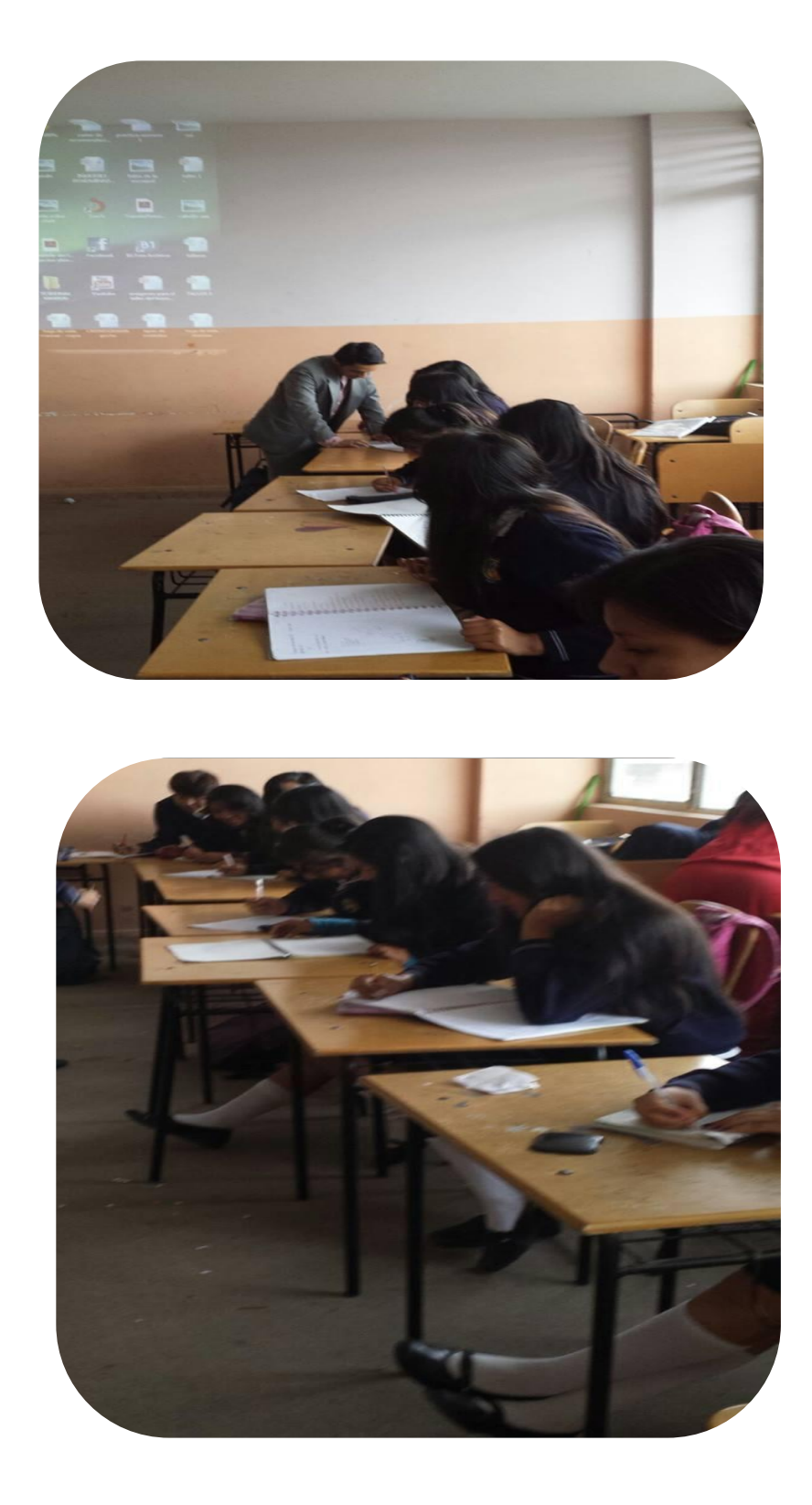

## **Anexo 10.**

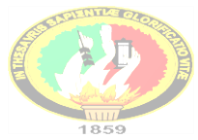

## **UNIVERSIDAD NACIONAL DE LOJA.**

**Área de la Educación, el Arte y la Comunicación.**

Carrera de Físico-Matemáticas.

# **CARTA DE INTENCIÓN.**

Carta de intención que celebran, por una parte, el señor Jorge Luis Ávila Aguirre, en su calidad de estudiante de la carrera de Físico-Matemático, y autor de la tesis intitulada, USO DEL MICROSOFT OFFICE POWERPOINT COMO METODOLOGÍA DIDÁCTICA PARA EL APRENDIZAJE DE LA RESOLUCIÓN DE CUALQUIER TRIÁNGULO, EN EL NOVENO GRADO PARALELO D DE LA UNIDAD EDUCATIVA ANEXA A LA UNIVERSIDAD NACIONAL DE LOJA, SITUADO EN EL BARRIO LA ARGELIA DE LA CIUDAD DE LOJA, y por otra parte, el doctor Franklin Pasto Sánchez, en su carácter de rector de la Unidad Anexa a la Universidad Nacional de Loja, quién manifiesta su intensión, de llevar a cabo las actividades de cooperación para el proceso formativo en el contexto de la investigación de grado.

## **OBJETIVOS:**

- Diagnosticar las dificultades, carencias y necesidades que se presentan en el aprendizaje de la resolución de cualquier triángulo.
- Aplicar el Microsoft PowerPoint para mejorar el aprendizaje de la resolución de triángulos, en el noveno grado de Educación General Básica paralelo D.
- Aportar al mejoramiento de la educación en el área de matemáticas a través de la investigación de grado y en interface con la institución educativa.

**Lugar de realización**: Estudiantes del noveno grado de Educación General Básica de la Unidad Educativa Anexa a la Universidad Nacional de Loja.

**Plazo:** 5 meses. Marzo-Julio 2014

**Vigencia:** A partir de la suscripción de la carta de Intención por las partes

## **DECLARACIÓN DE INTENCIÓN**

Las partes intervinientes, recociéndose recíprocamente el carácter, la personería jurídica y la representación con que comparecen, convienen en manifestar lo siguiente:

## **Compromisos del señor Jorge Luis Ávila Aguirre, autor de esta tesis:**

- a) Socializar el proyecto de investigación en la institución que celebra la presente carta de intención;
- b) Entregar una planificación de las actividades de diagnóstico y de aplicación de la alternativa;
- c) Participar de acuerdo a la planificación presentada;
- d) Desarrollar talleres en el sitio de investigación para aplicar la alternativa y mejorar el aprendizaje;
- e) Monitorear permanentemente el cumplimiento de la planificación;
- f) Proporcionar los resultados y el informe final del trabajo de investigación a la institución educativa; y,
- g) Entregar el aval académico a la institución educativa proporcionado por la carrera de Físico Matemático de la Universidad Nacional de Loja, habilitante, para que el autor de la tesis desarrolle las actividades en la presente carta de intención.

## **Compromisos de la Unidad Educativa Anexa a la Universidad Nacional de Loja.**

- a) Planificar, organizar y proponer al tesista señor Jorge Luis Ávila Aguirre, las actividades a desarrollarse en el marco de esta carta de intención;
- b) Suministrar el apoyo logístico: Un cubículo y materiales de trabajo, personal de apoyo, mobiliario de uso educacional y otros elementos

necesarios, que se requieren para el diagnóstico y aplicación de la alternativa a través de talleres;

- c) Coordinar las actividades planificadas en un ambiente de trabajo de calidad y calidez;
- d) Otorgar la certificación correspondiente al tesista Jorge Luis Ávila Aguirre, respecto del cumplimiento de las actividades asignadas;
- e) Publicar por los diferentes medios de comunicación los resultados generados por las actividades ejecutadas;

Para constancia de lo actuado y de las responsabilidades que origina la presente carta de Intención, firman en unidad de acto los representantes legales, a los veintiocho días del mes de marzo del dos mil catorce.

**…………………………………. ………………………………….** Sr. Jorge L. Ávila A.Dr.Franklin Sánchez Pasto **AUTOR DE LA TESIS Y ESTUDIANTE RECTOR DE LA UNIDAD EDUCATIVA DE LA CARRERA DE FI-MA DE LA ANEXA A LA UNL. AEAC DE LA UNL.** 

> **…………………………………………** Dr. Manuel Carrión Pardo.  **TESTIGO DE HONOR COORDINADOR DE LA CARRERA DE FI-MA DEL AEAC. DE LA UNL.**

Jorge Luis Ávila Aguirre.

## **Título de la tesis**

Uso del Microsoft Office PowerPoint como metodología didáctica para el aprendizaje de la resolución de cualquier triángulo, en el noveno grado paralelo D de la Unidad Educativa Anexa a la Universidad Nacional de Loja, situado en el barrio la Argelia de la ciudad de Loja, periodo 2013-2014.

## **Lugar de realización de los talleres**

Décimo grado de educación general básica, paralelo A.

## **Tiempo para cada taller**

Tres periodos de 45 minutos

-----------------------------------------------

Jorge Luis Ávila Aguirre.

Loja, 15 de Mayo del 2014

Sr. Dr.Franklin Sánchez P.

RECTOR DE LA UNIDAD EDUCATIVA ANEXA A LA UNIVERSIDAD NACIONAL DE LOJA.

CIUDAD

De mis consideraciones

Yo, JORGE LUIS ÁVILA AGUIRRE con número de cédula 1105573107, estudiante de la carrera de Físico Matemáticas del Octavo Módulo, en el contexto de los acuerdos de la carta de intención firmada por su autoridad, me permito exponerle y solicitarle lo siguiente:

- $\checkmark$  Se va a proceder a la investigación de campo a nivel de diagnóstico.
- $\checkmark$  Se requiere por tanto contar con espacio y tiempo adecuado para que los estudiantes del noveno año paralelo D de Educación General Básica, den contestación a una encuesta que se ha preparado para el efecto; de la misma manera, el docente que labora.
- $\checkmark$  El tiempo que se requiere para esta actividad es de aproximadamente 30 minutos.

Solicito a usted autorice a quien corresponda, para llevar a cabo esta actividad en el establecimiento de su digna dirección.

Adjunto a la presente los modelos de encuesta a aplicarse

Atentamente:

……………………………..………….

Jorge Luis Ávila Aguirre.

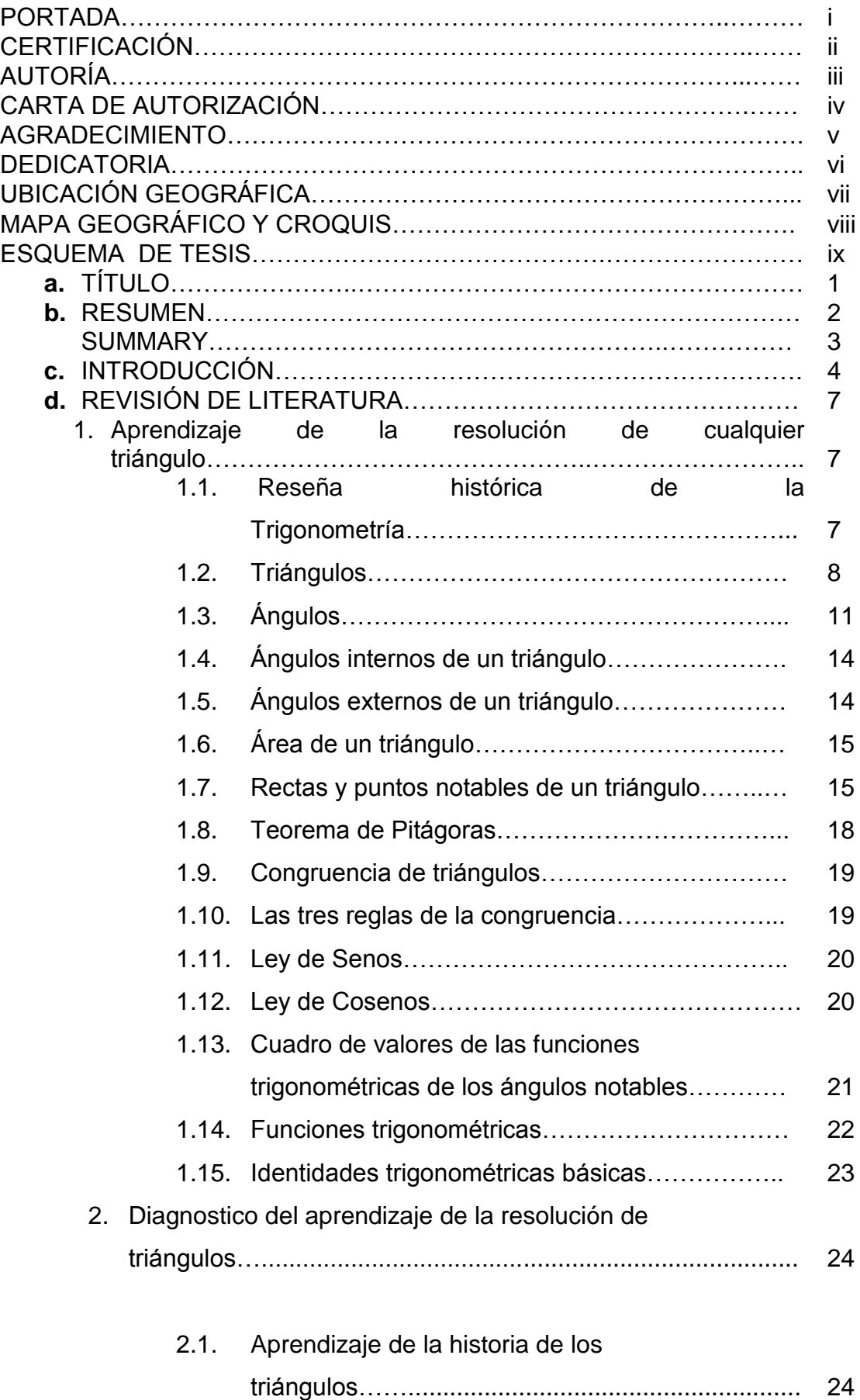

# **ÍNDICE**

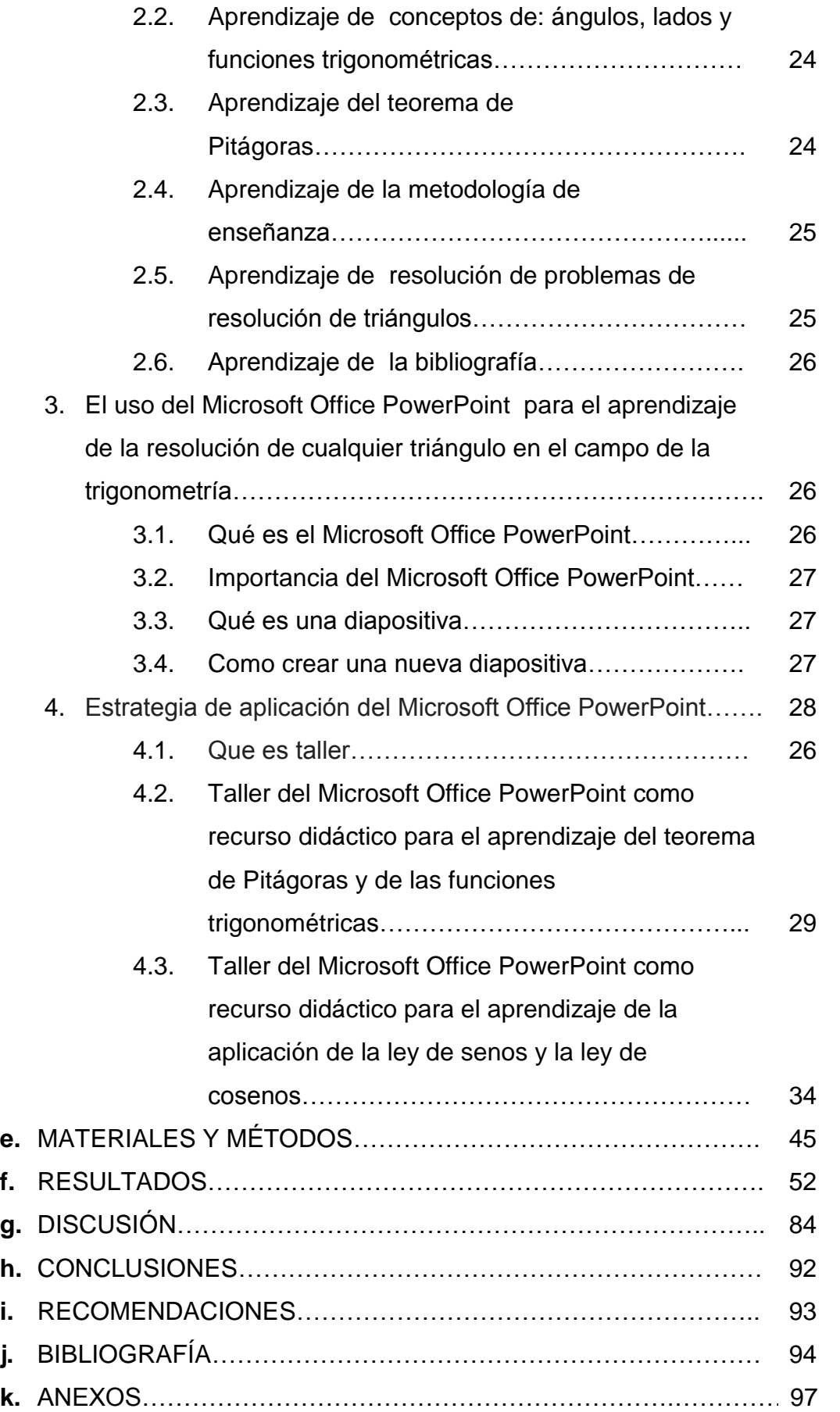

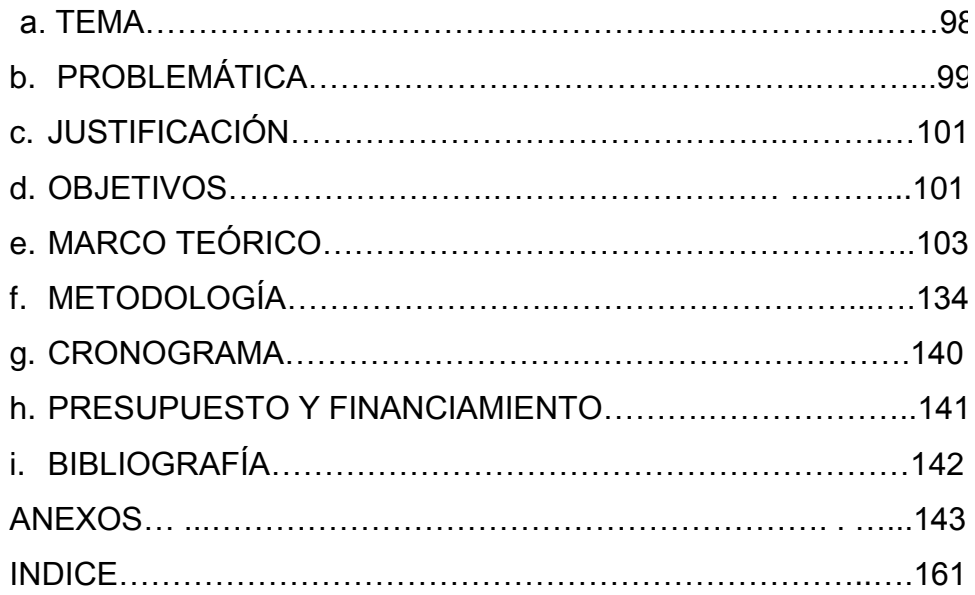